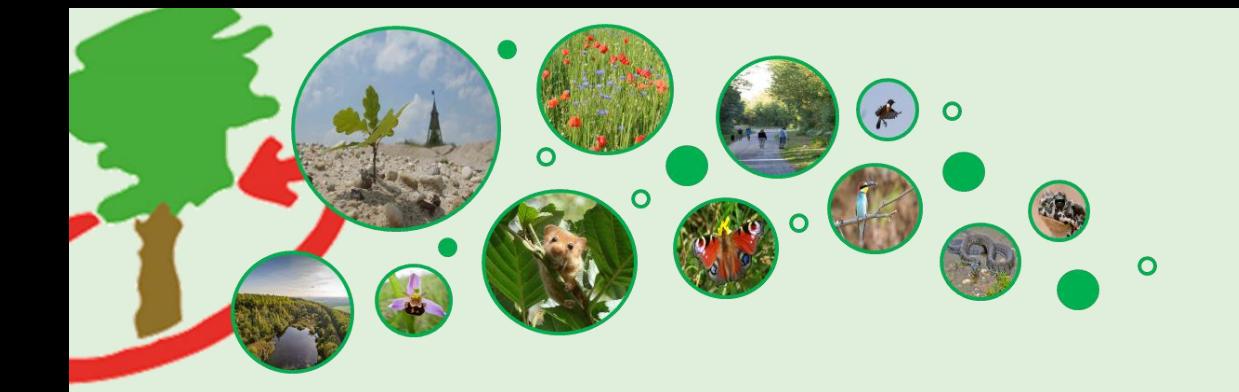

# **Forschungsstelle Rekultivierung**

Jahresgespräch 2023

Schloss Paffendorf, 27. April 2023

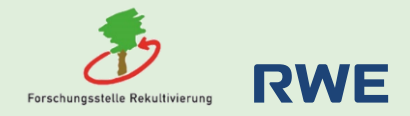

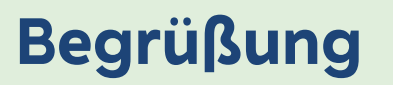

# **Dr. Frank Weigand Vorstandsvorsitzender RWE Power**

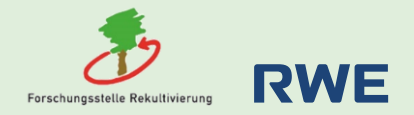

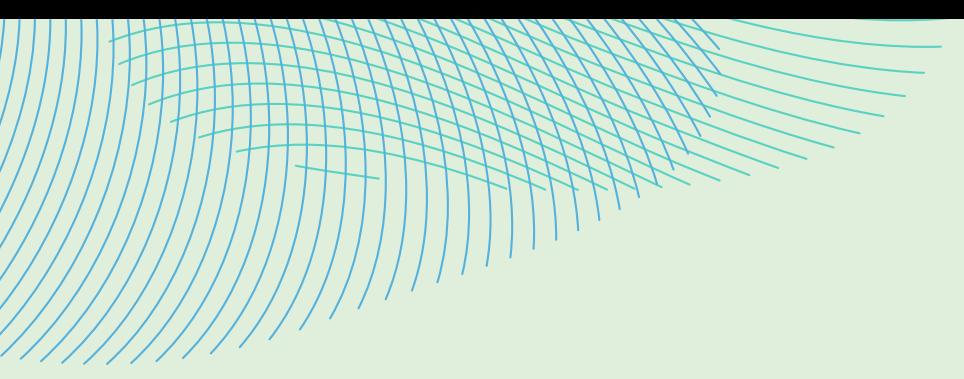

# **Thematische Einführung**

# **Dr. Lars Kulik Vorstandsmitglied Ressort Braunkohle RWE Power**

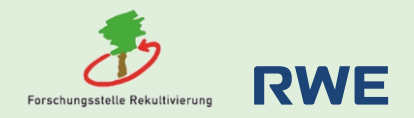

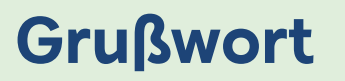

# **Minister Oliver Krischer Ministerium für Umwelt, Naturschutz und Verkehr des Landes NRW**

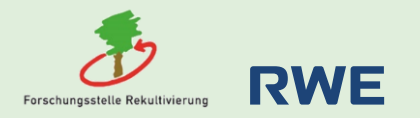

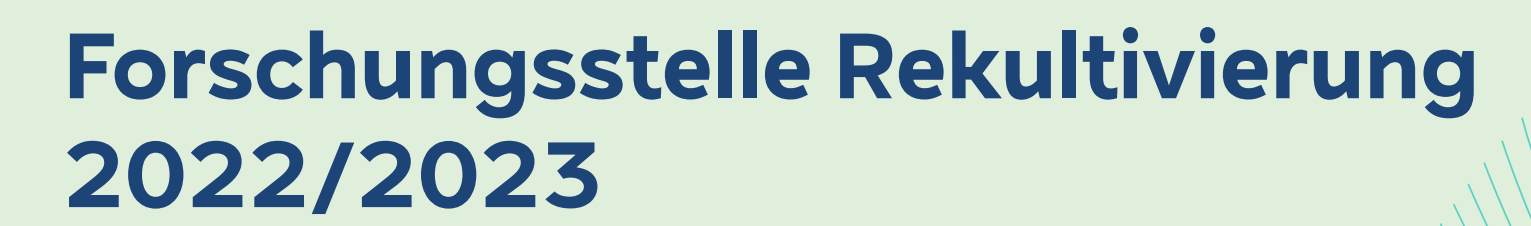

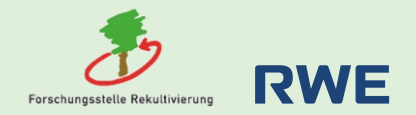

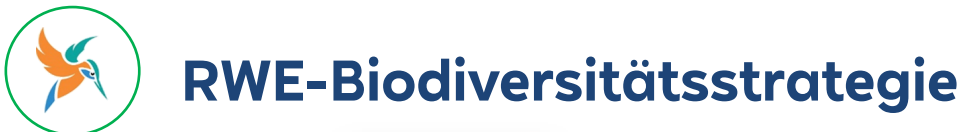

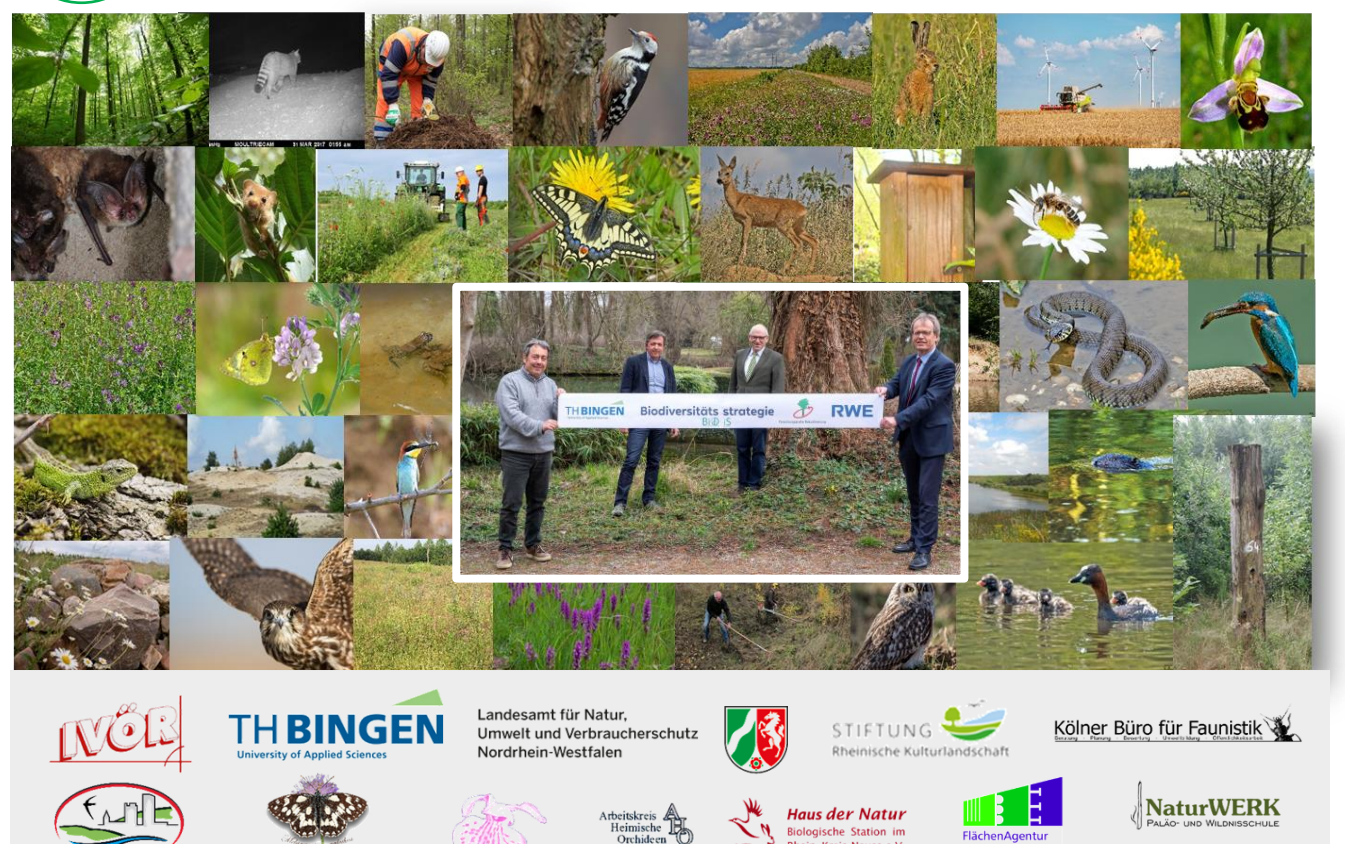

FlächenAgentur

**Rheinland GmbH** 

Rhein-Kreis Neuss e.V.

 $\infty$ 

Nordrhein-Westfalen des BUND NW e.V.

#### **Chancen nutzen! RWE Ansatz**

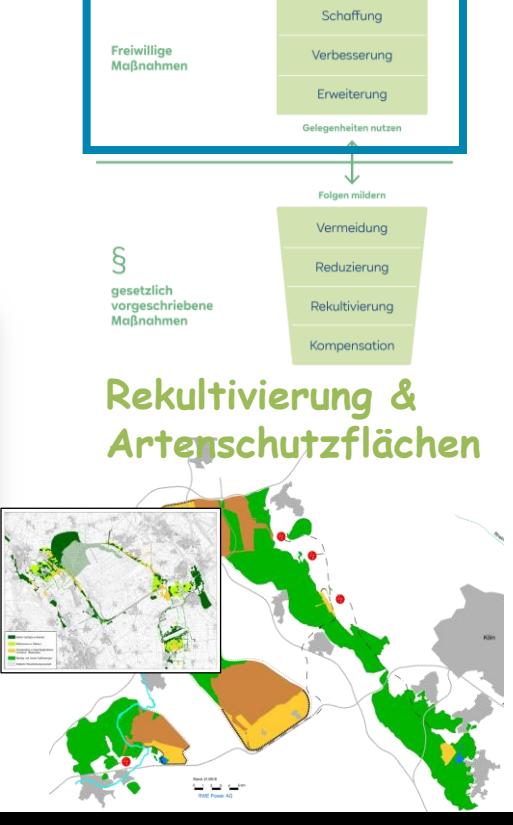

**Biologische Station** Bonn/Rhein-Erft e.V. For schungsstette Nekuttivierung Arbeitsgemeinschaft Rheinisch-

Westfälischer Lepidopterologen e.V.

# **Handlungsfeld Offenland**

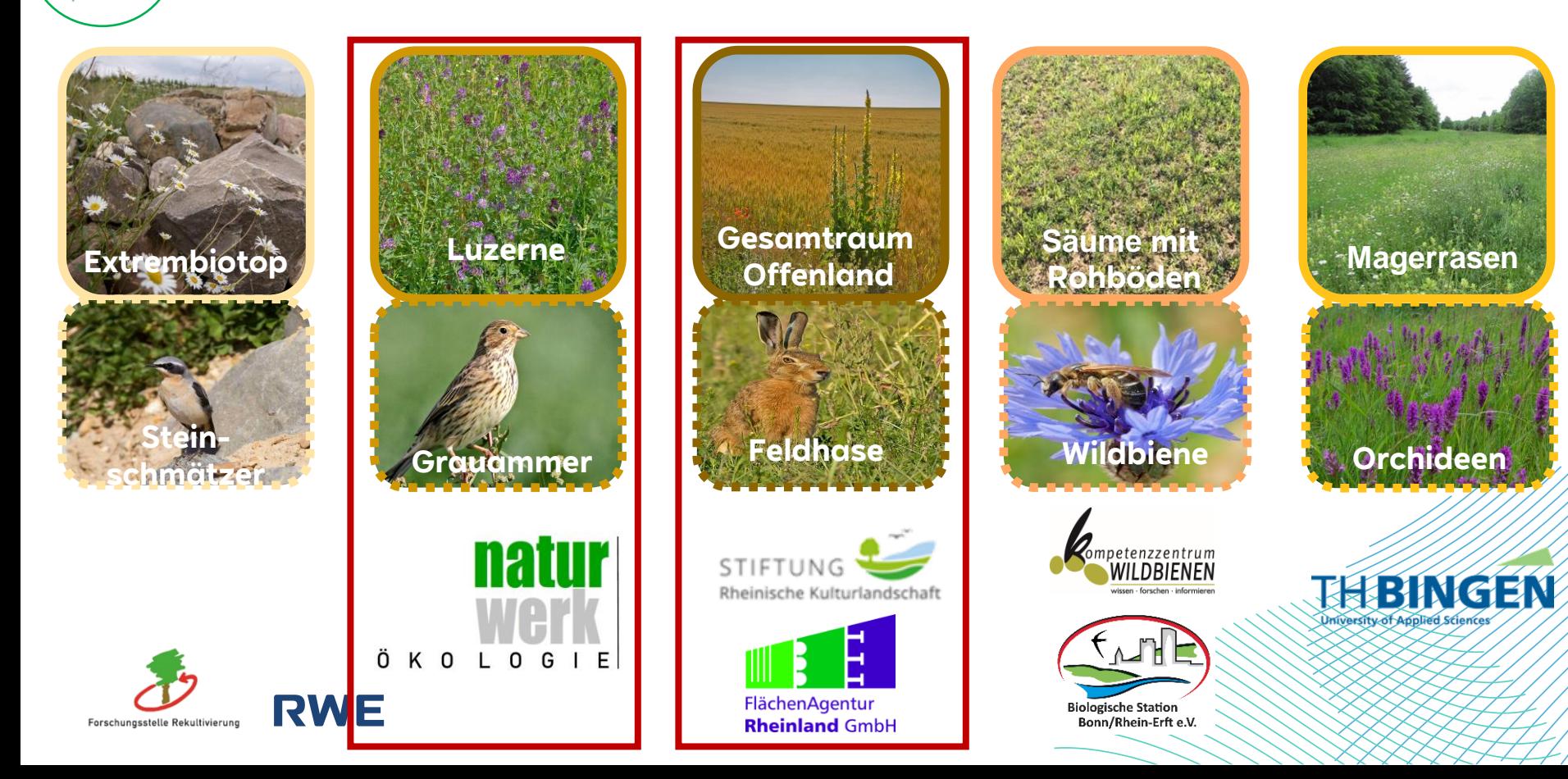

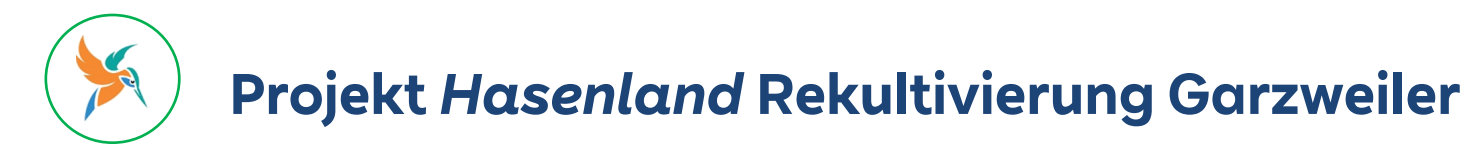

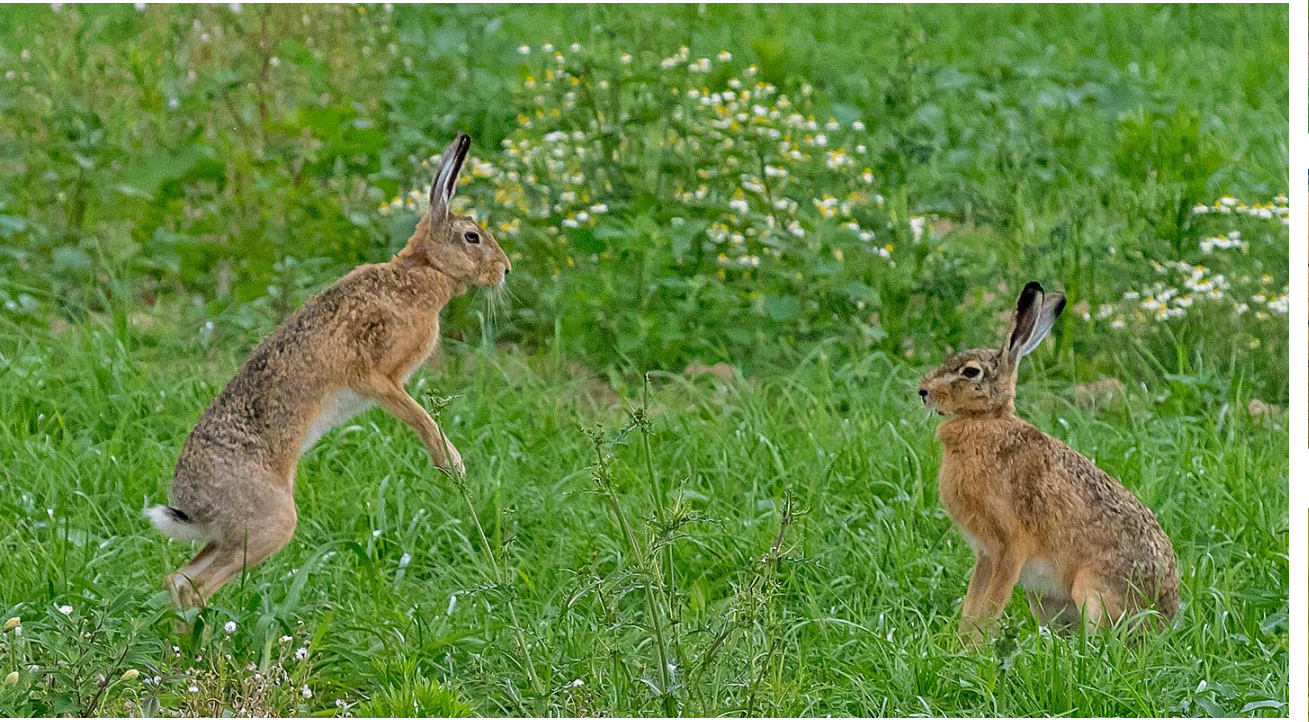

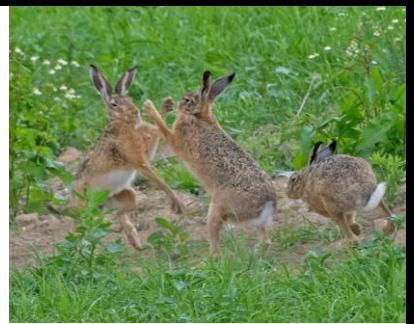

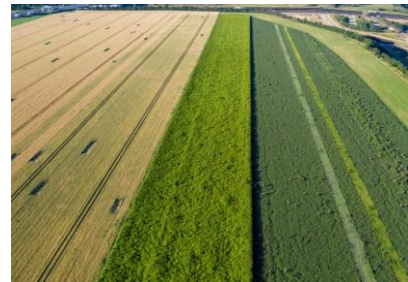

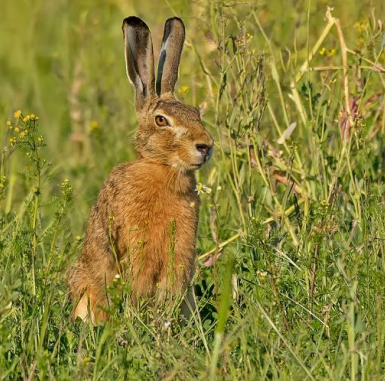

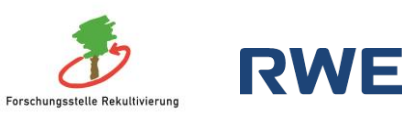

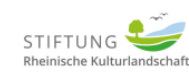

Landesamt für Natur, Umwelt und Verbraucherschutz Nordrhein-Westfalen

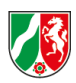

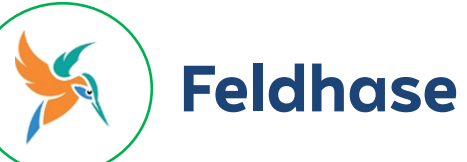

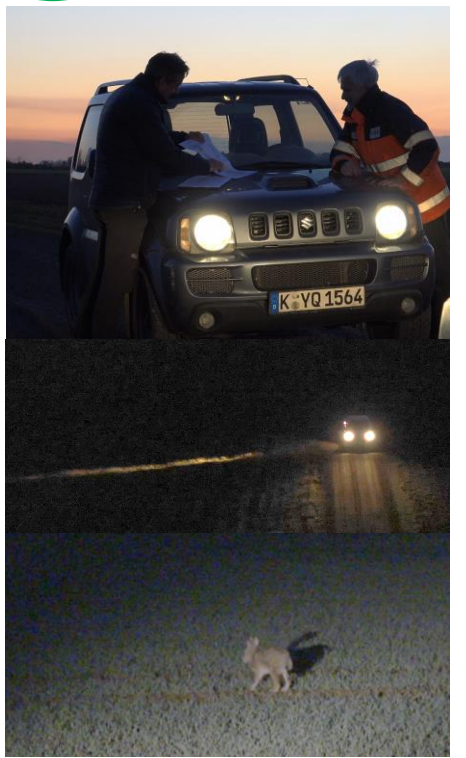

#### Hasenzählungen Frühjahr 2023

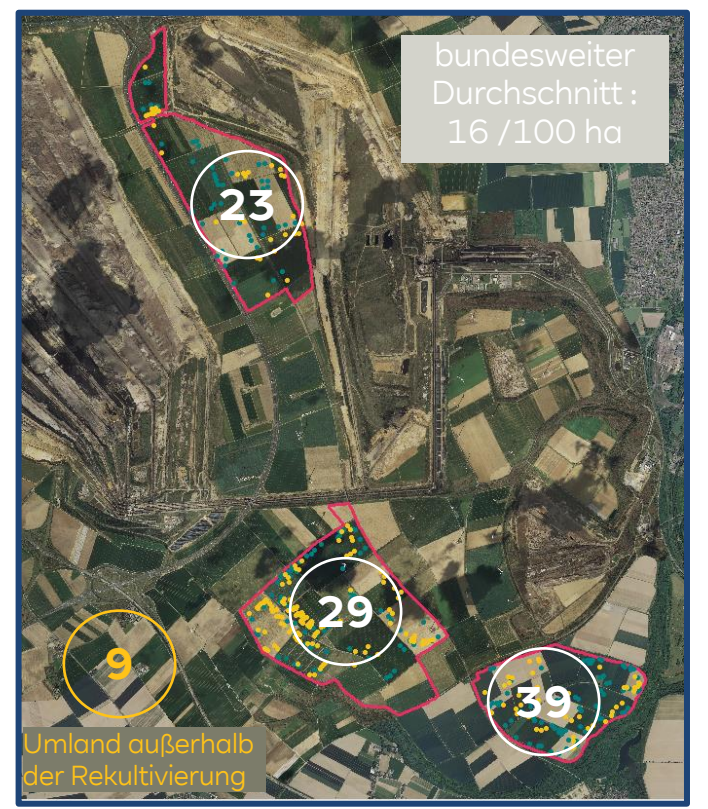

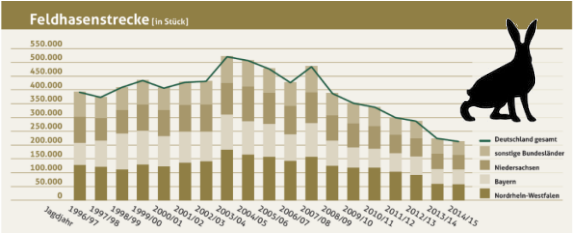

Gefährdungsursachen sind vielfältig

- **Lebensraumverlust**
- Witterung
- Prädatoren
- Bejagung
- Krankheiten
- Intraspezifische Konkurenz

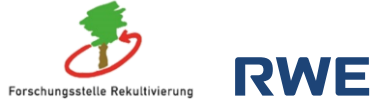

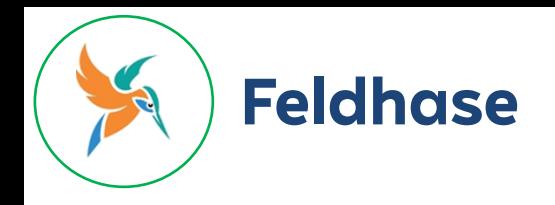

#### **Stellschraube: Schlaggrößen und ökologische Sonderstrukturen**

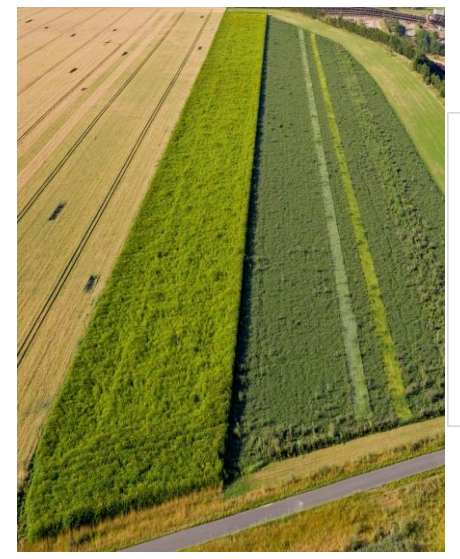

Entwicklung der Schlaggrößen: · Untersuchungsgebiet gesamt RWE Flächen

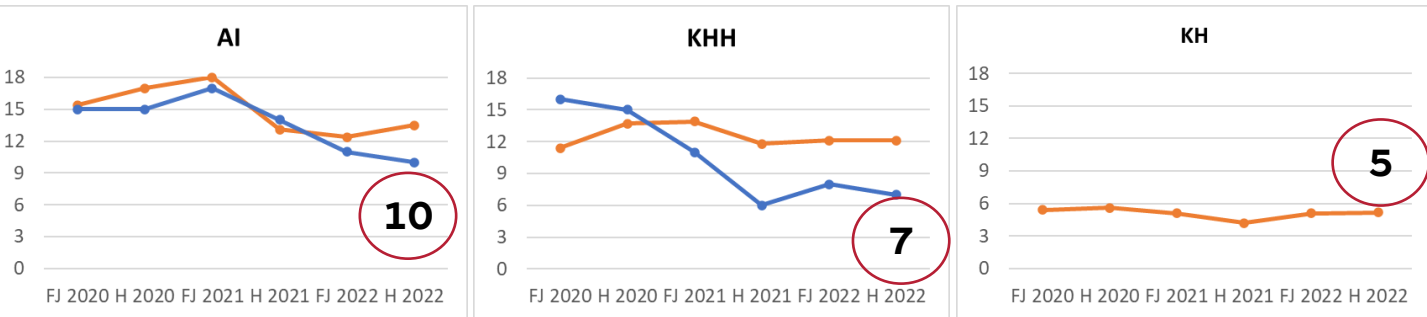

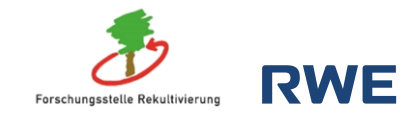

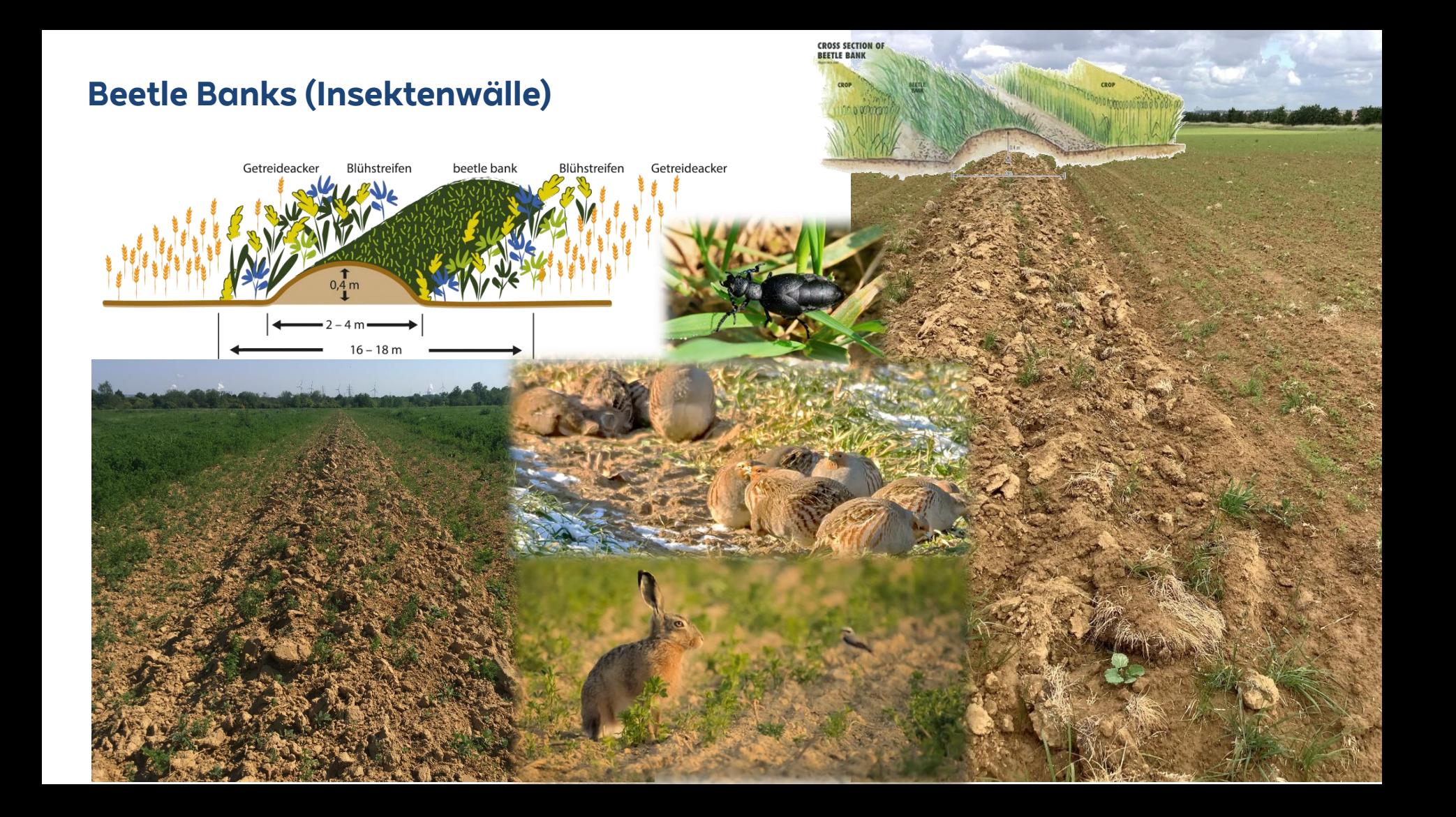

# **Erfolgsstory: Graummer**

**25 Brutreviere in 2022 in der Rekultivierung Garzweiler**

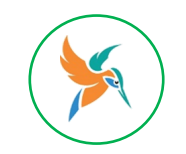

# **Grauammer de Luxe (rd. 3 ha)**

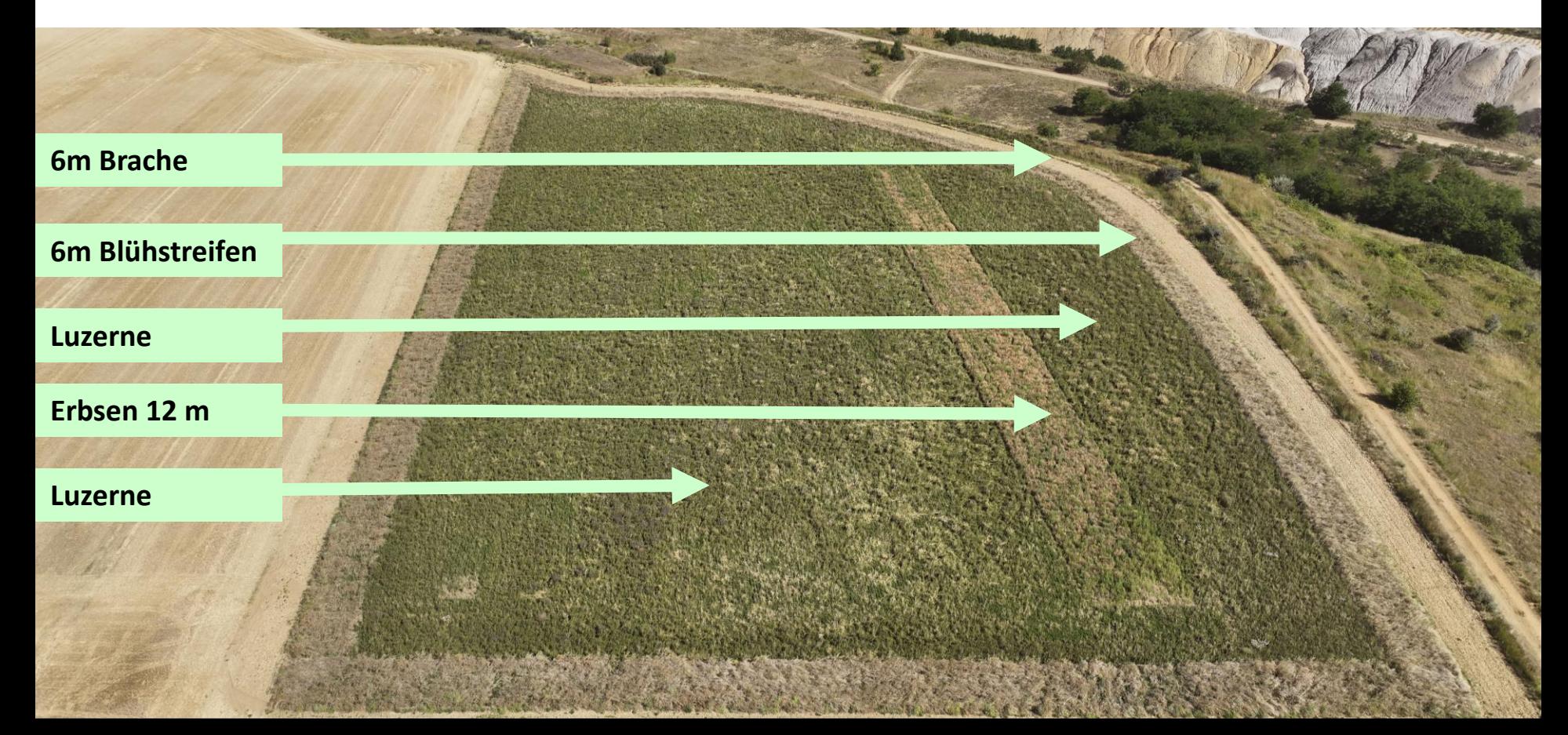

# **Grauammer: Optimierungspotentiale**

#### **Mahdzeitpunkt: nach 15. Juli**

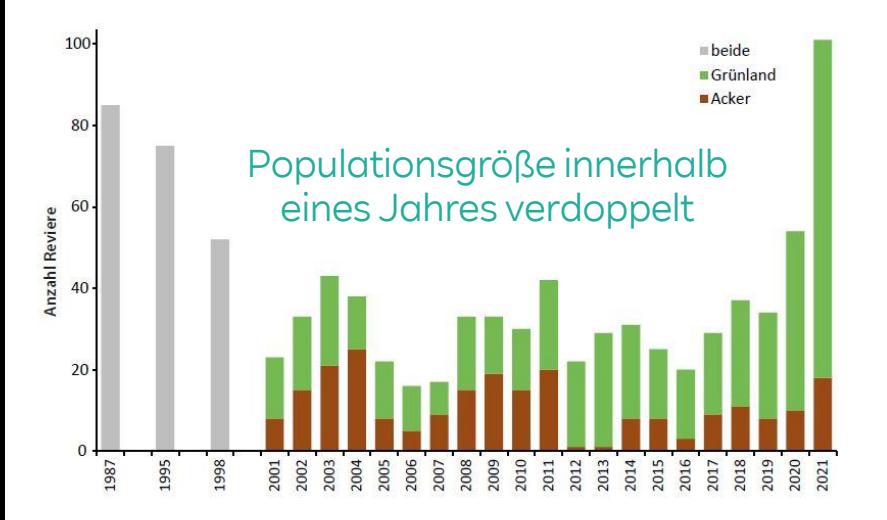

(Stübing et al., 2021)

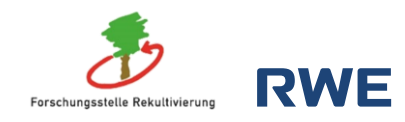

#### **Überwinterungsmöglichkeiten**

**Maßnahmen** (Alexandra Schieweling, 2023)

• Kombinationen aus Ernteverzicht und ein-/oder mehrjährigen Blühstreifen

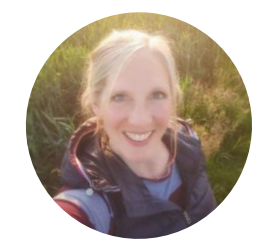

- Ernteverzichtsstreifen v.a. an Heckenstrukturen sehr gut.
- Mindestbreite der Ernteverzichtsstreifen sollte mindestens 12m betragen

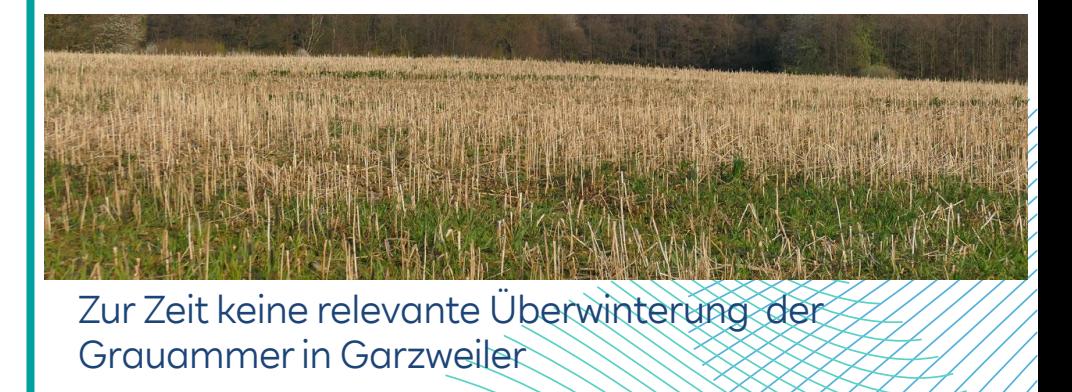

# **Handlungsfeld Gewässer**

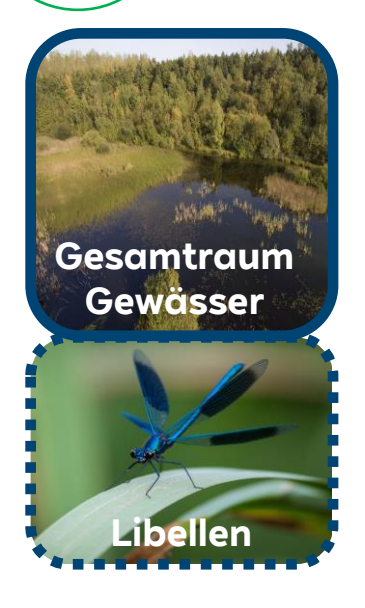

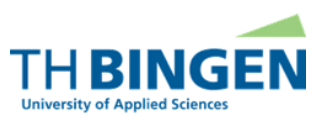

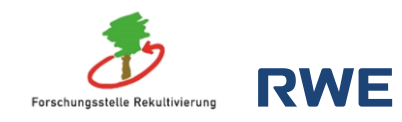

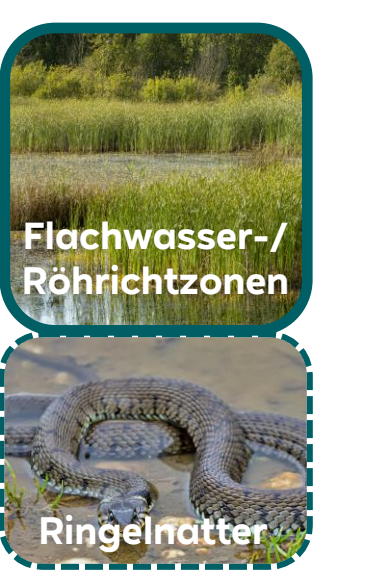

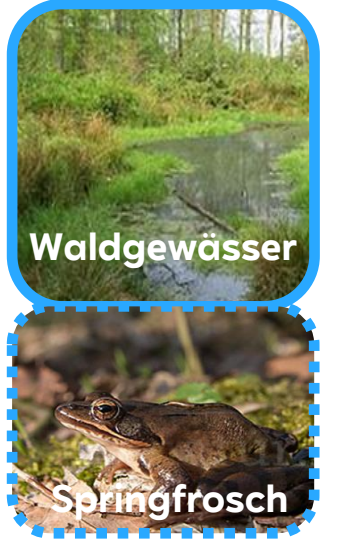

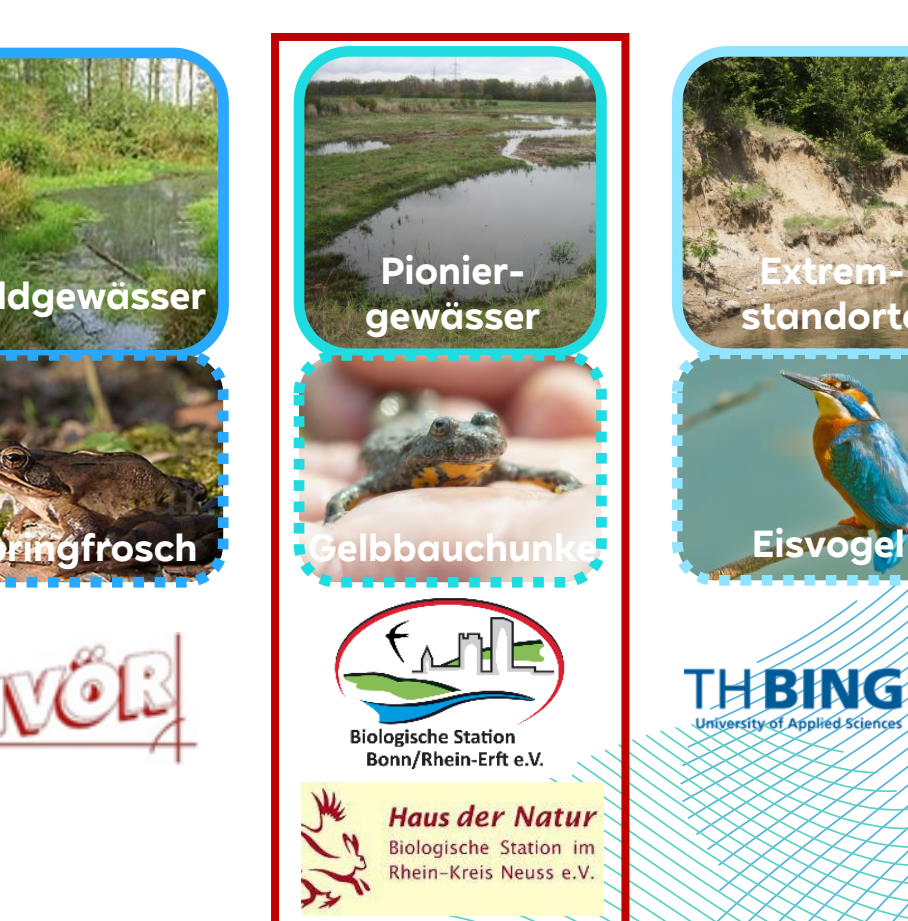

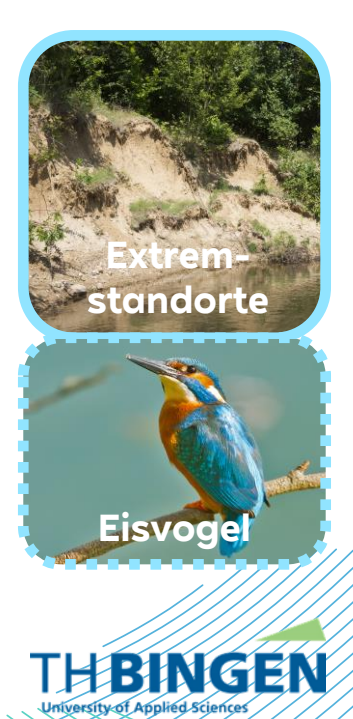

# **Gelbbauchunkenprojekt Rheinisches Revier**

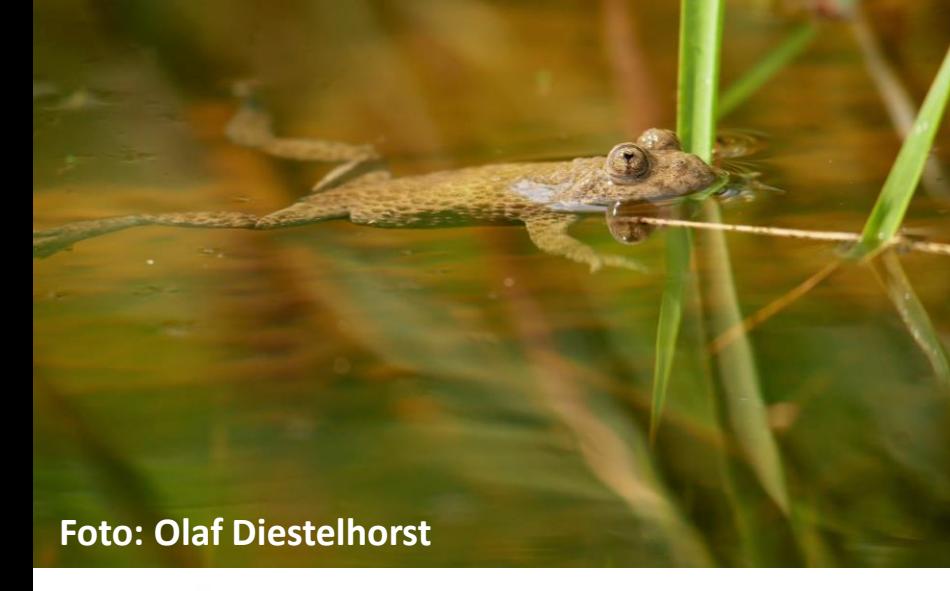

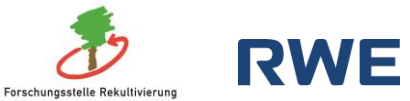

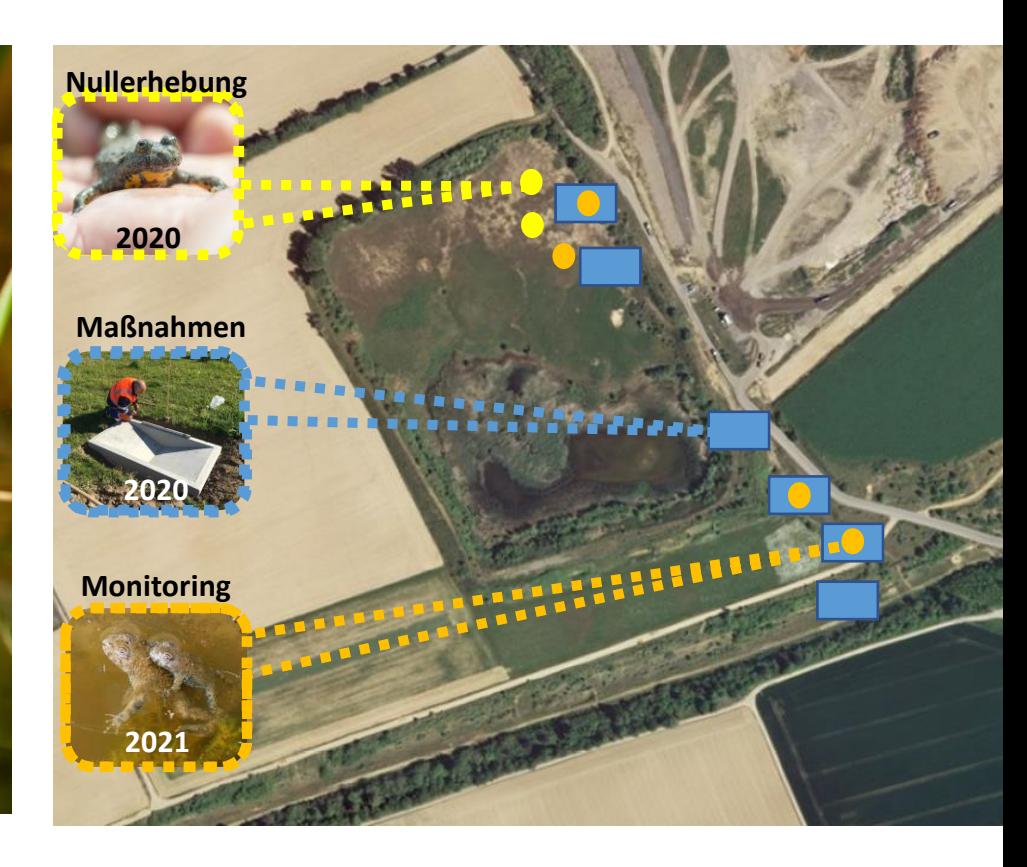

# **Gelbbauchunke Garzweiler**

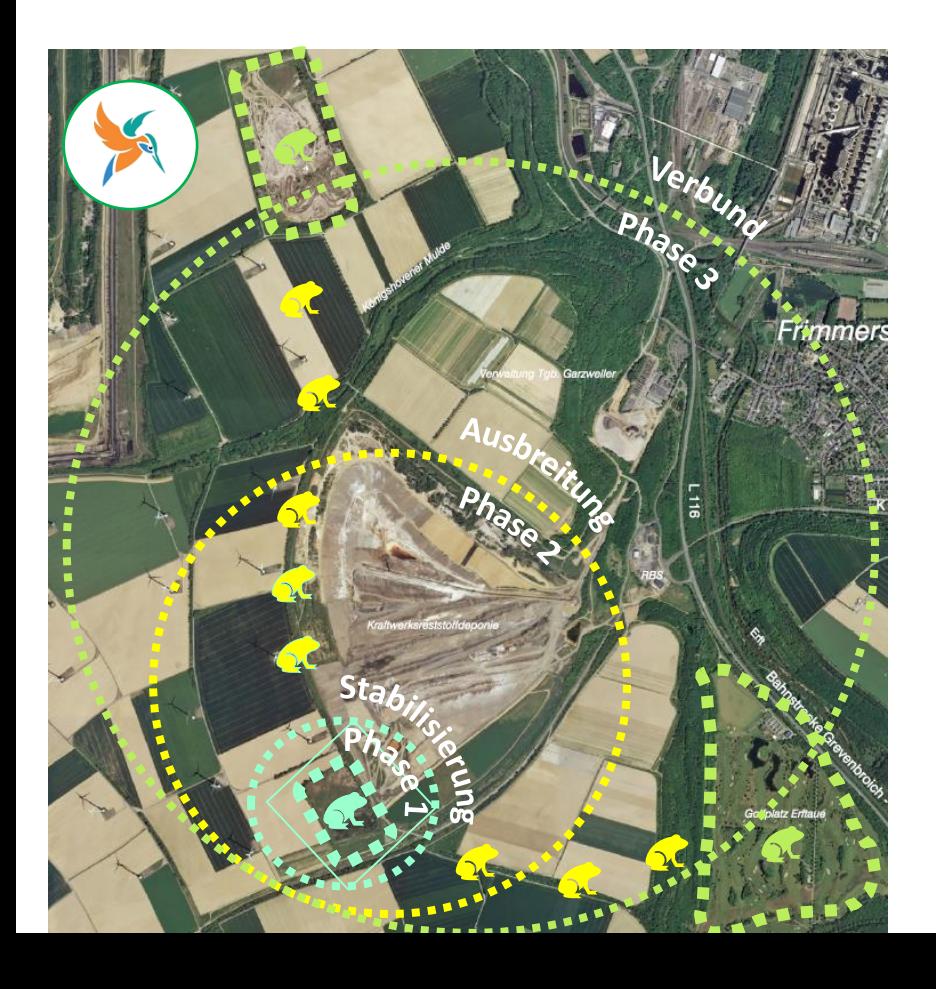

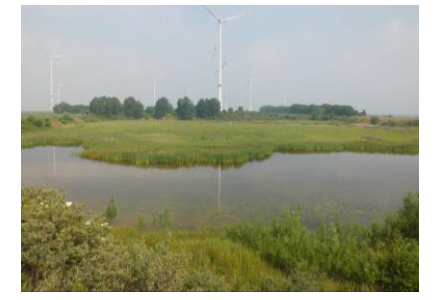

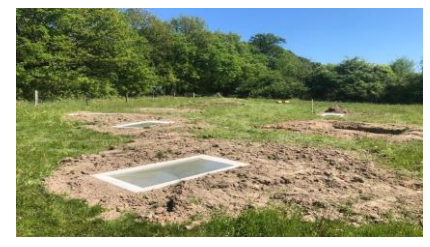

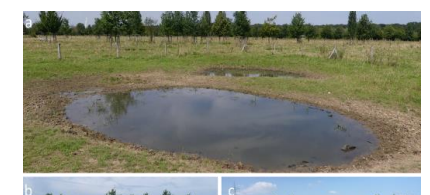

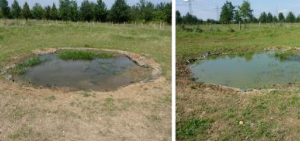

#### Gewässer Landlebensraum

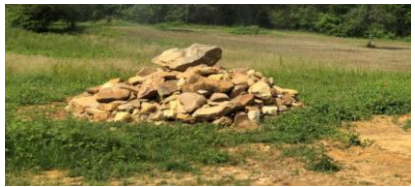

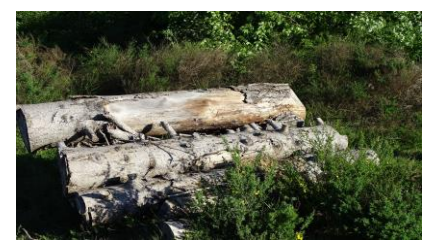

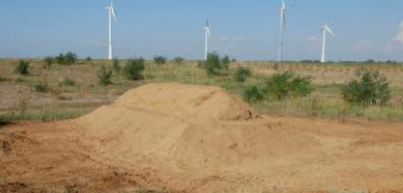

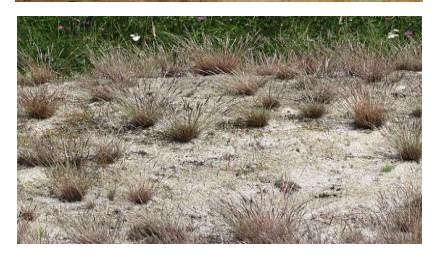

### **Pilotprojekt Biodiversität im Windpark Bedburg – Königshovener Höhe (Rekultivierung Garzweiler)**

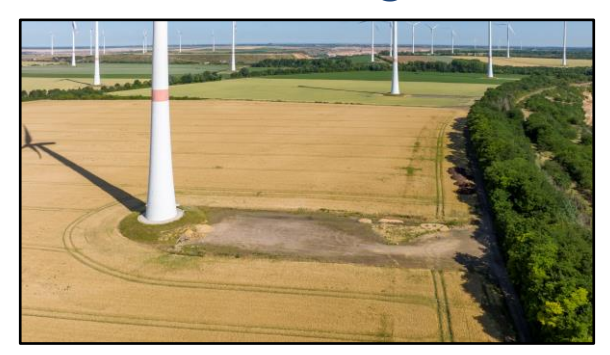

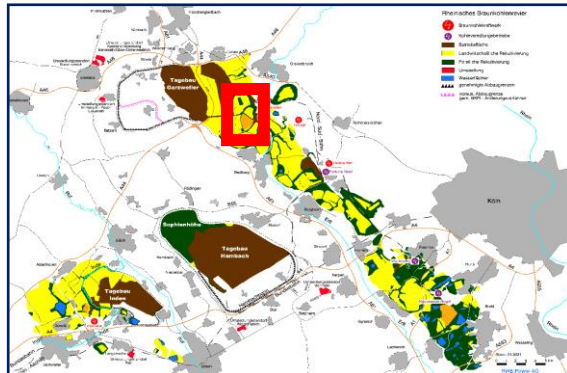

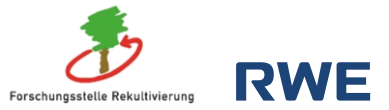

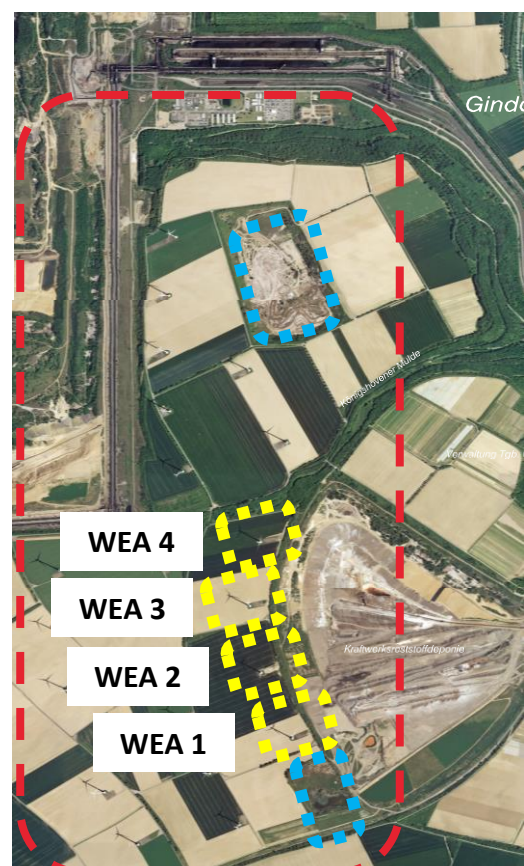

Vorhandene Biotope in der Rekultivierung Garzweiler

Umgestaltung von 4 Windkraftanlagen zu **Trittsteinbiotopen** 

 $\rightarrow$  Schaffung von Verbindungslinien/Wanderkorridoren

## **Umsetzung der Maßnahmen an den Standorten**

Durch die RWE Power Forschungsstelle Rekultivierung

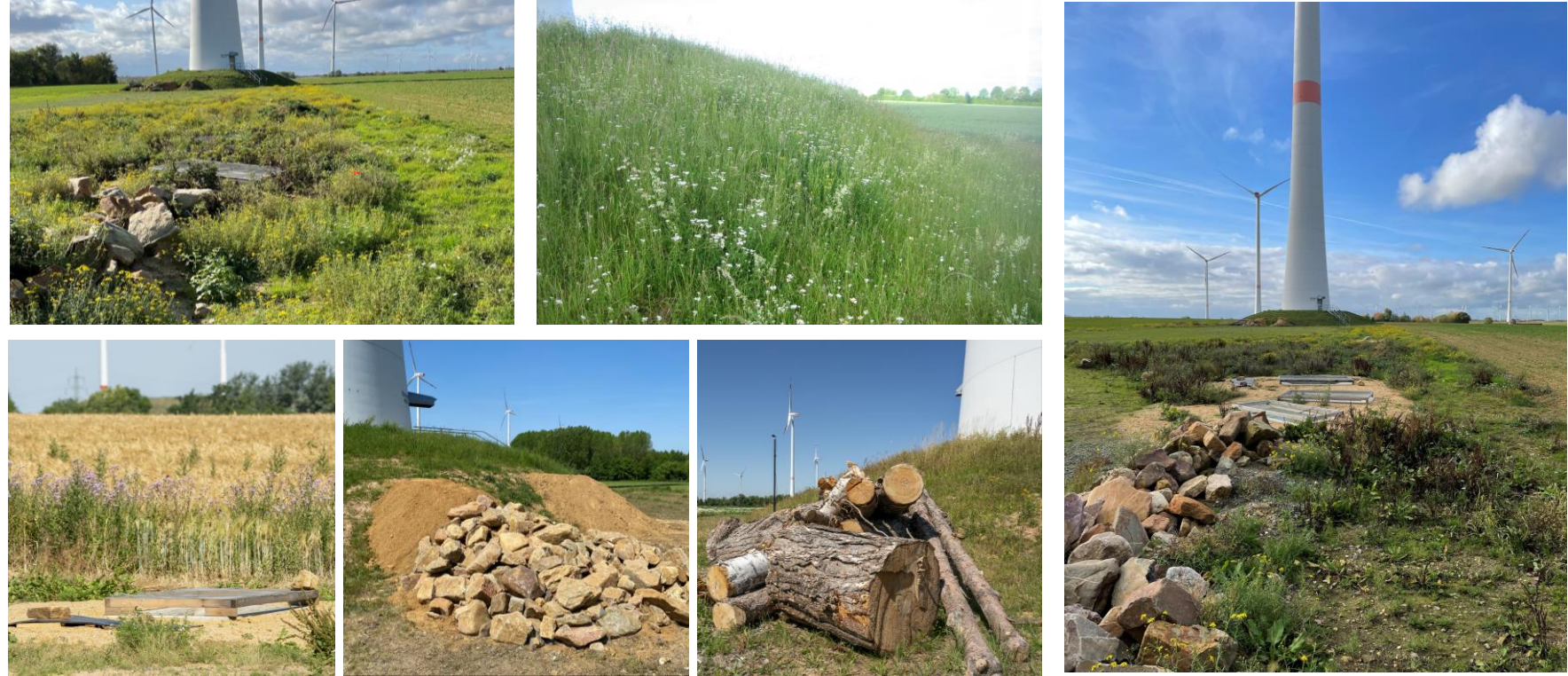

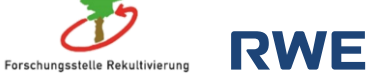

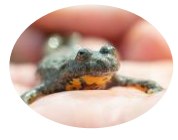

# **Erfolgsmonitoring - Amphibien**

RWE Power Forschungsstelle Rekultivierung + Biologische Station Neuss (Michael Stevens)

#### **Ergebnisse**

- Durch Erhebungsmethode können unterschiedliche Entwicklungsstadien dokumentiert werden
- → Nachweis, ob Reproduktion im Gewässer stattgefunden hat oder nicht

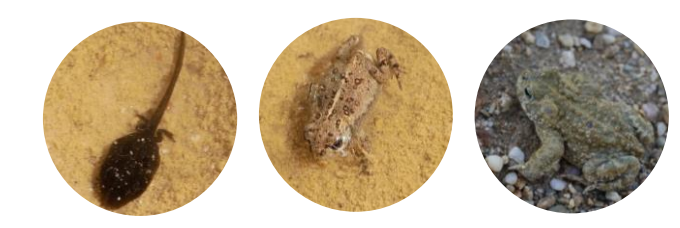

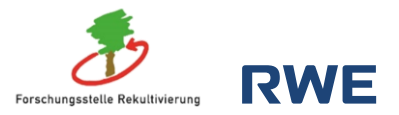

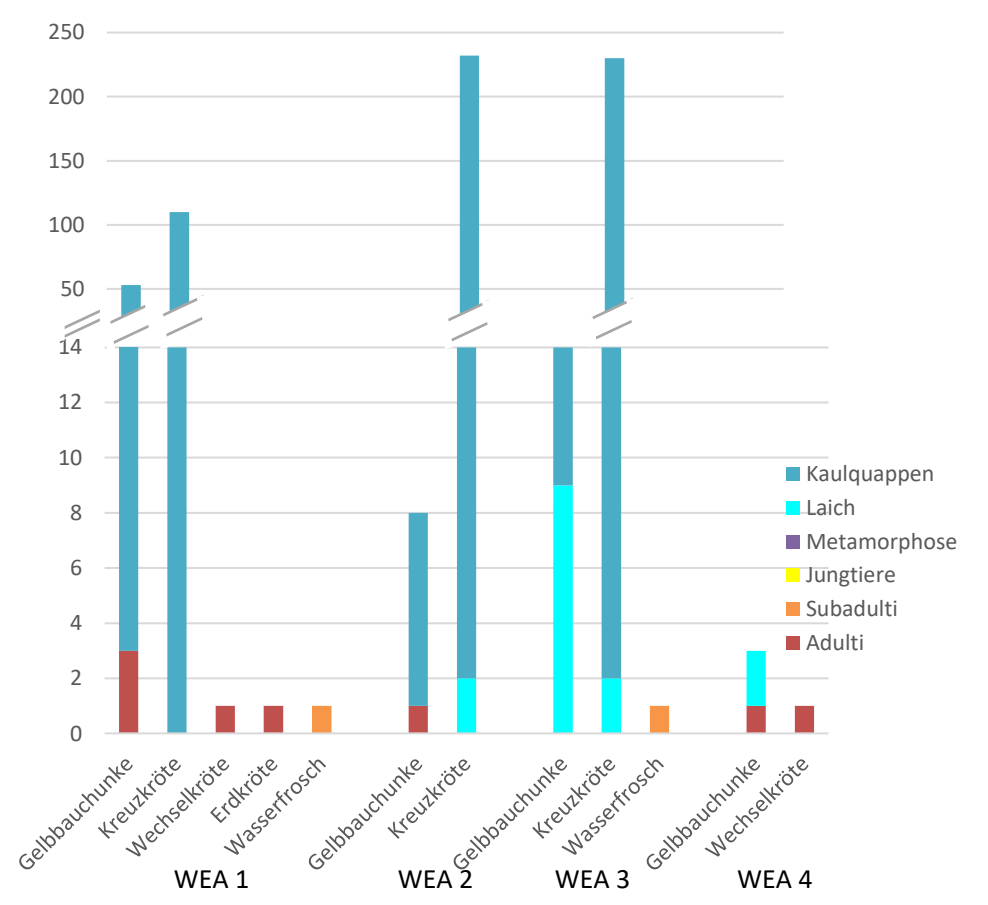

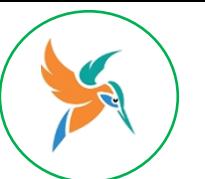

# **Handlungsfeld Wald**

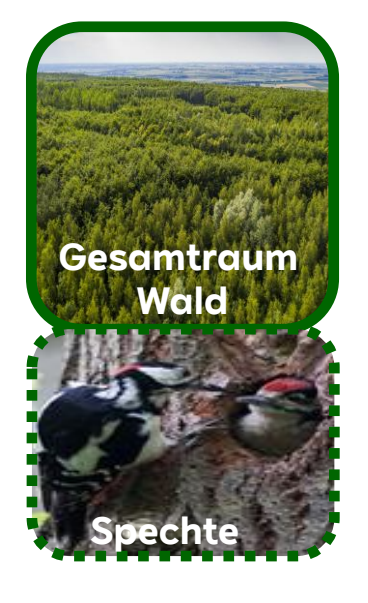

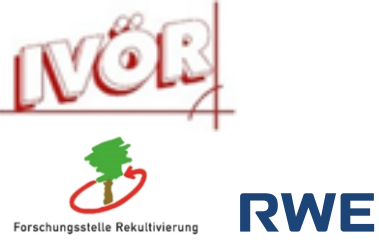

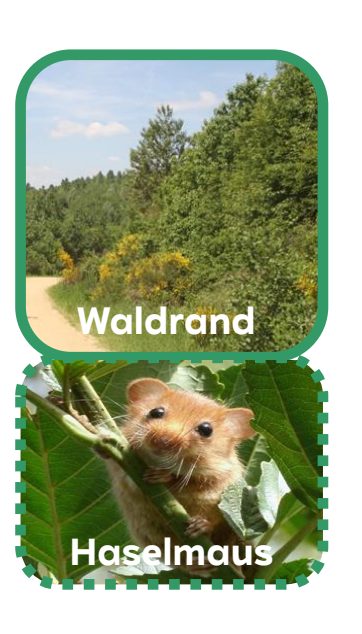

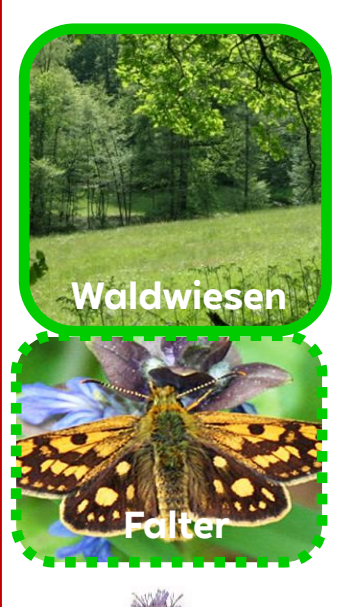

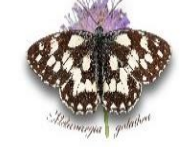

Arbeitsgemeinschaft Rheinisch-Westfälischer Lepidopterologen e.V.

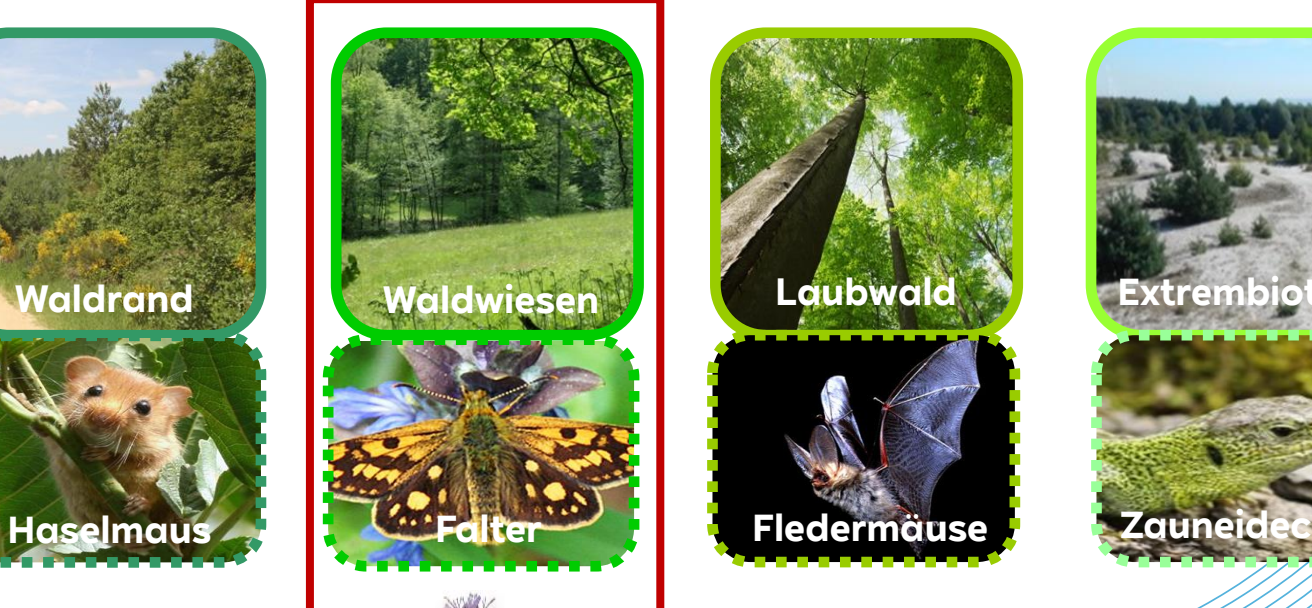

**Karina Jungmann** Dipl. **Biogeographin** 

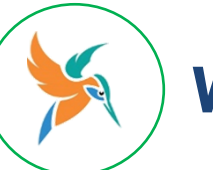

## **Waldwiesen**

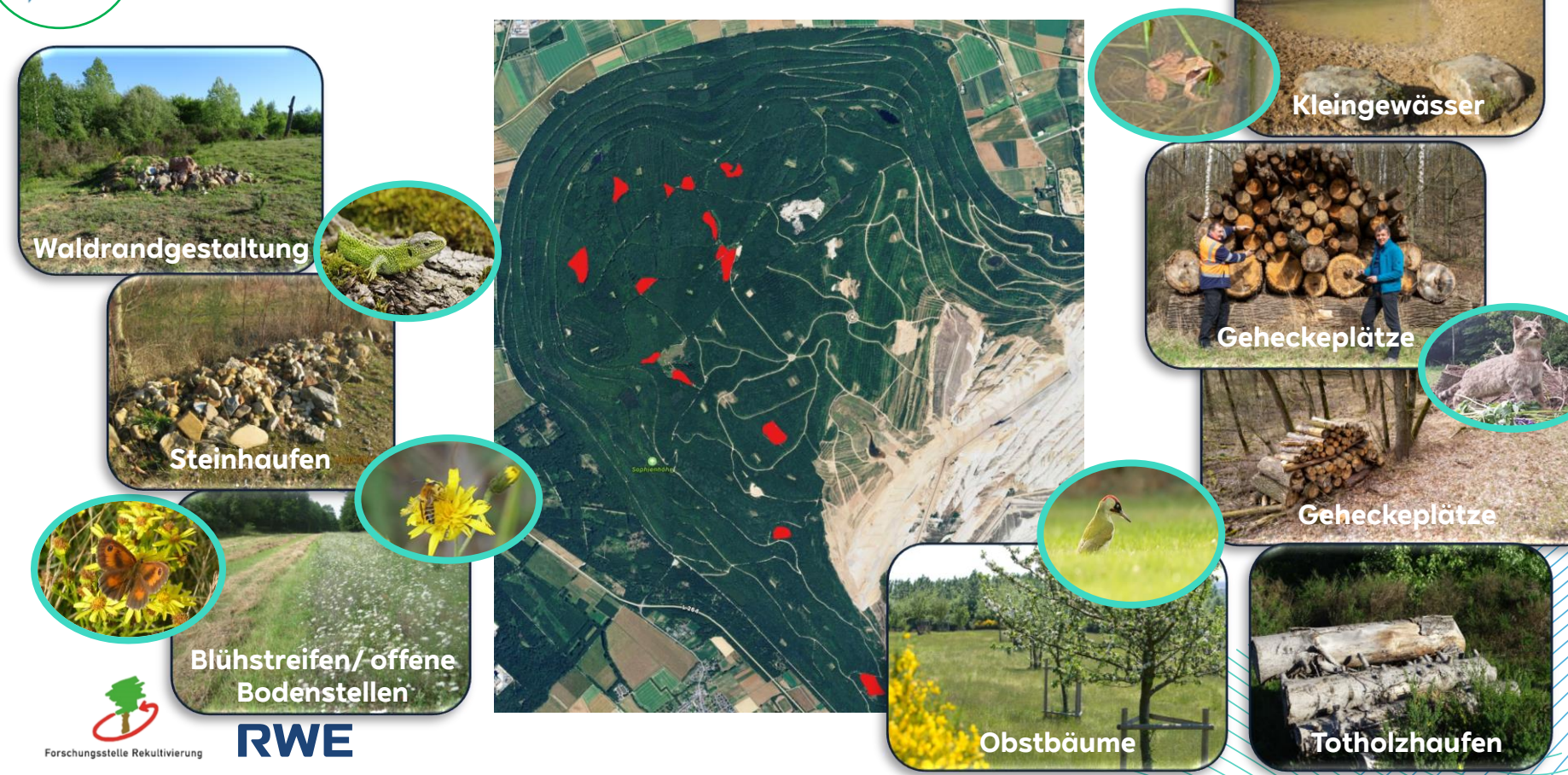

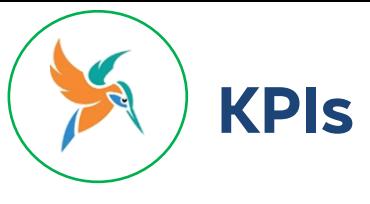

- Qualitätsmonitoring
	- Flächenkontrolle A ŤΓ Reaktionsfähigkeit Leichte Erfassbarkeit
- Wissenschaftlichkeit **Einheitlichkeit** Kontextualisierung
- Öffentliche Akzeptanz
	- Komminukationsgrundlage **Transparenz AL**

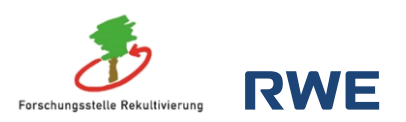

### **Bedeutung KPIs Herleitung KPIs für BioDiS**

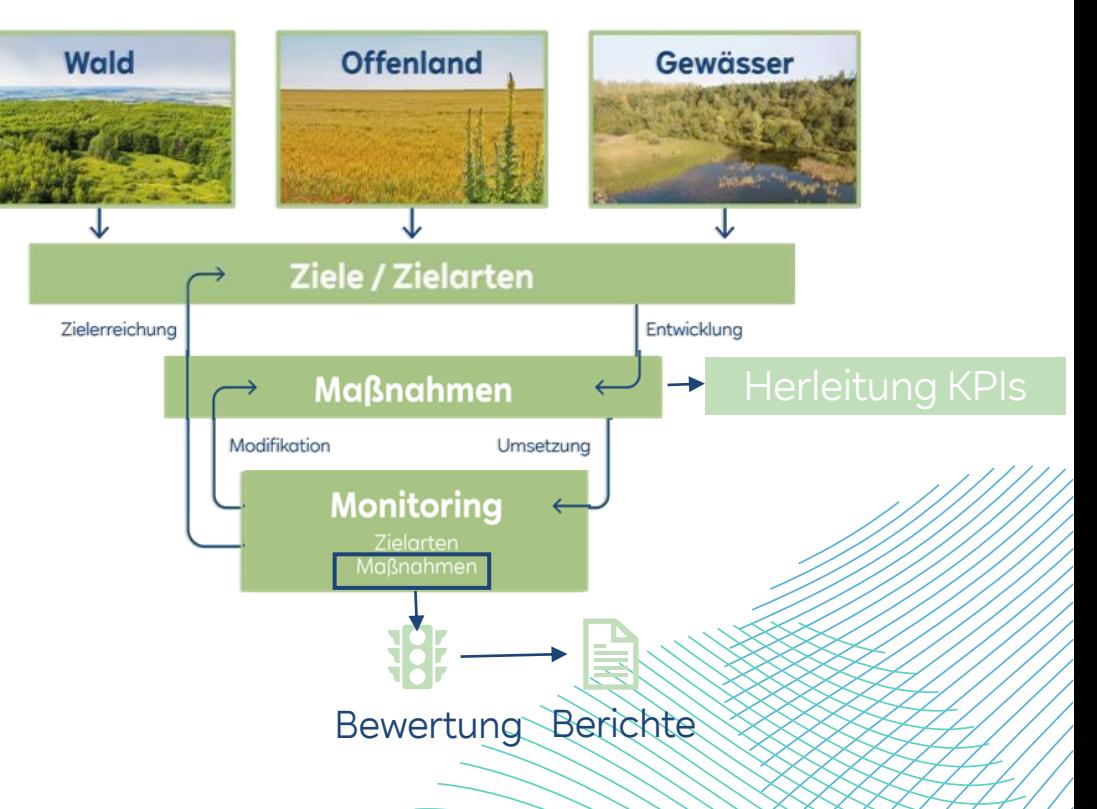

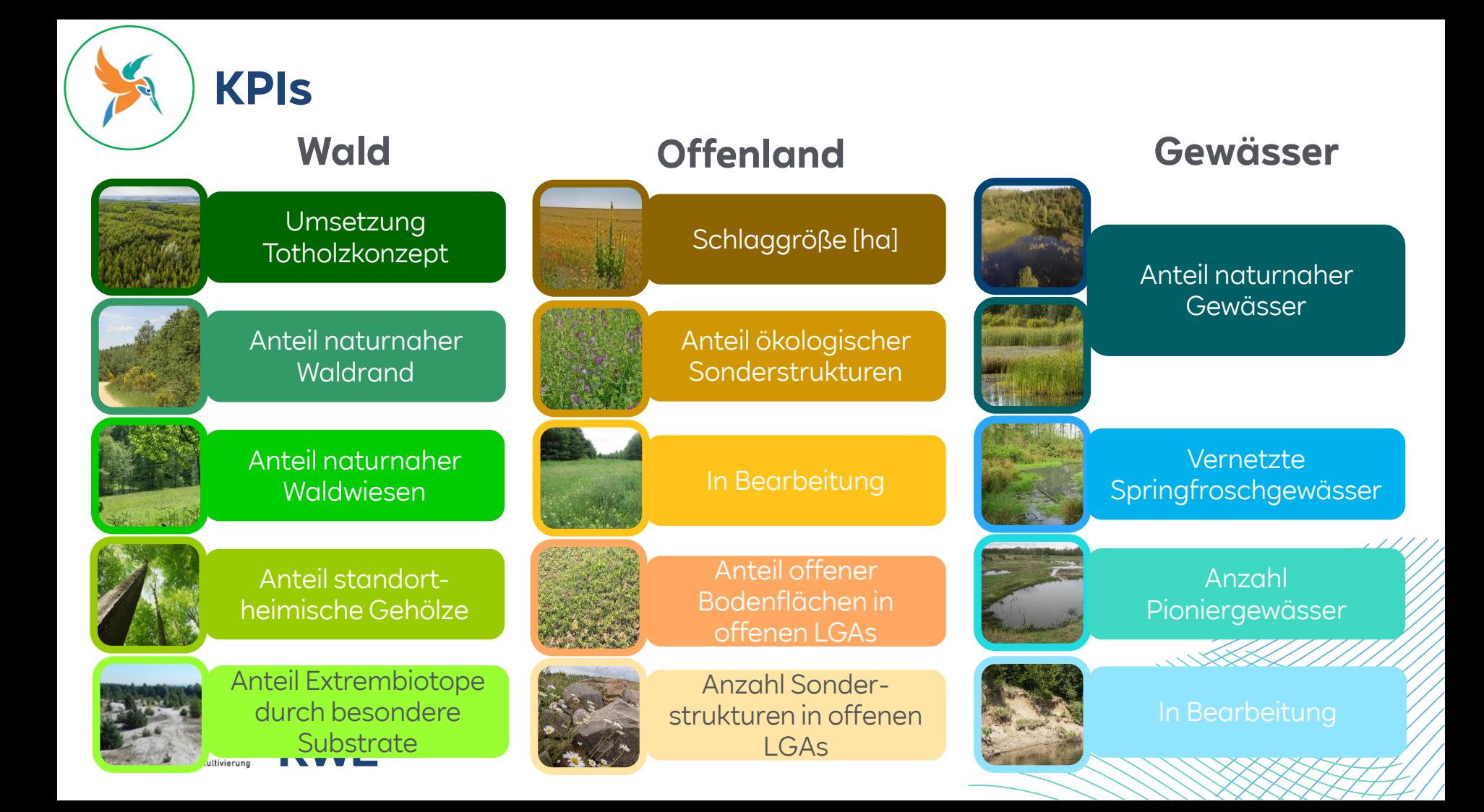

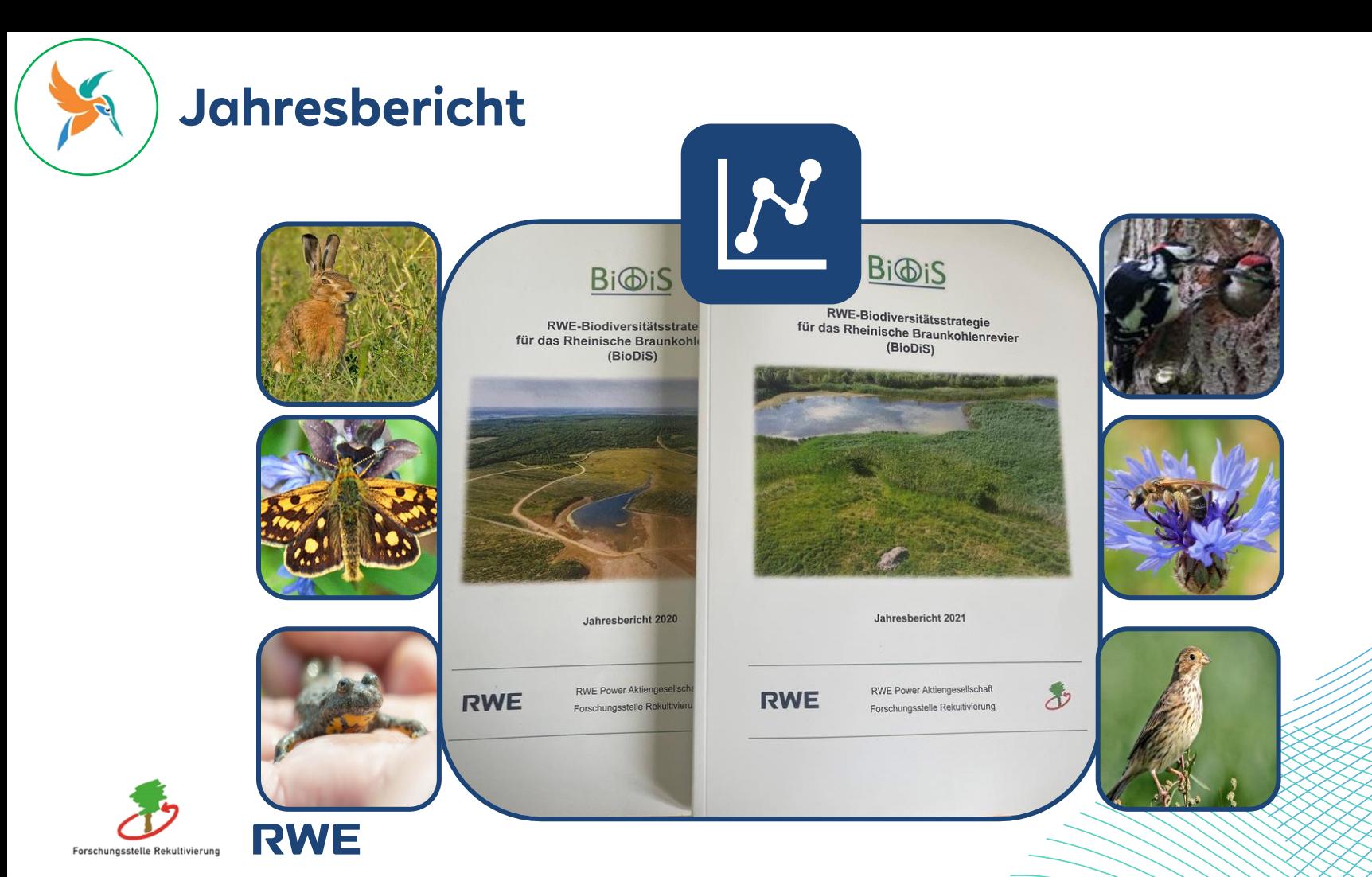

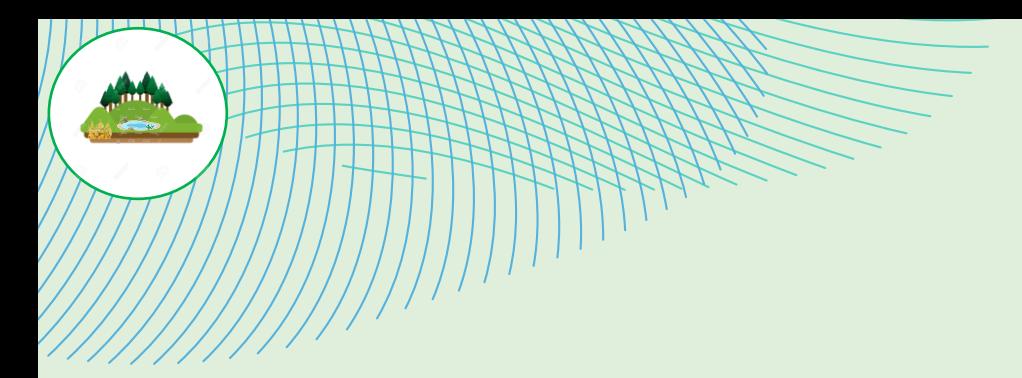

# **Artenschutz**

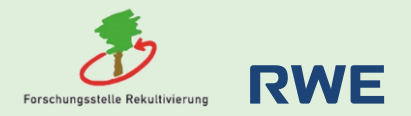

### **Artenschutz in der Rekultivierung**

## **Gesetzlicher Artenschutz**

#### **Gem. § 44 BNatSchG**

### **Freiwilliger Artenschutz Gem. RWE-Biodiversitätsstrategie**

# **Erfolgreicher Artenschutz!**

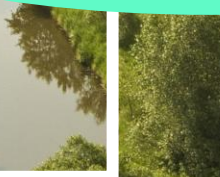

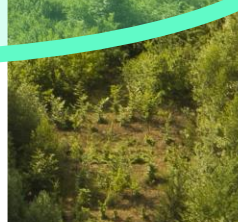

#### **RWE**

contract and contract Geogr. M.Sc. in Red

. . . . . . **Bi**Di<sub>S</sub> 21.12.2018 **Third Downs Antonymouth Michael Cut Vieto** arte Tanehauerta

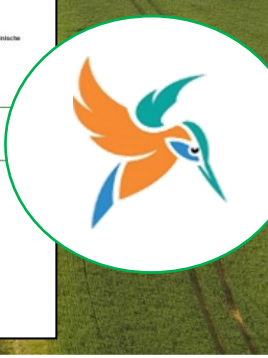

#### Artenschutz in der landwirtschaftlichen Rekultivierung:

#### **Maßnahmen-KPI`s**

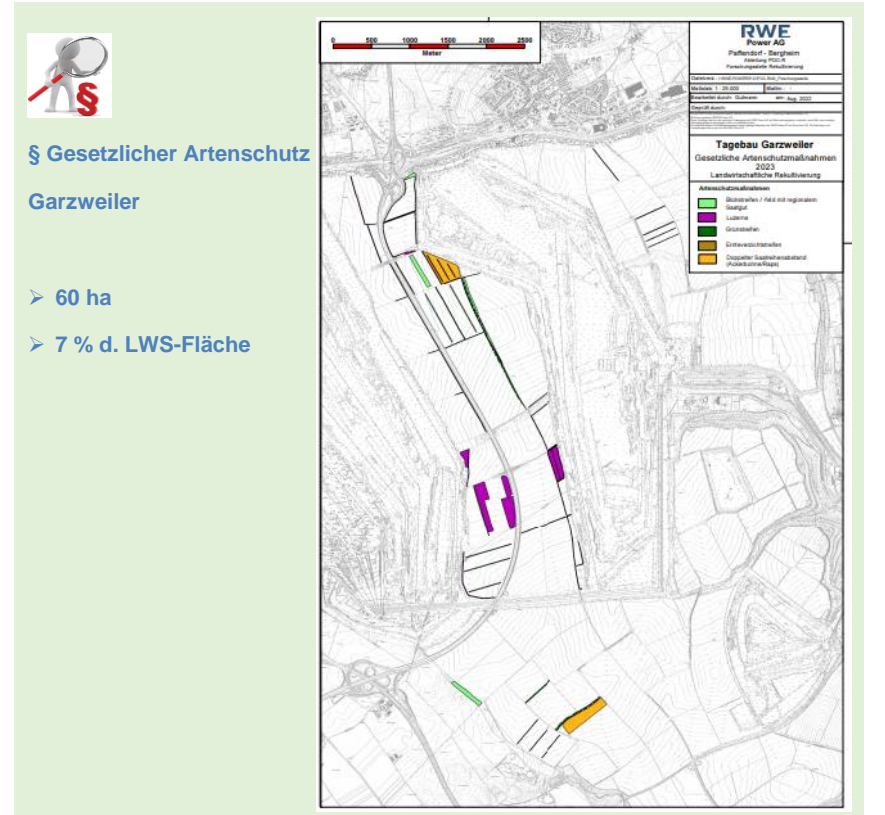

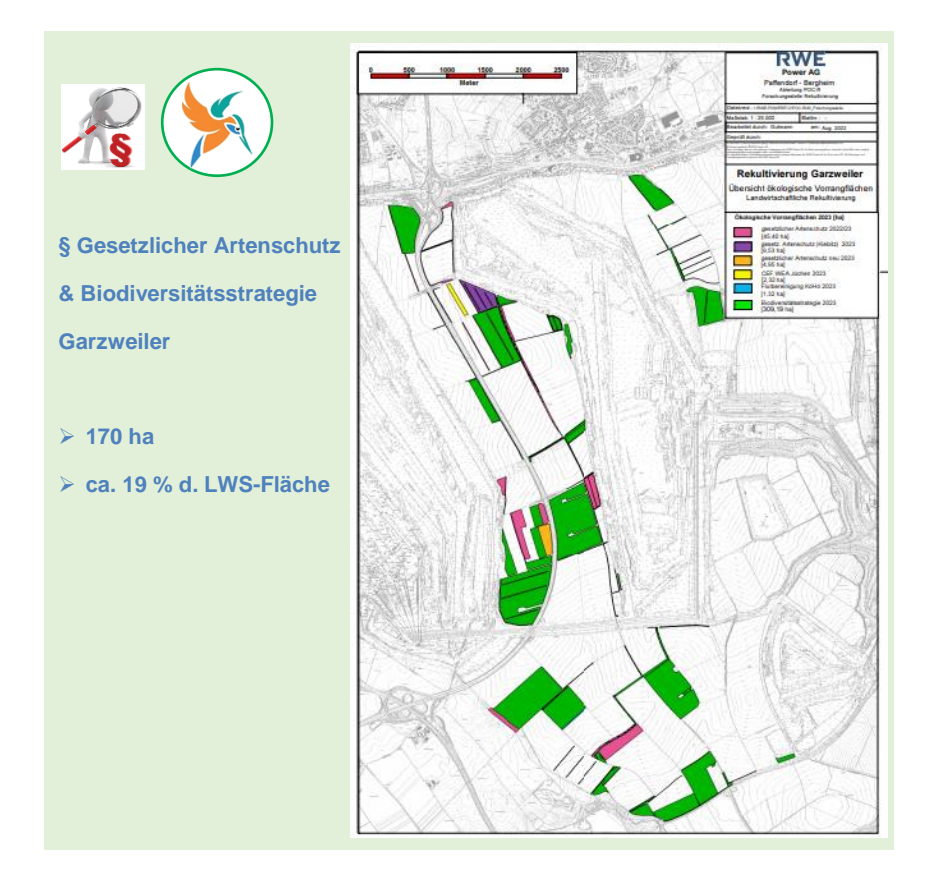

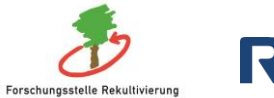

**RWE** 

Zzgl. Rd. 180 ha Luzerne

# **Artenschutzflächen Hambach - Maßnahmen**

#### **(1) Blütenreiche Wiesen fördern durch**

- (streifenförmige) Neueinsaat
- Mahdgutübertragung

#### **(2) Fledermaustunnel aufasten** → Tunneleffekt fördern

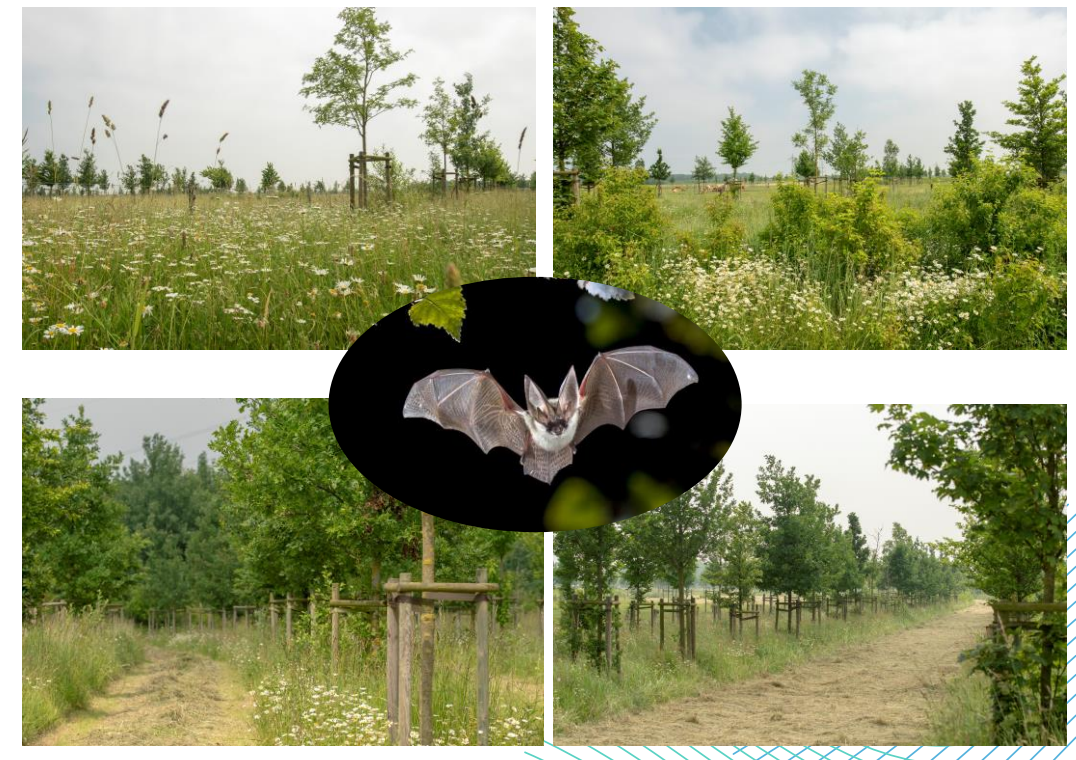

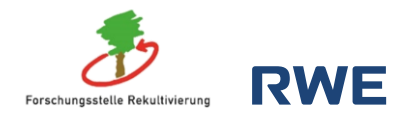

# **Artenschutzflächen Hambach - Maßnahmen**

### **(3) Naturnahe Beweidung**

zur Förderung der ökologischen Funktionen vorantreiben

### **(4) Sanierung Kleingewässer**

zur Förderung von Amphibien und Libellen

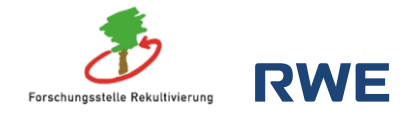

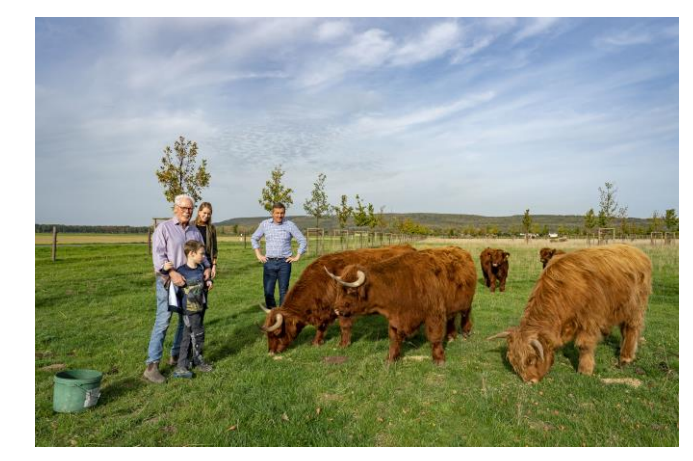

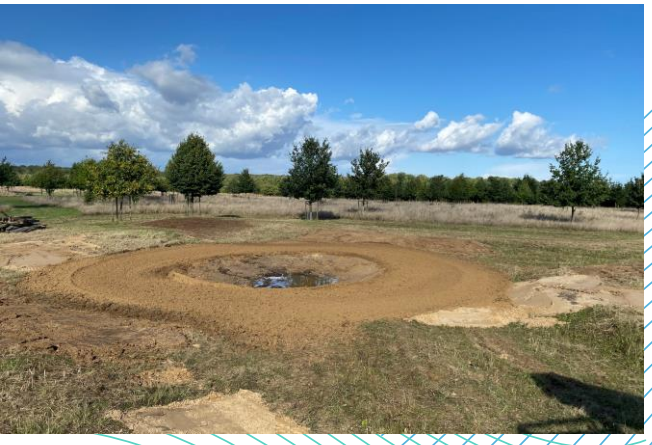

# **Artenschutzflächen Hambach - PflegeGIS**

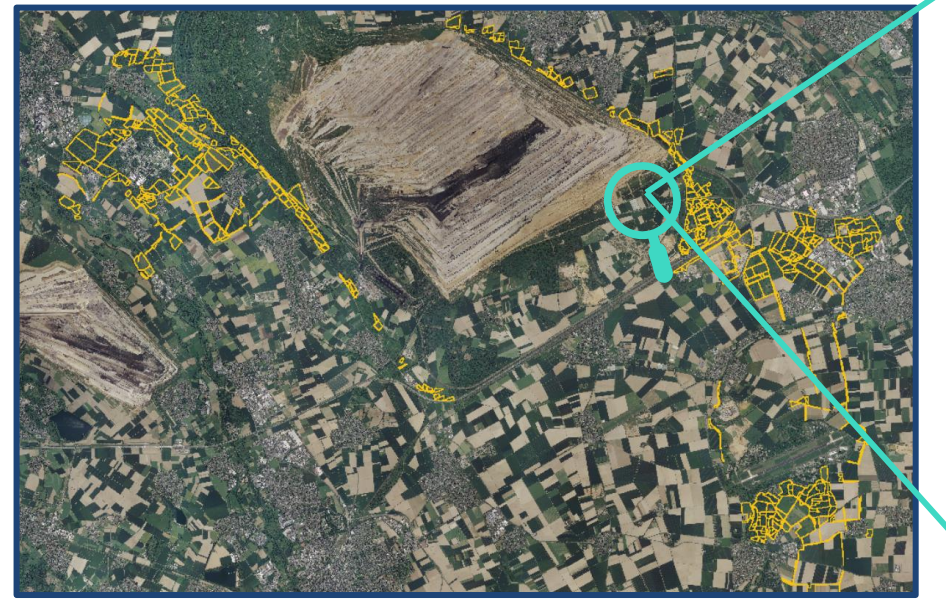

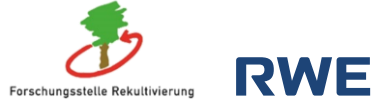

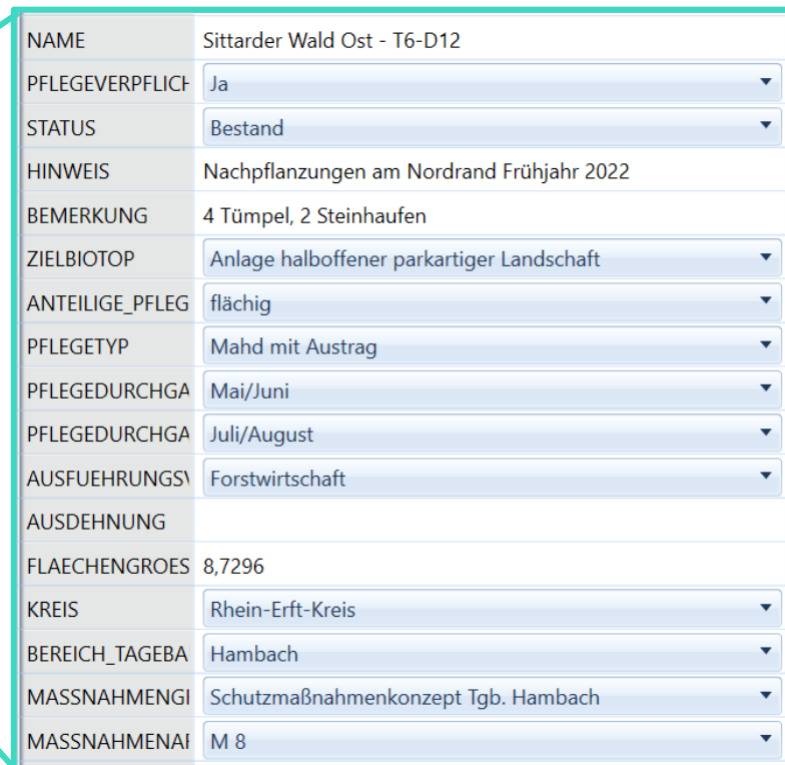

# **Artenschutzflächen Hambach - Steinkauzkonzept**

#### **Chancen Nutzen:**

Artenschutzflächen Hambach nutzen um viele verschiedene Arten zu Fördern und Artenschutzauflagen zu erfüllen

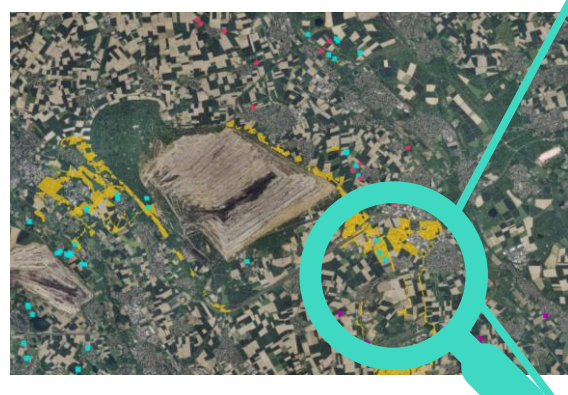

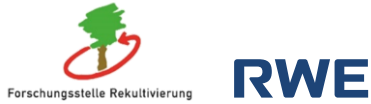

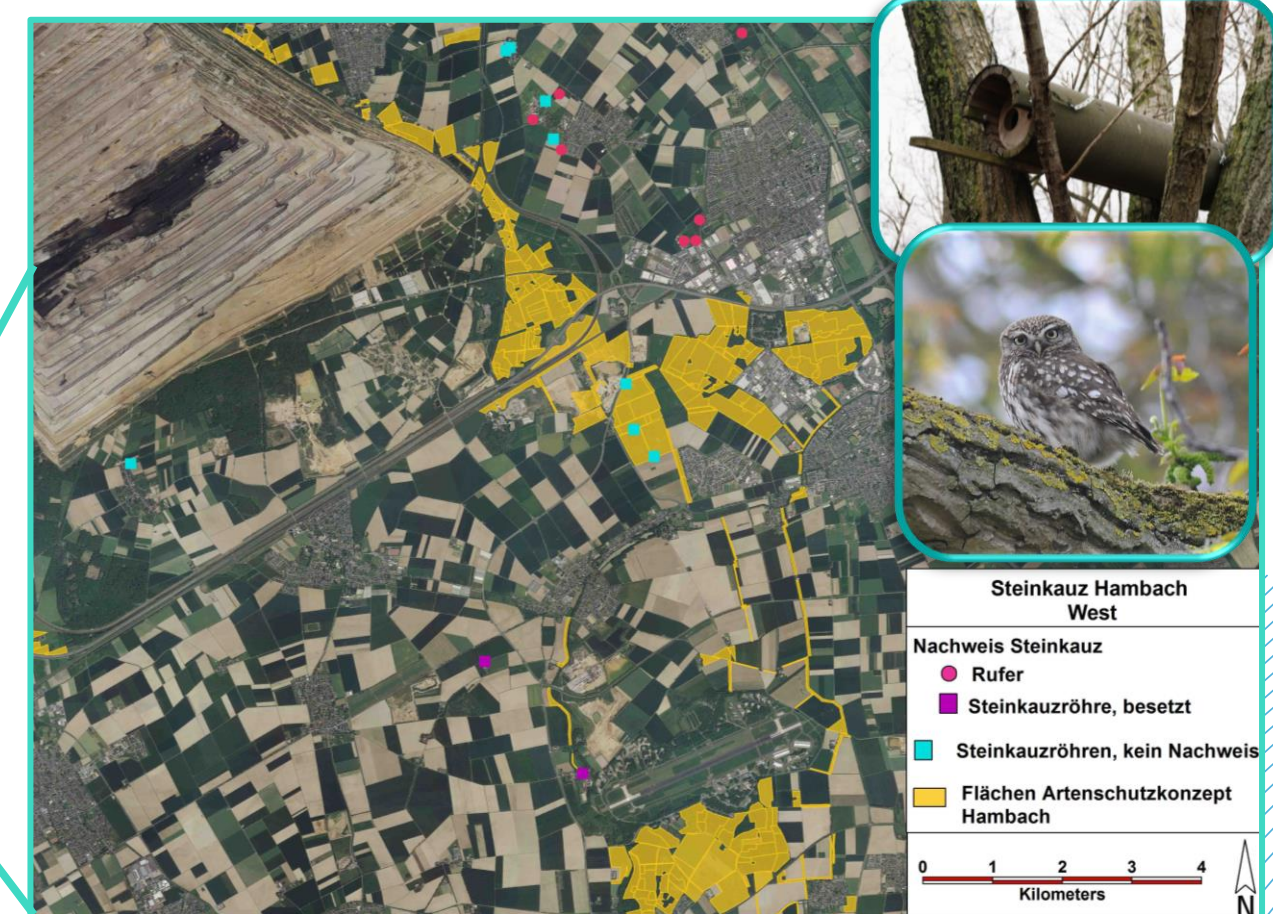

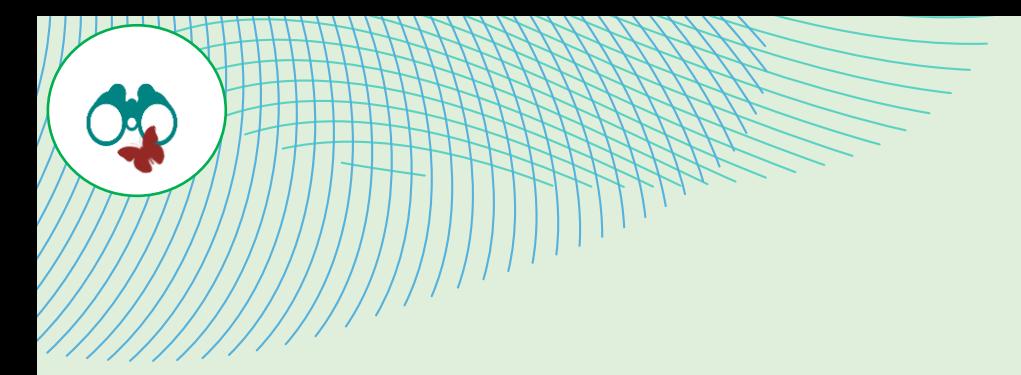

# **Naturschutzprojekte**

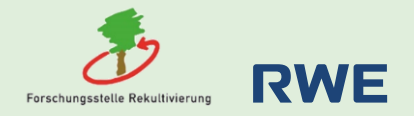

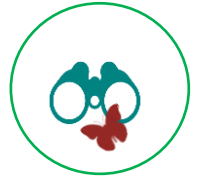

# **Torfinitial Elsbachtal**

- Entstehung in der Rekultivierung Garzweiler als Sonderstandort
- 18 600 m<sup>3</sup> Torferde vom Niersverband
- bis zu 2 Meter dick
- Vegetationsmonitoring

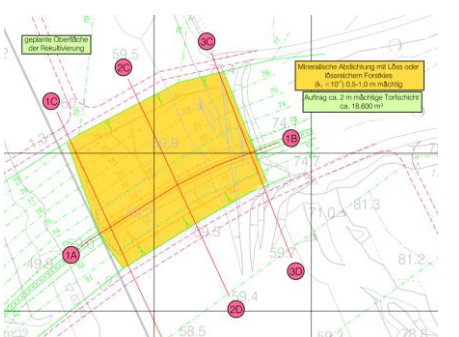

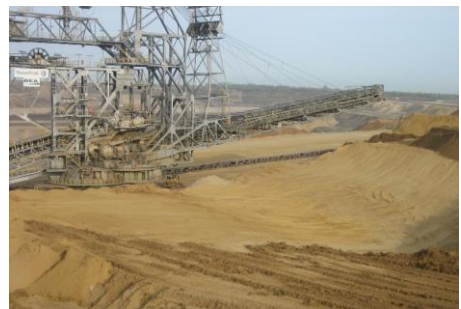

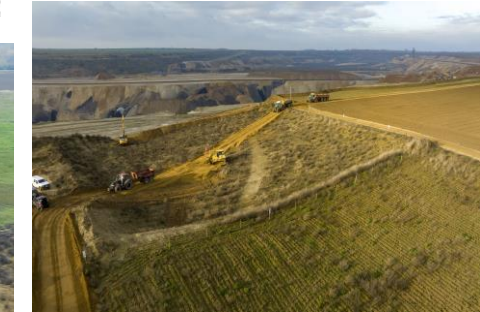

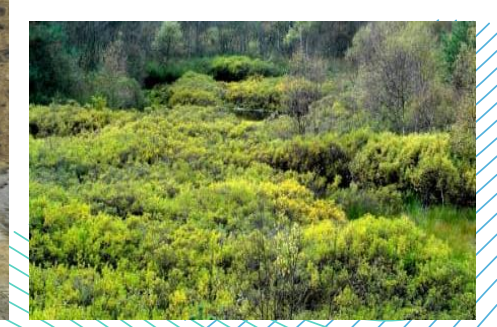

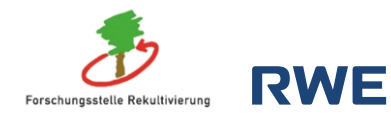

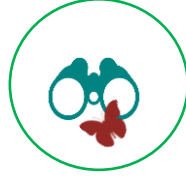

## **Flachwasserzone Inden**

#### Highlights 22/23

Löffelente

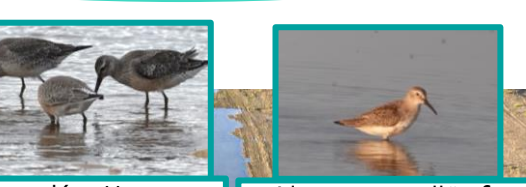

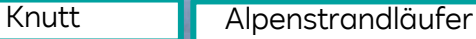

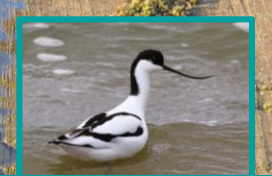

Säbelschnäbler

**RESIDENCE** 

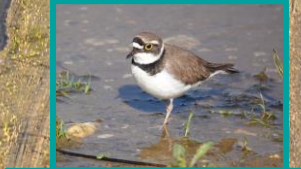

**Flussregenpfeifer** 

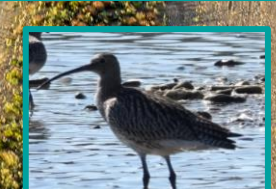

**Großer** Brachvogel

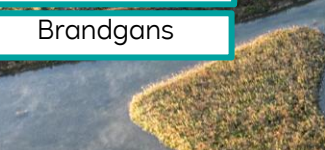

**Höckerschwan** 

**Brutnachweise** 2023

> **Rote Liste Deutschland: 13**

**44 Vogelarten in 2022**

> **Rote Liste NRW 10**

Bilder Vögel: P. Stollwerk

Dunkler Wasserläufer Erstnachweis: O. Krischer 2023

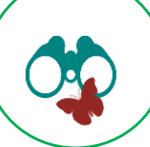

# **Wildkatzenkartierung**

### **Untersuchungsgebiete**

#### **Sophienhöhe**

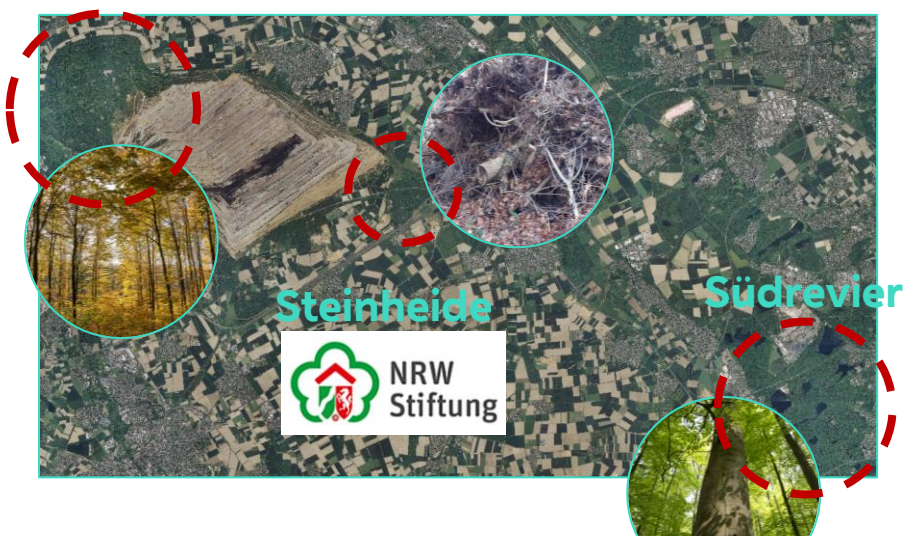

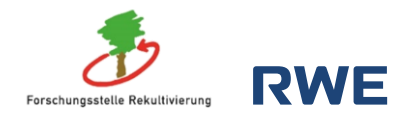

#### **Methode**

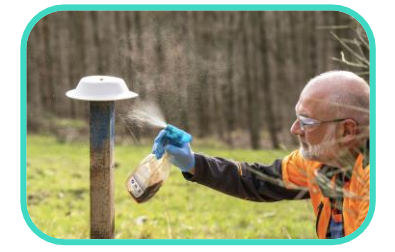

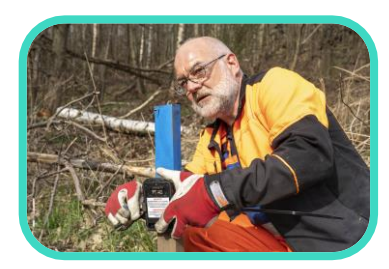

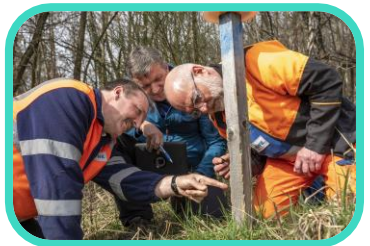

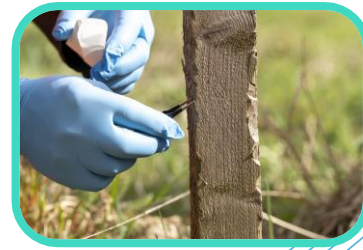

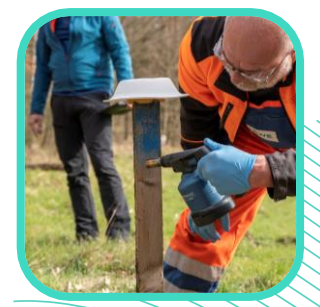
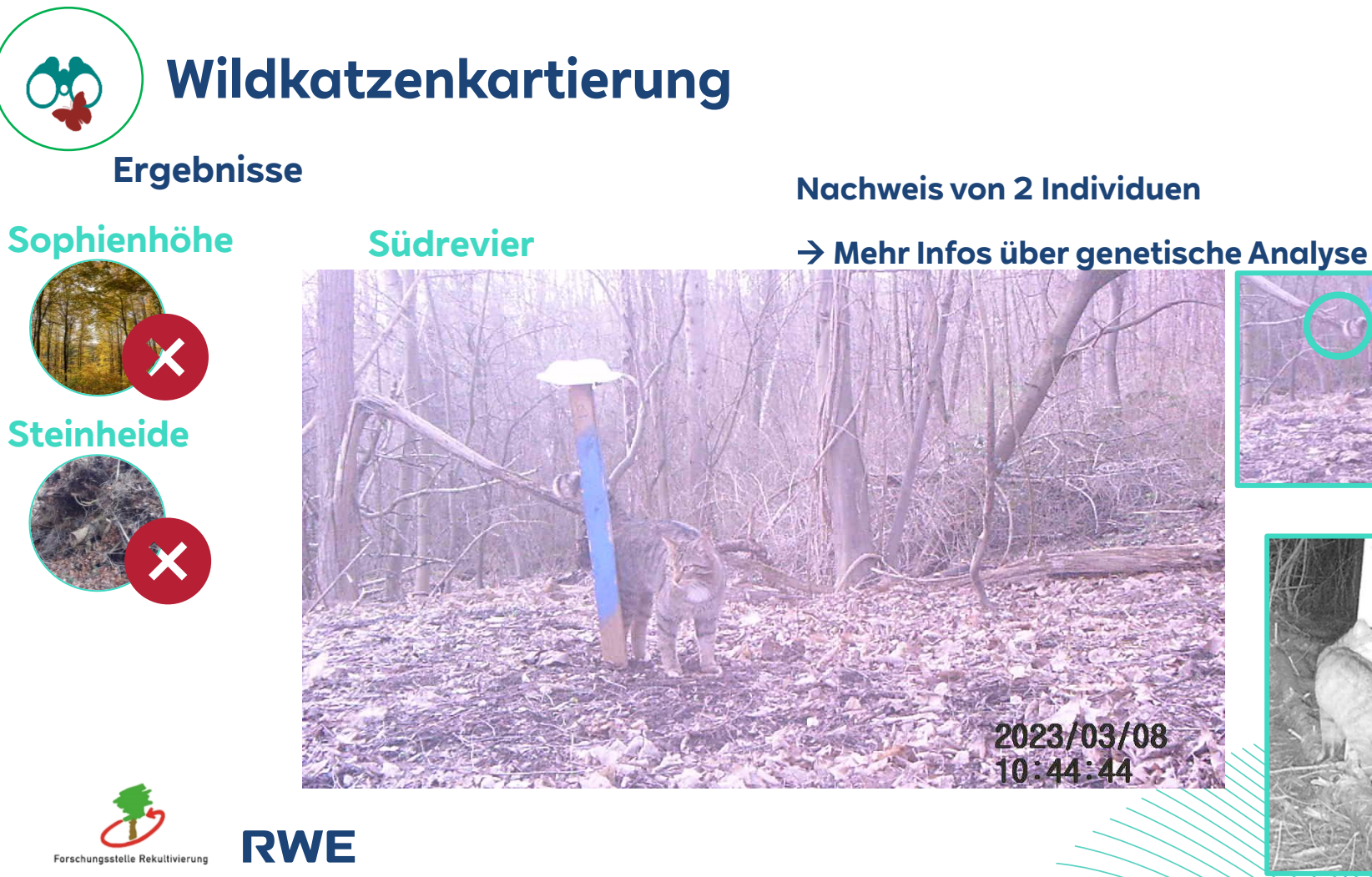

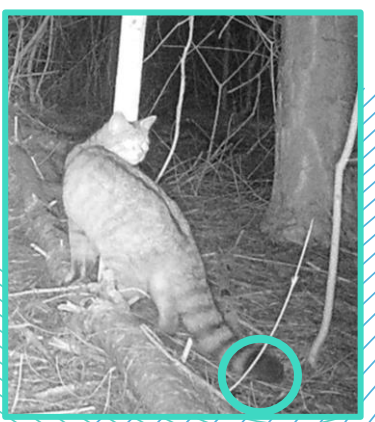

# **Gemeinschaftsprojekt Heidelandschaft**

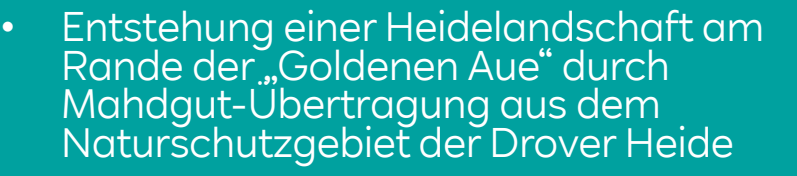

• Gemeinschaftsprojekt zwischen der RWE-Forstabteilung und der Forschungsstelle Rekultivierung

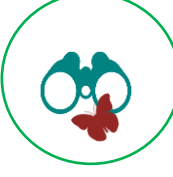

# **Braunkehlchen**

## **Vogel des Jahres 2023**

# **Maßnahmen zur Förderung in der Rekultivierung Garweiler**

- Ist: seit Jahren regelmäßiger Durchzügler
- Ziel: Brutvogel in der Rekultivierung
- Maßnahme: Schaffung strukturreicher Offenlandbiotope in Garzweiler

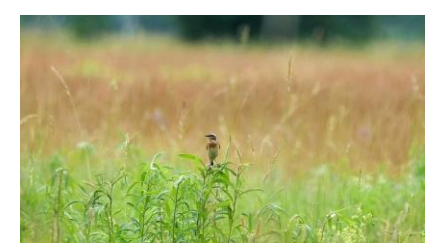

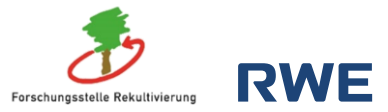

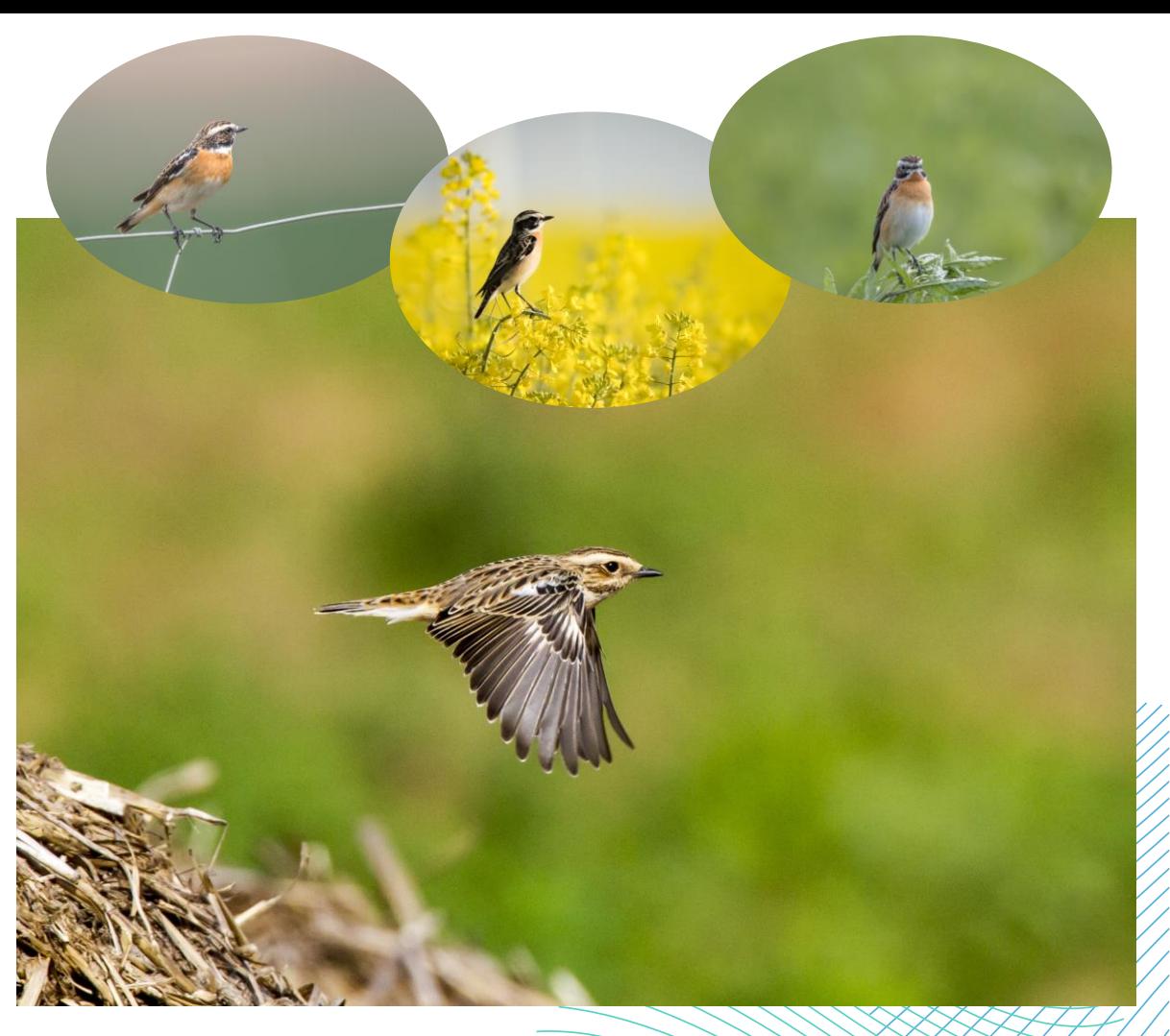

# **Naturschutzmaßnahmen: Jüchener Bachtal**

APART

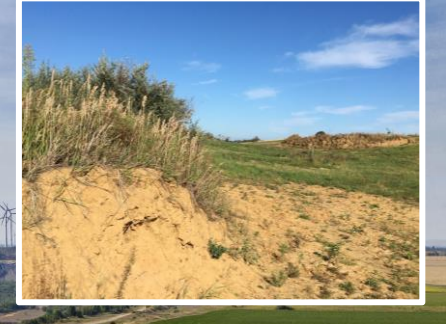

**SANTANI** 

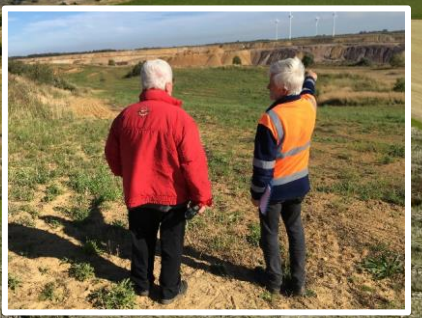

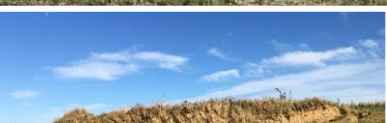

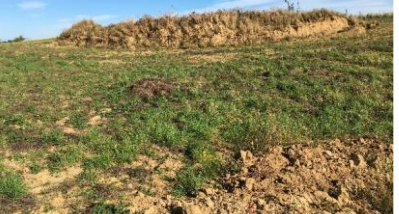

# **Obstwiesen**

## **65 Obstwiesen mit ca. 2.700 Hochstämmen ca. 135 unterschiedliche Sorten, meist alte regionale Sorten** Pflege durch Forschungsstelle gebündelt:

- Kronenschnitt als Erhaltungsschnitt in Abhängigkeit vom Alter durch Firma Rieve
- Entwicklung blühreicher Wiesen bzw. den Steinkauzförderung durch das Aufhängen von Brutröhren und einer kurzrasigen Flächenpflege.
- Nutzung des Obstes: teilweise durch Versaftungsprojekte oder Kooperation mit Vereinen

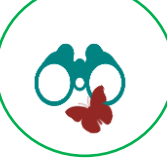

# **Kreuzkrötenprojekt Indeaue**

# **Maßnahmen zur Förderung der Kreuzkröte in der Rekultivierung Inden**

Gemeinschaftsprojekt:

UNB Düren + BioStation DN + BioStation StädteRegion Aachen + WVER + Forschungsstelle Rekultivierung

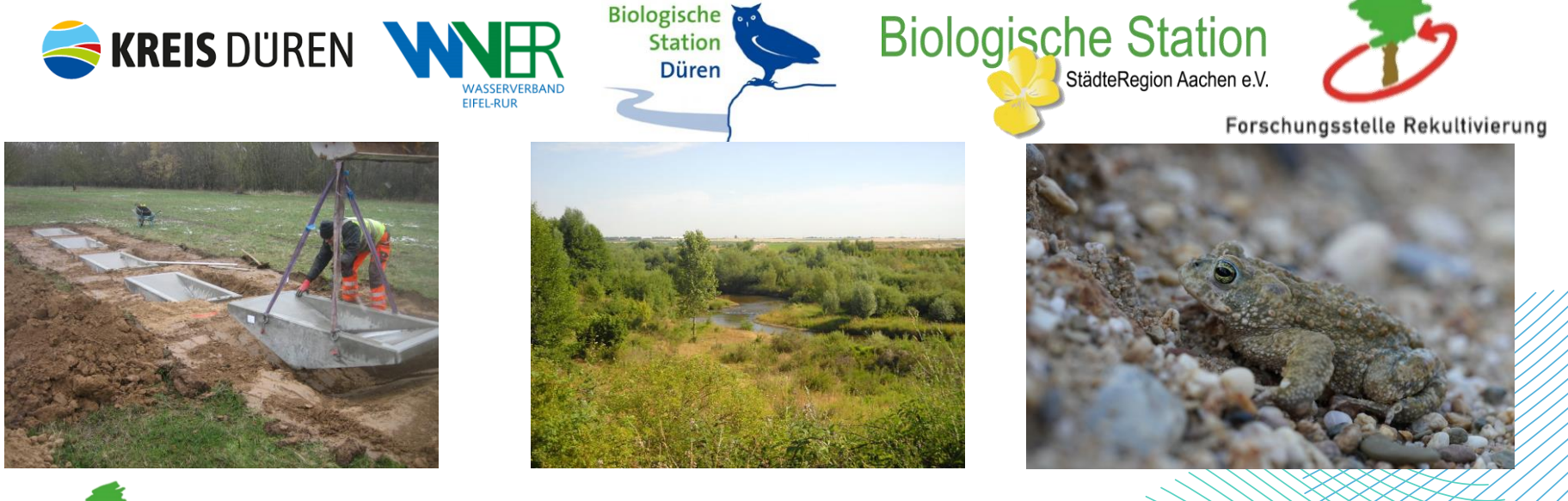

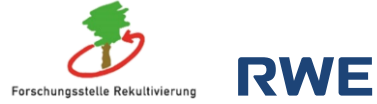

# **Zusammenarbeit Universitäten**

# **TECHNISCHE HOCHSCHULE BINGEN**

**Vorlesung:** *Rekultivierung und Biodiversität* **Sonja Matejcek:** *Bachelorarbeit zu den Faltern* **Simon Jonas:** *Bachelorarbeit zu den Greifvögeln* **Vincent Butscher:** *Bachelorarbeit zu den Orchideen* **Irma Hettinger:** *Bachelorarbeit zu den Libellen* **Marielle Theiß:** *Bachelorarbeit zu den Beetle Banks* **Seraphina Engel:** *Bachelorarbeit Waldwiesenweg* **RWTH AACHEN Vorlesung und Exkursion:** *Bergbau und Umwelt*  **Lisa-Marie Herud:** *Praktikum vorlaufend zur Masterarbeit*

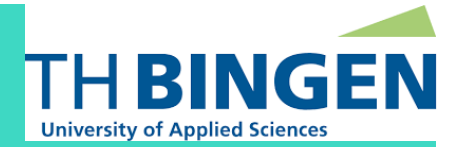

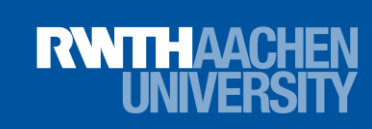

# **Zusammenarbeit Universitäten**

# **UNIVERSITÄT ZU KÖLN**

**Lisa Merk:** *Masterarbeit Elsbachsteig*

# **TECHNISCHE HOCHSCHULE KÖLN**

**Seminar und Exkursion:** *Erneuerbare Energien und Biodiversität*

**Jacqueline Klingen:** *Masterarbeit Kommunikationskonzept Erneuerbare Energien*

# **UNIVERSITÄT DÜSSELDORF**

**Berk Karota:** *Bachelorarbeit zum Eisvogel*

**Edgar Stich:** *Bachelorarbeit zur Feldlerche*

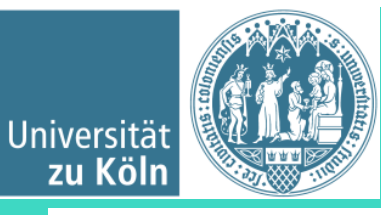

**Technology Arts Sciences TH Köln** 

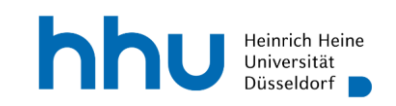

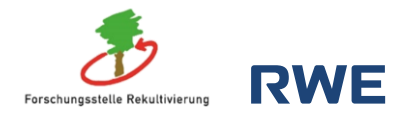

# **Nachhaltiger Strukturwandel**

**Fachliche Beratung und Maßnahmenplanung -umsetzung**

- **Sanfte Inwertsetzung Sophienhöhe & Rahmenplan Hambach**
	- → Wanderwege und Rekultivierungs-Highlights
	- → Zwischen- und Endnutzungsoptionen
	- → Beweidungsoption in der Rekultivierung
	- → ökologische Schutzzonen
- **Forschungsthemen**
	- → Marginal Field Lab (FZ Jülich)
	- → Prozessschutz

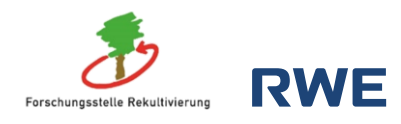

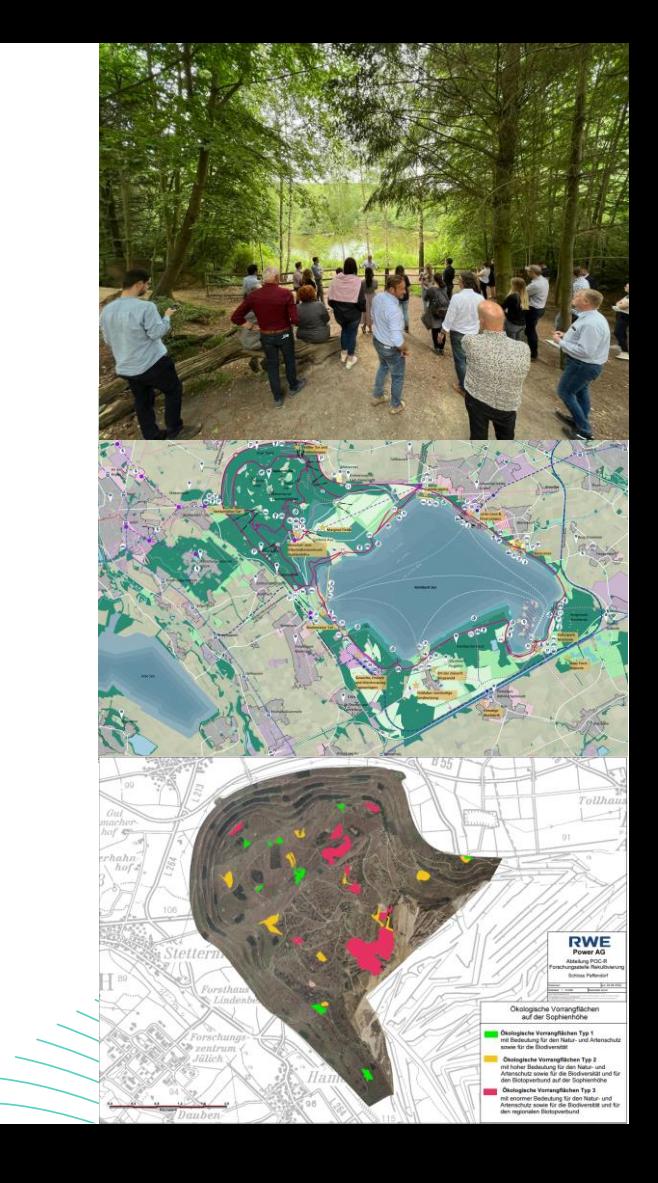

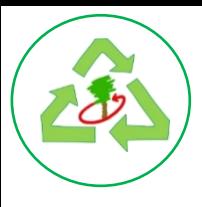

# **Nachhaltiger Strukturwandel**

**Fachliche Beratung und Maßnahmenplanung -umsetzung**

- **Grünes Band Garzweiler**
	- $\rightarrow$  Hang zum Blühen
	- → Insektenfläche Jüchen

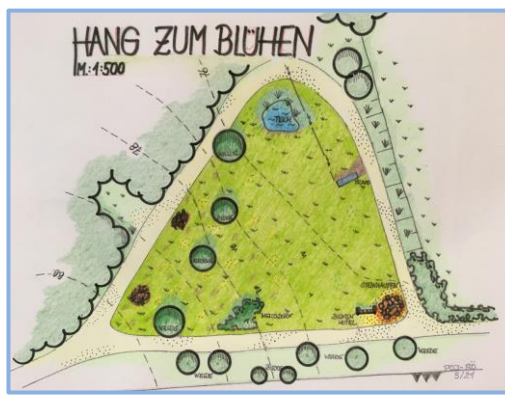

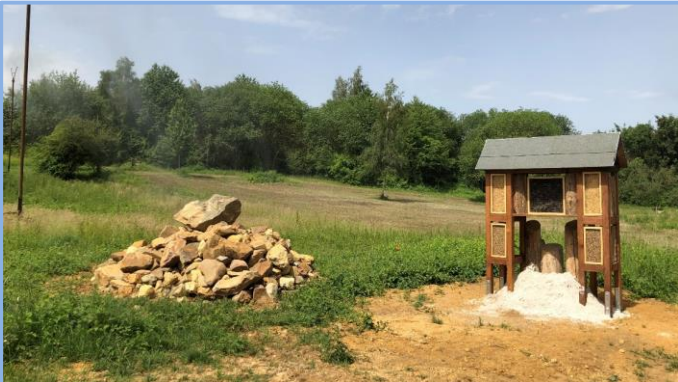

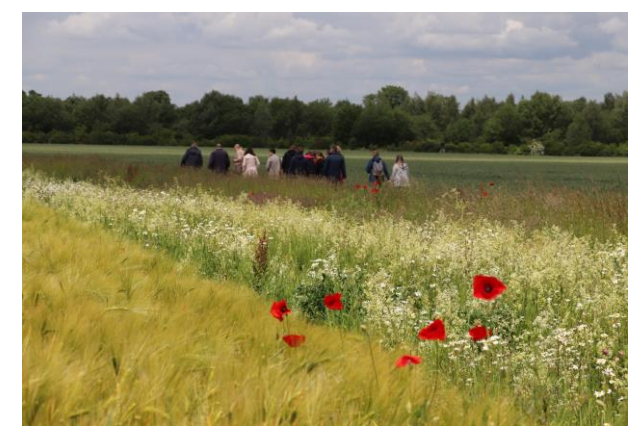

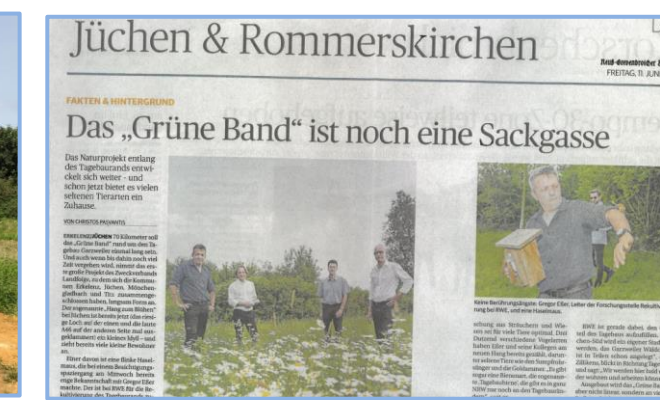

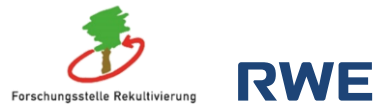

# **Rekultivierung – Eine Chance für Wildbienen**

Rheinische Wespenbiene (*Nomada Rhenana*)

RL **NRW** 1

Vierbindige Furchenbiene (*Halictus quadricinctus*)

> **≈ 130 Arten in der Rekultivierung Garzweiler Kontinuierliches Monitoring seit 2018**

RL NRW: 1

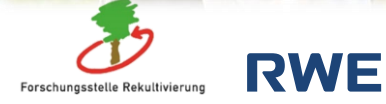

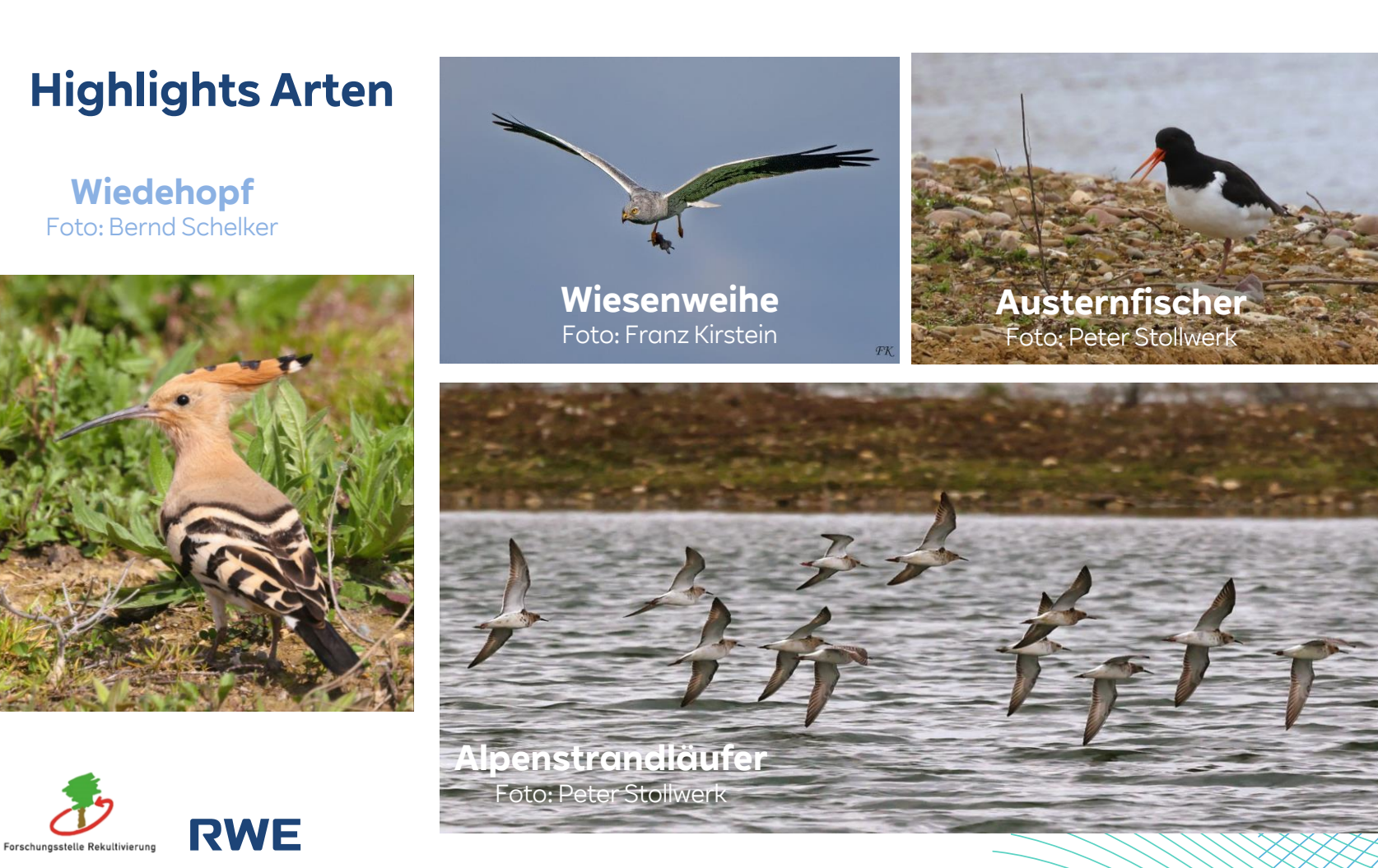

# **Weitere Highlights 2022/23**

# **Rekultivierung Garzweiler : Tier des Jahres 2023**

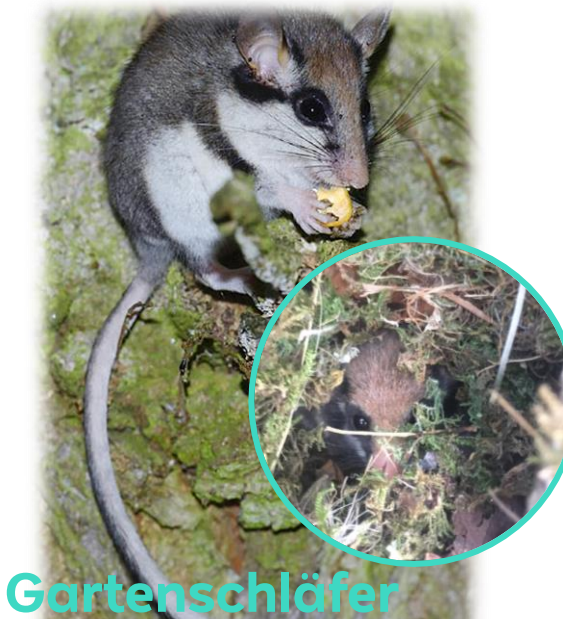

Foto: Werner Bartsch /www.naturgucker.de

Forschungsstelle Rekultivierung

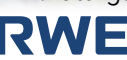

# **Rekultivierung Garzweiler und Sophienhöhe**

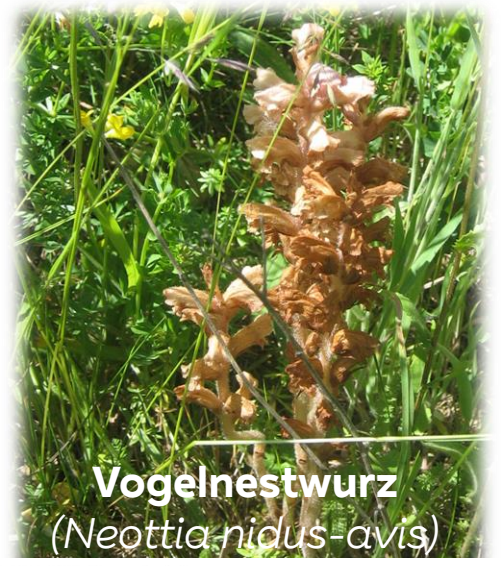

RP+ Botanik in Grevenbroich

# **Sophienhöhe: 11 neue Großpilze**

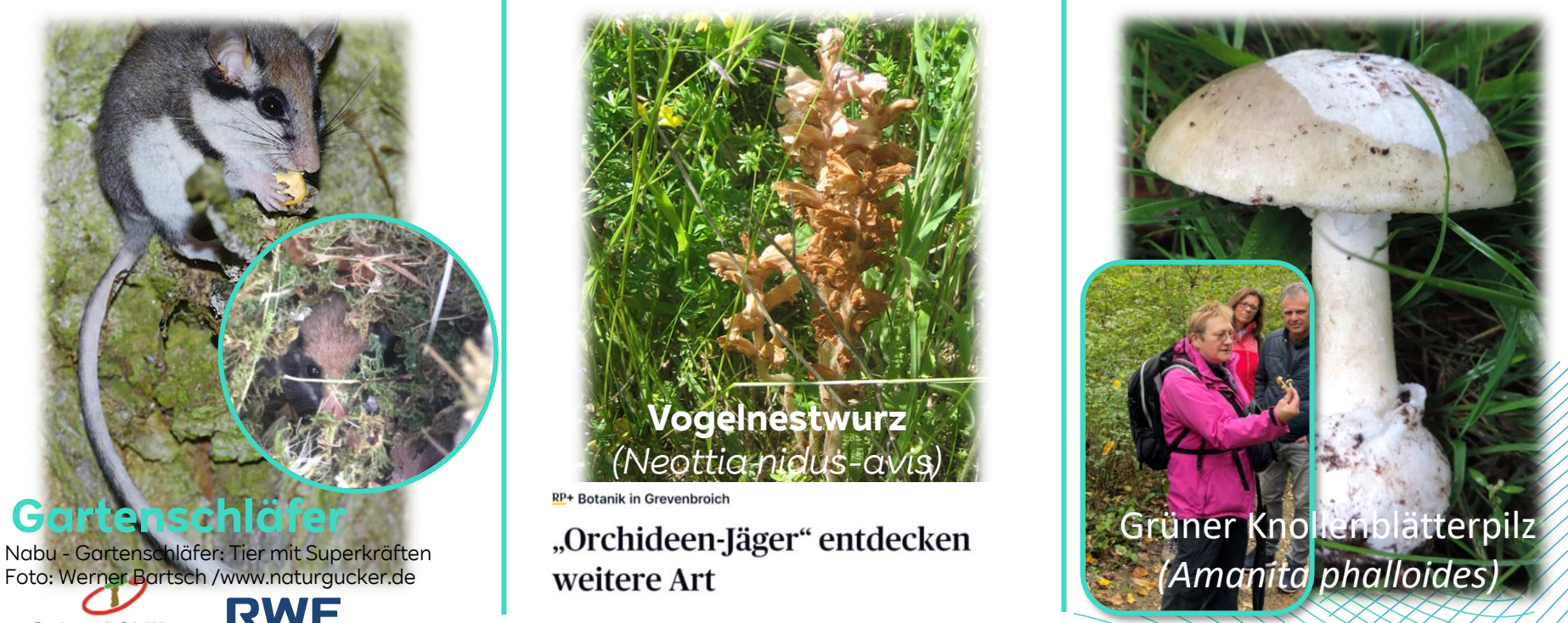

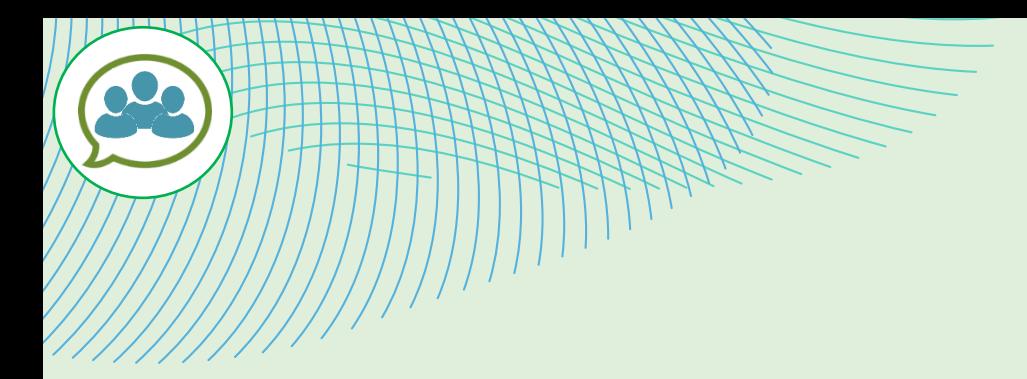

# **Öffentlichkeitsarbeit**

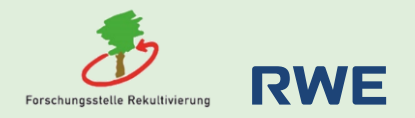

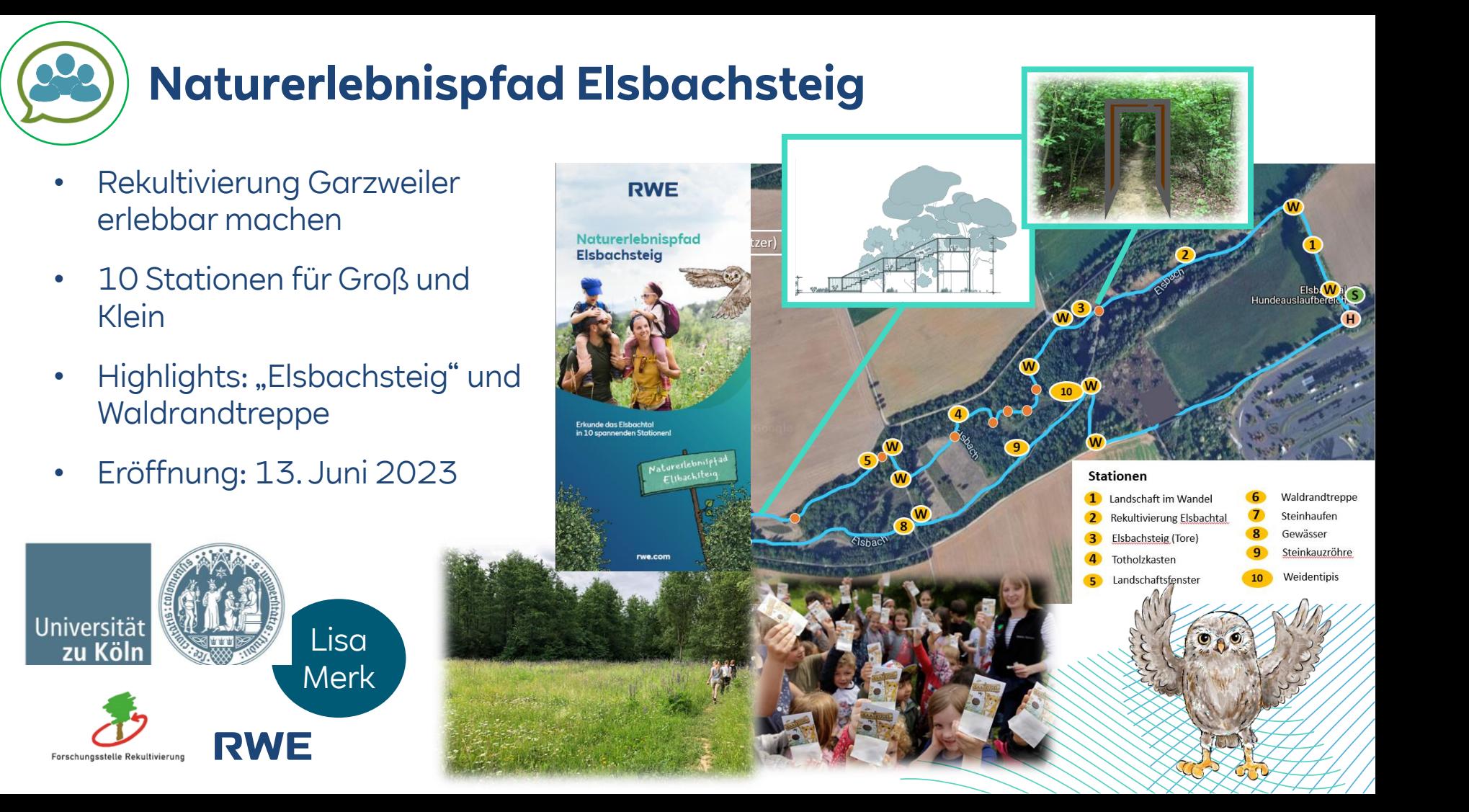

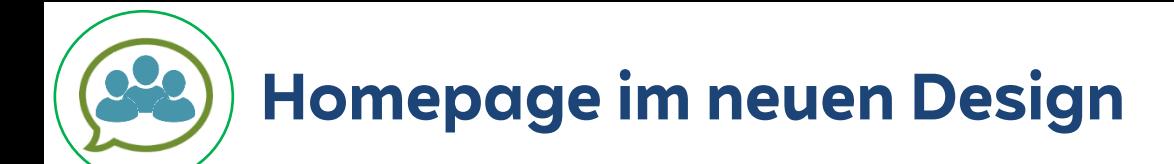

## **www.forschungsstellerekultivierung.de**

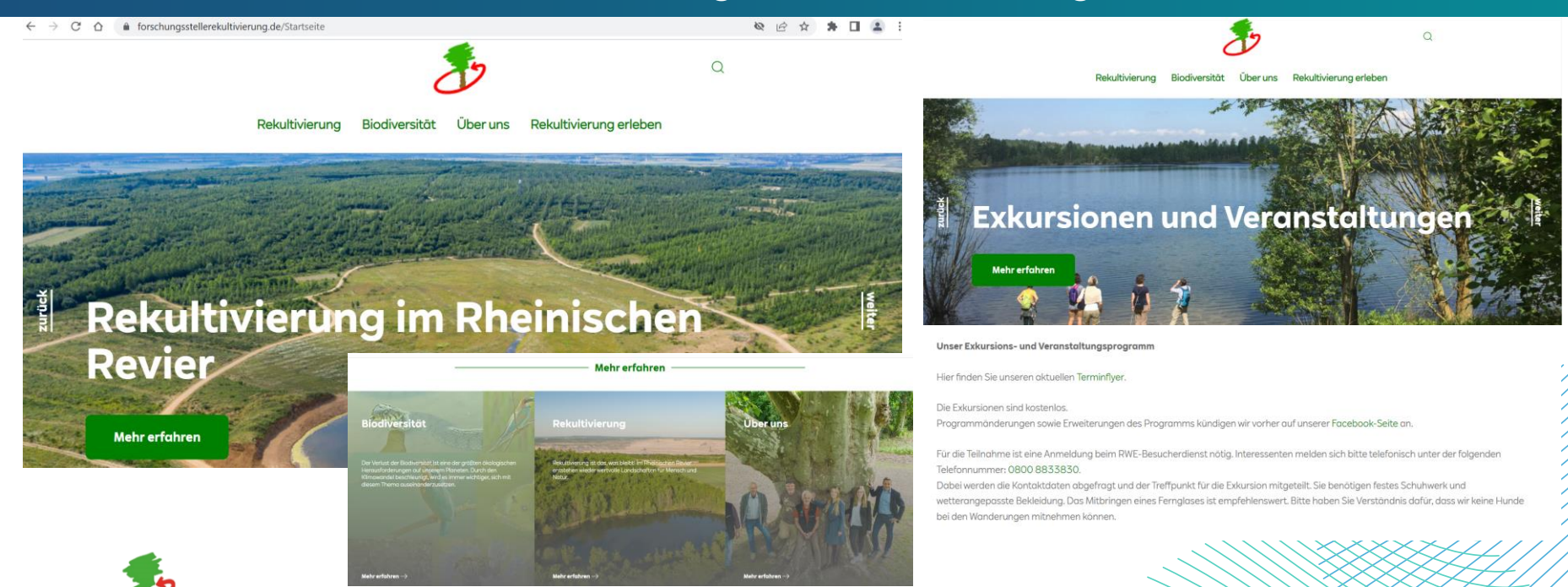

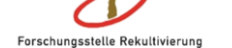

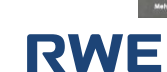

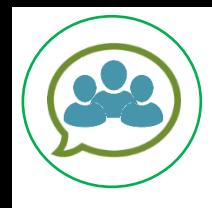

# **Exkursionen und Veranstaltungen**

Bericht: Markus Waerder

Landgemeinde

**Tour de** 

**Struktur** 

Titz

- Rehsafaris
- Vogelsafaris
- Naturerlebnispfad
- Pilzexkursion
- Tour de Struktur
- Tag der Biodiversität
- Wildkatze im Südrevier
- Sommerfest RWE
- Wildbienen Garzweiler

**RWE** 

• Grevenbroicher **Gartentage** 

Forschungsstelle Rekultivierung

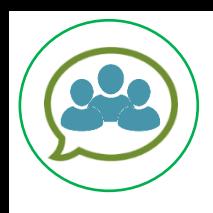

# **Fachexkursionen und -austausch**

- NRW Global Business
- Zukunftsagentur Rheinisches Revier
- SPD Kreistagsfraktion Rhein-Kreis-Neuss
- RWTH Aachen
- Untere Naturschutzbehörde Rhein-Erft Kreis
- Universität Bern
- TH Köln
- Umweltminister Oliver Krischer
- DEBRIV
- Biologische Station Aachen

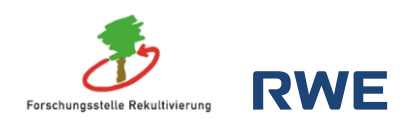

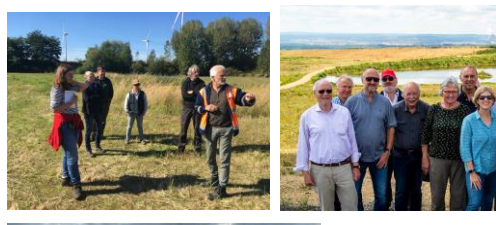

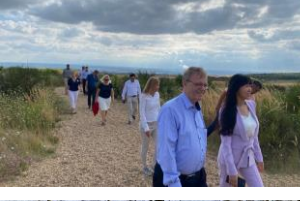

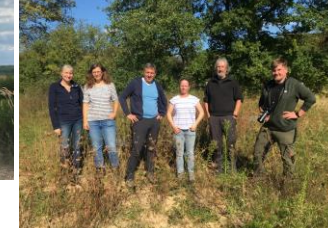

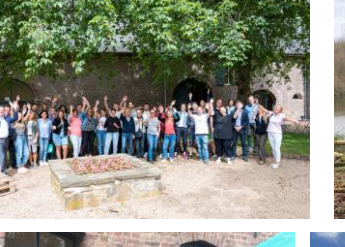

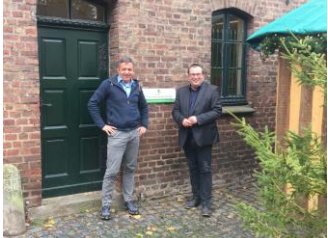

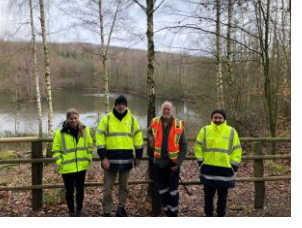

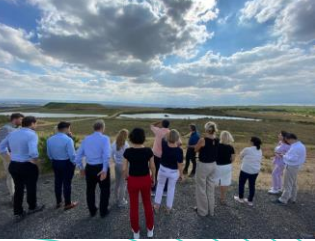

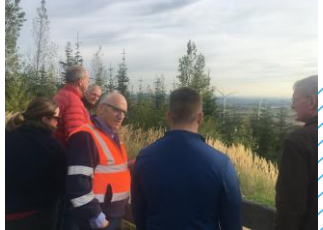

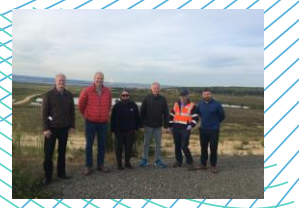

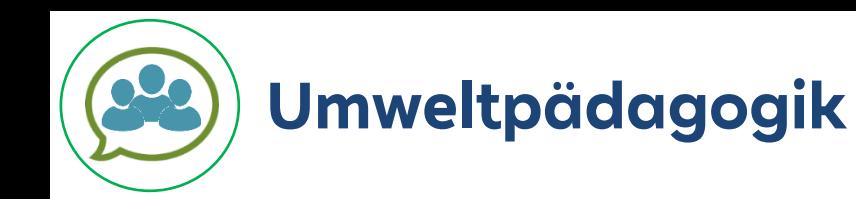

Exkursionen, Workshops, Unterrichtsstunden

- Kitas, Grund- und weiterführende Schulen, Jugendeinrichtungen aus
	- ➢ Jülich, Niederzier, Essen, Quadrath-Ichendorf, Titz, Blatzheim, Inden, MG-Odenkirchen, Kaster, Merken, Ellen, Gymnich, Merzenich

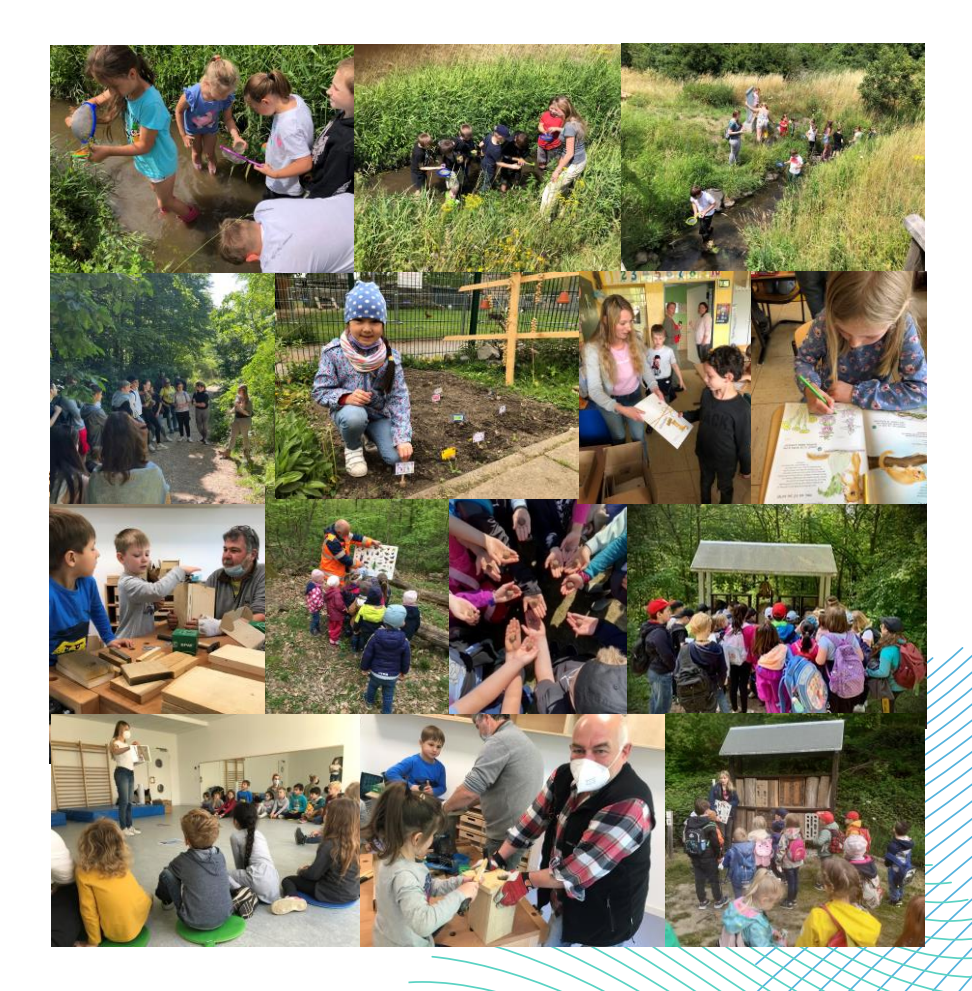

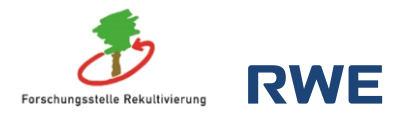

## Rehe im ehemaligen Tagebau

**Presse** WDR und Facebook **Carzweiler Security Security Constants and Security Constants and Security Security of Multiple Security of Multiple Security of Multiple Security Security Security Security Security Security S** 

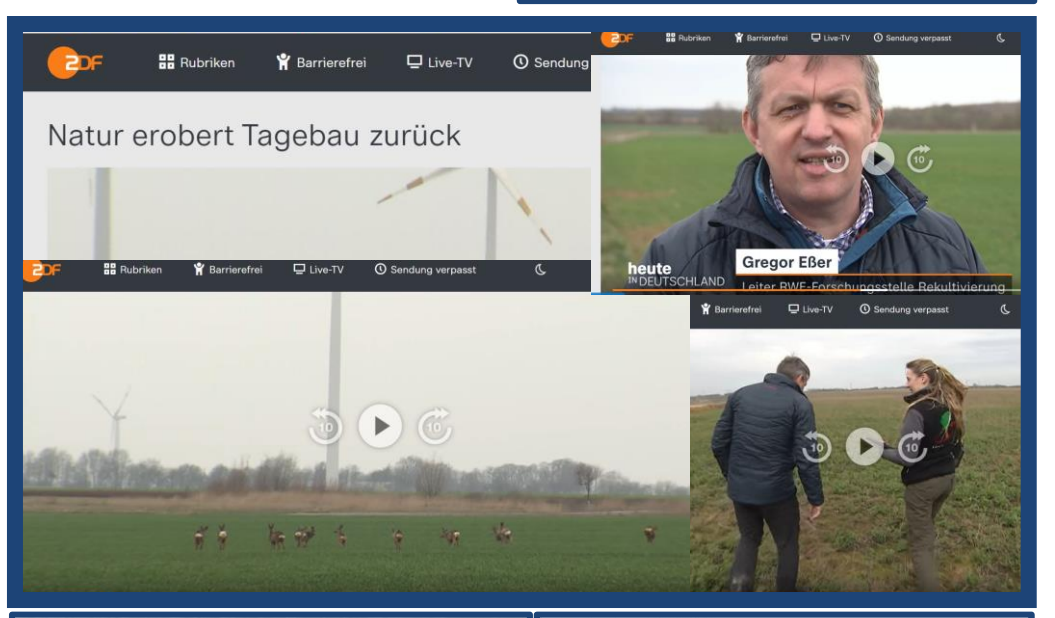

## Hier spielt die "Bio-Champions-League"

Quakende Frösche, singende Vögel, zirpende Insekten: Auf der Königshovener Höhe ist ein Öko-Paradies entstanden. Eine sation für Forscher Gregor Eßen die Rückkehr der Gelbbauchunke. Der Froschlurch ist Leitart in der Rekultivierung.

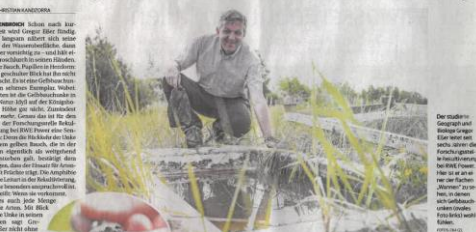

## Forschungsstelle Rekultivierung

- 6. Oktober 2022 @ Beweidung für den Artenschutz M
- **Team &**

Im Rahmen des Artenschutzkonzepts für den Tagebau Hambach**er GROG GROG ANDER**<br>Flächen extensiv beweidet. Denn die Ausscheidungen der Rinder sollen Lebens- und Nahrungsgrundlage wichtiger Insekten schaffen und damit die Entwicklung der Biodiversität fördern. In Zusammenarbeit mit unserer Kollegin Katharina Röttgen von der RWE-Liegenschaftsabteilung konnten bislang 15 Landwirte aus der Region für die extensive Beweidung gefunden werden,... Mehr anzeiger

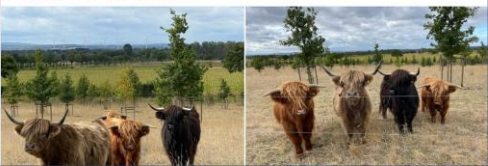

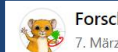

## Forschungsstelle Rekultivierung

Was macht das Reh eigentlich in der kalten Jahreszeit und wo kann man es gut beobachten? Auf diese und weitere Fragen geht Anna Merk von der Forschungsstelle Rekultivierung am Donnerstag, 09. März, ab 14 Uhr im Rahmen einer dreistündigen Reh-Safari ein. Das Reh ist die in Europa kleinste und häufigste Art aus der Familie der Hirsche. Die schönen, aber scheuen Tiere sind Einzelgänger im Sommer, im Winter finden sie sich jedoch... Mehr anzeigen

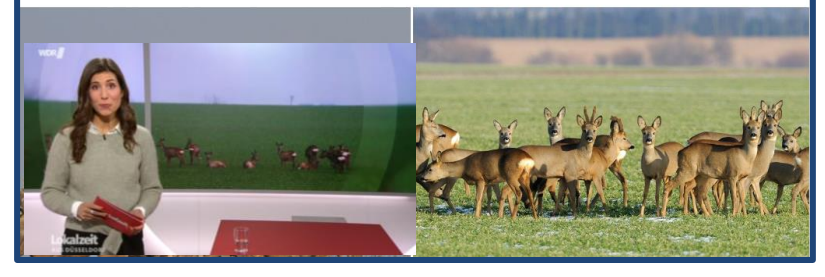

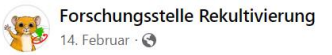

**Nach Ein Haufen Steine für Steinschmätzer und Eidechsen Nach** 

## **Facebook und Jülicher Zeitung**

500 Tonnen "Grobschlag" aus dem Kieswerk Gymnich wurden in der Goldenen Aue auf der Sophienhöhe als großes Steinpaket aufgeschichtet. "Solche Steinpakete erhöhen die Vielfalt der Lebensräume in der neuen Landschaft", berichtet Henning Walther von der Forschungsstelle Rekultivierung. "Und je vielseitiger die Lebensräume sind, desto größer ist die Artenvielfalt und desto besser wird die Rekultivierung insgesamt." Folien ... Mehr anzeigen

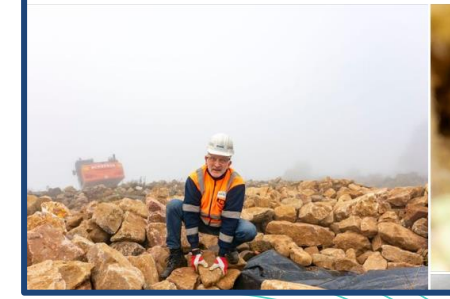

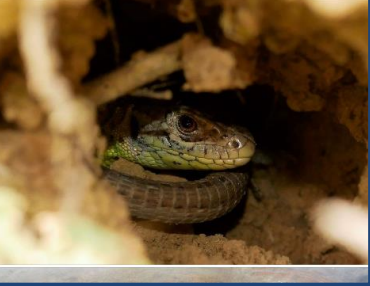

# **Publikationen**

Biodiversität im Rheinischen Revier - Chancen einer neuen Landschaft

Autoren: Michael Eyll-Vetter, Werner Sihorsch und Gregor Eßer

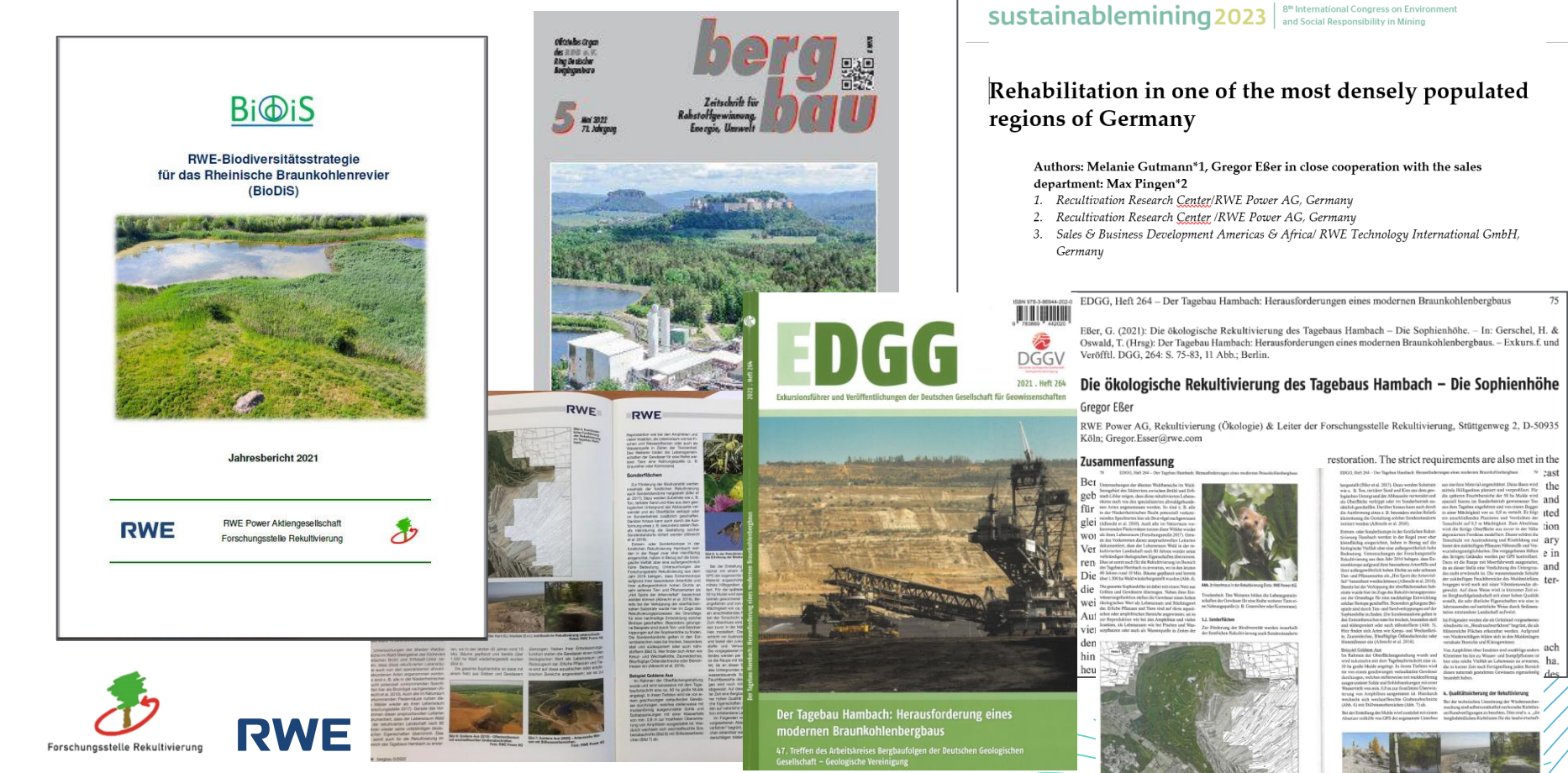

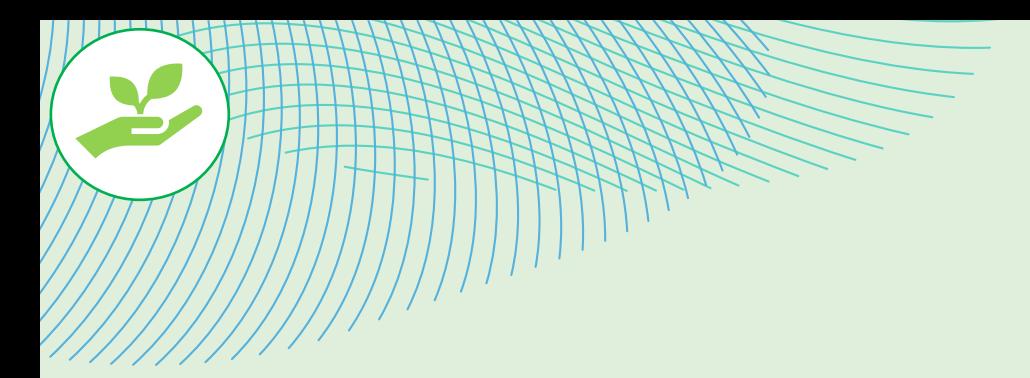

# **Beratungsleistungen**

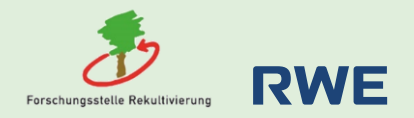

# **Beratungsleistungen**

# **ConVision GmbH**

• Solarpark Herborn-Burg Haselmausumsiedlung

# **LandFolge Garzweiler**

• Dokumentationszentrum Holzweiler Haselmausumsiedlung

# **Vale Brasilien**

**Best Practice Rekultivierung** 

# **UNCCD Indien**

**Trainings Mining Restoration** 

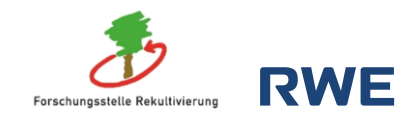

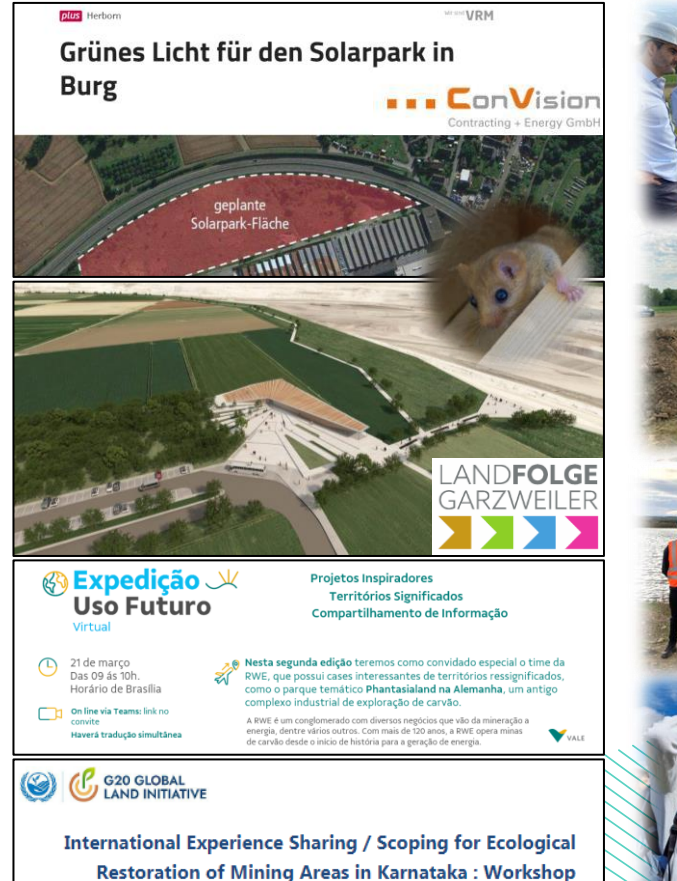

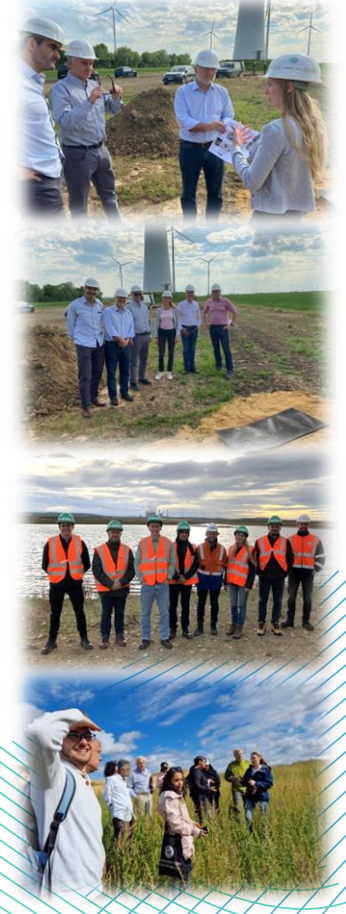

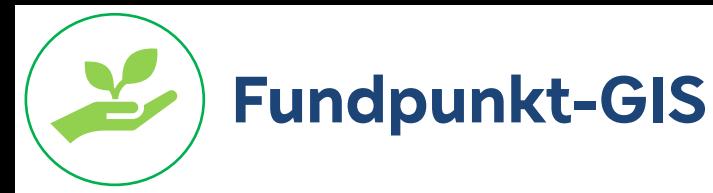

# **Aufbau**

- Untersuchungen und Einzelmeldungen
- Arten / Untersuchungsgebiete / Maßnahmen

# **Verwendungszweck**

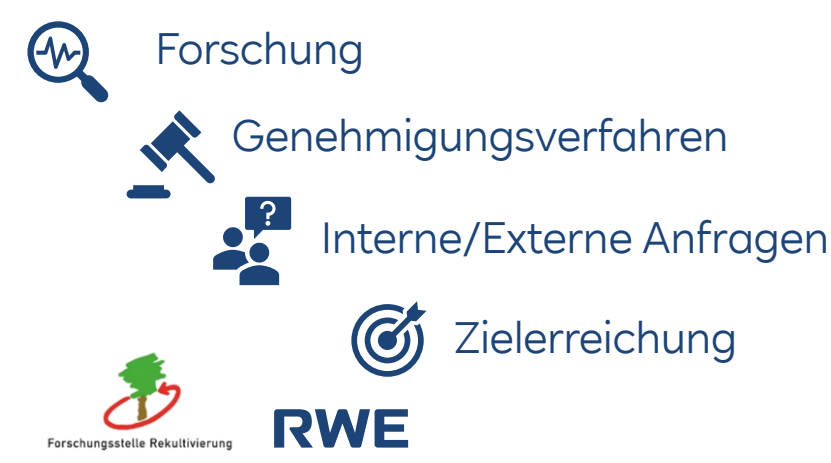

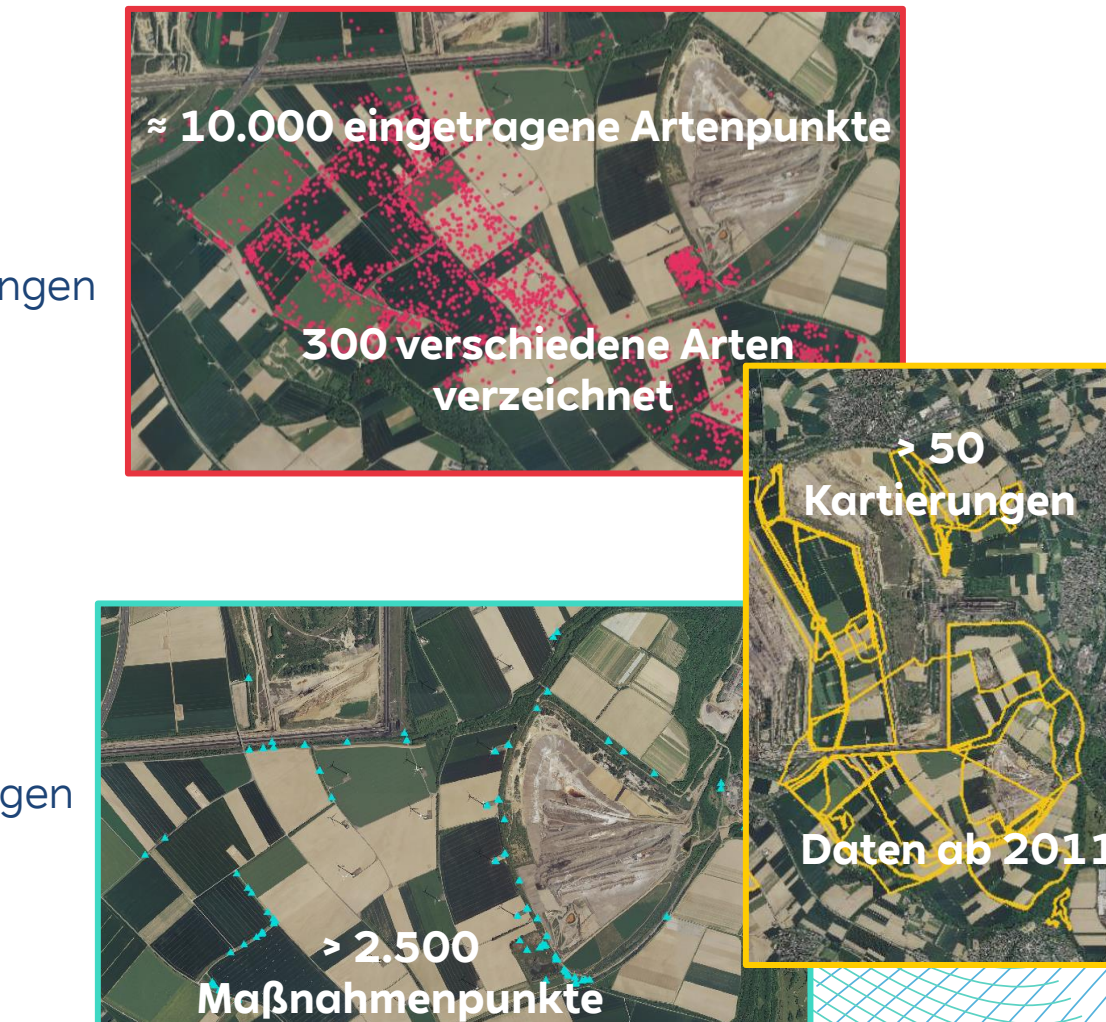

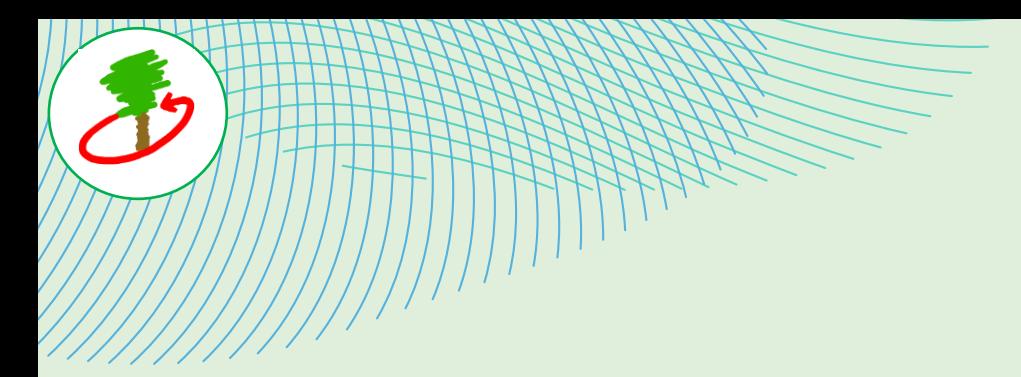

# **Ausblick**

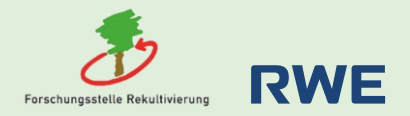

# **Exkursionsprogramm 2023**

# RI FRF

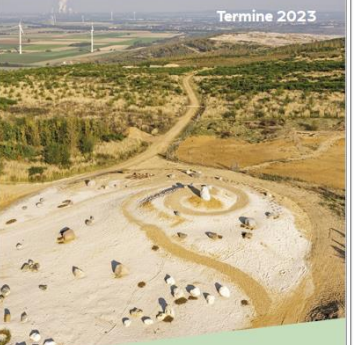

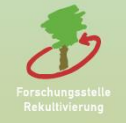

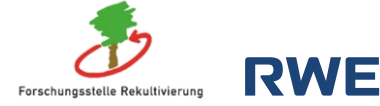

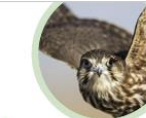

## 06.05.2023110:00-13:00 Uhr

MA

## Könige der Lüfte – Ornithologische Tour zu den Greifvögeln auf der Königshovener Höhe Exkursionsleitung: Bernd Schelker

Art der Veranstaltung-Busexkursion Treffpunkt: Wanderparkplatz Königshovener Mulde Maximale Teilnehmerzahl: 20 Anmeldung über RWE-Besucherdienst

## 13. / 14.05.2023 | Uhrzeit und Raumangaben bitte unserer Homengge entnehmen

## Vortrag auf den Grevenbroicher Gartentagen: Rekultivierung im Rheinischen Revier -Chancen einer neuen Landschaft Ansprechnartner-Henning Walther

Art der Veranstaltung: Vortragsveranstaltung Treffpunkt: Grevenbroich Keine Anmeldung erforderlich

## 22.05.2023 | 16:00-19:00 Uhr

## Internationaler Tag der Biodiversität auf der Sophienhöhe

Exkursionsleitung: Gregor Eßer und Franz Kirstein Art der Veranstaltung: Busexkursion Treffpunkt: Schloss Paffendorf Maximale Teilnehmerzahl: 50 Anmeldung über RWE-Besucherdienst

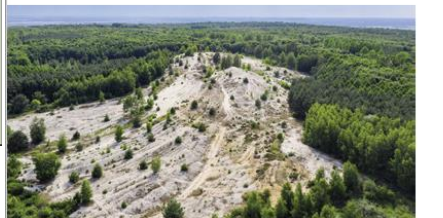

# JUNI

## 02.06.2023116:00-19:00 Uhr

## The Big Five der Rekultivierung Garzweiler-Feldhase, Gelbbauchunke, Steinschmätzer, Grauammer, Orchideen Exkursionsleitung: Gregor Eßer Art der Veranstaltung: Busexkursion Treffpunkt: Schloss Paffendorf Maximale Teilnehmerzahl: 50 Anmeldung über RWE-Besucherdienst

## 16.06.2023121:00-24:00 Uhr

## Nachtfahrt durch den Tagebau Garzweiler und Nachtwanderung durch die Königshovener Mulde Exkursionsleitung: Henning Walther

Art der Veranstaltung: Busexkursion und Wanderung Treffpunkt: Bahnhof Grevenbroich-Gustorf Maximale Teilnehmerzahl: 15 Anmeldung über RWE-Besucherdienst

## JULI

## 03.07.2023 | 10:00-13:00 Uhr

Ferienfreizeit auf dem Elsbachsteig Exkursionsleitung: Melanie Gutmann Art der Veranstaltung: Wanderung Treffpunkt: Wanderparkplatz Elsbachtal Keine Anmeldung erforderlich

## 15.07.2023 | 14:00-17:00 Uhr

Die Haselmaus auf der Sophienhöhe Exkursionsleitung: Melanie Gutmann Art der Veranstaltung: Wanderung Treffpunkt: Wanderparkplatz Sophienhöhe Keine Anmeldung erforderlich

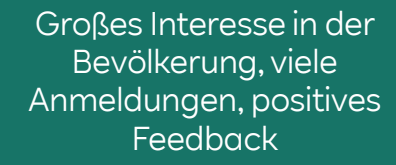

# **/EITERE<br>ANGEBO**

Mit Kindergärten, Schulen und sonstigen Einrichtungen que den Togebaukommunen führen wir guch umweltpådagogische Veranstaltungen durch.

Von Worksbons über Unterrichtsstunden bis Exkursionen werden die Themen Rekultivierung. Natur- und Artenschutz sowie Tiere und Pflanzen in der Rekultivierung zielgruppengerecht vermittelt.

Bei Interesse sprechen Sie gerne Melanie Gutmann an

Kontokty melanie.gutmann@rwe.com 02271-75125025

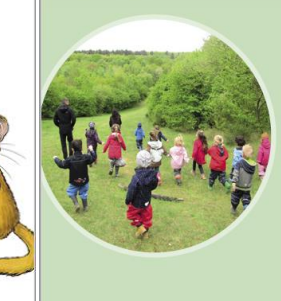

Für den wissenschaftlichen Austausch sowie Enchedursionen mit Universitäten Forschungsinstituten und anderen fachlichen Einrichtungen zu den Themen Rekultivierung, Ökologie und Biodiversität wenden Sie sich gerne an Gregor Filler

Kontakt creator essertinue com 0221-480 22185

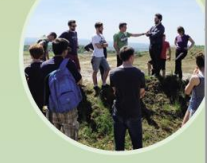

Die vorbildliche Rekultivierung im Rheinischen Revier stößt auch im Ausland auf großes Interesse. Für einen Austausch und Exkursionen durch die Rekultivierung mit internationalen Gruppen stehen wir sehr gerne zur Verfügung, Sprechen Sie gerne Melgnie Gutmann an.

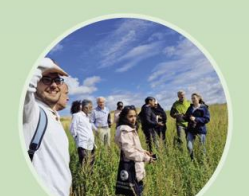

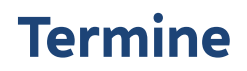

# **27. April 2023**

# Exkursion Waldwiesenweg

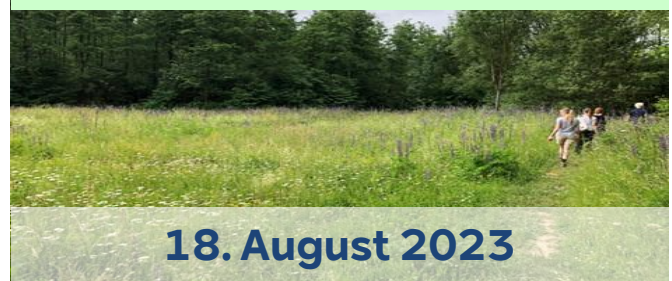

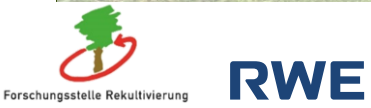

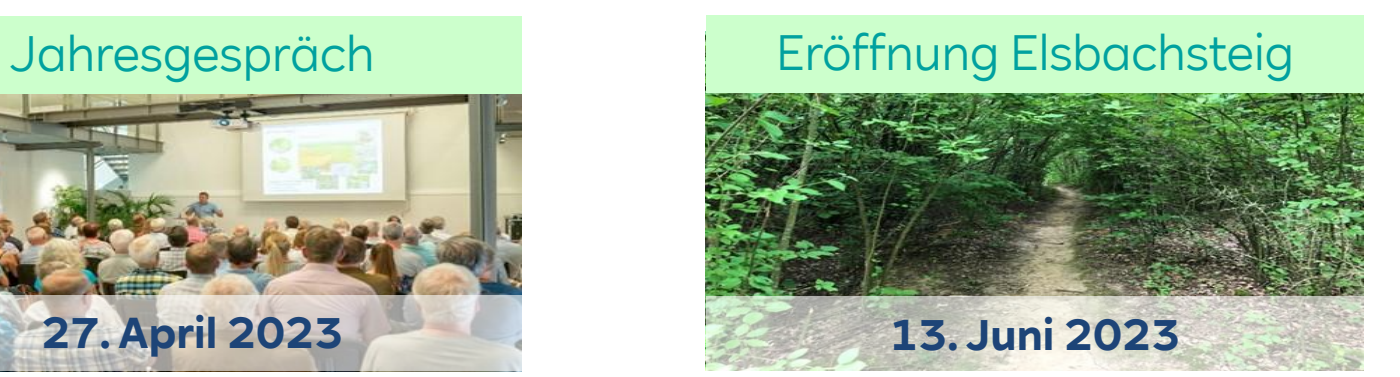

# Vortragsreihe: Beweidung

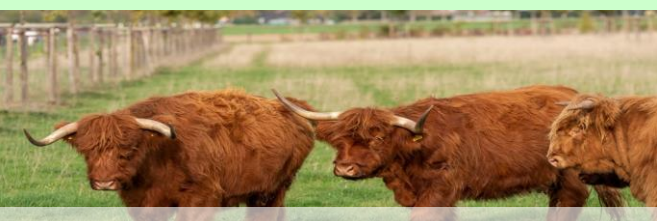

**15. November 2023**

# **Vielen Dank.**

**www.forschungsstellerekultivierung.de www.facebook.com/SophieReku**

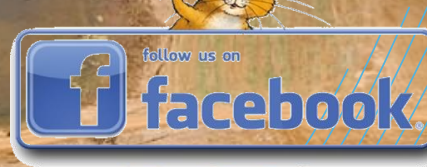

## # SophieReku

# Noch Fragen

**Forschungsstelle Rekultivierung Schloss Paffendorf Burggasse 50126 Bergheim**

## T: +49 2271 75125025

info@forschungsstellerekultivierung.de www.forschungsstellerekultivierung.de Facebook: SophieReku

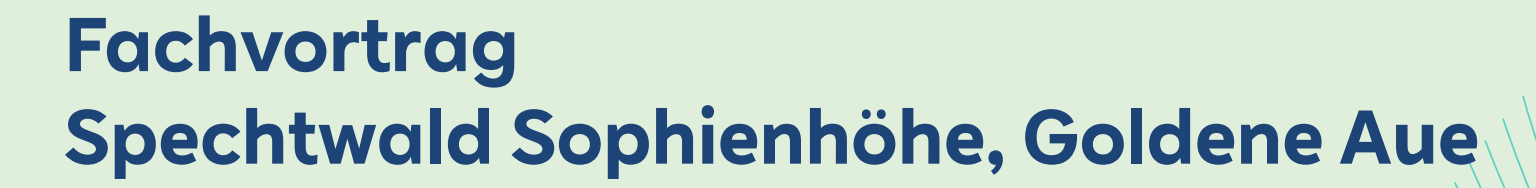

# **Ralf Krechel (IVÖR)**

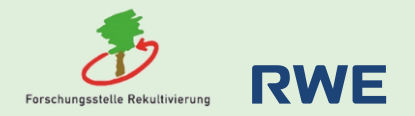

RWE-Biodiversitätsstrategie für das Rheinische Braunkohlenrevier (BioDiS)

## **A: Monitoring der Spechte**

## **B: Erfassung von Totholz**

## **C: Biodiversitätshotspot Goldene Aue / Prozessschutz**

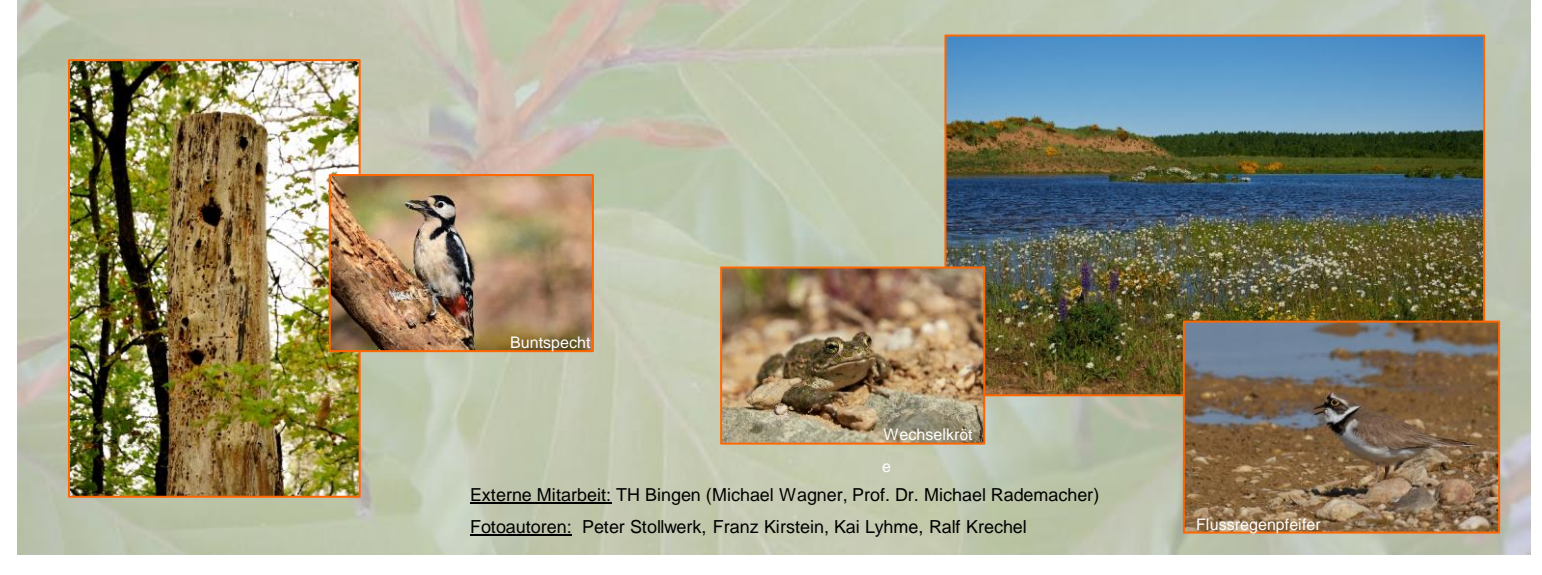

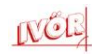

## **A: Spechtwald Sophienhöhe**

- "**Flaggschiffarten**" / **Indikatorarten**: Stellvertreter für andere Artengruppen und Anzeiger für die ökologischen Verhältnisse und den Zustand in der gesamten Lebensgemeinschaft
- enge Bindung an das Ökosystem Wald
- besetzen unterschiedlichste Nischen
- verschiedene Strategien der Nahrungsbeschaffung
- Wohnungsbauer für viele Folgenutzer
- Verbesserung der Nahrungsgrundlage für viele andere Arten

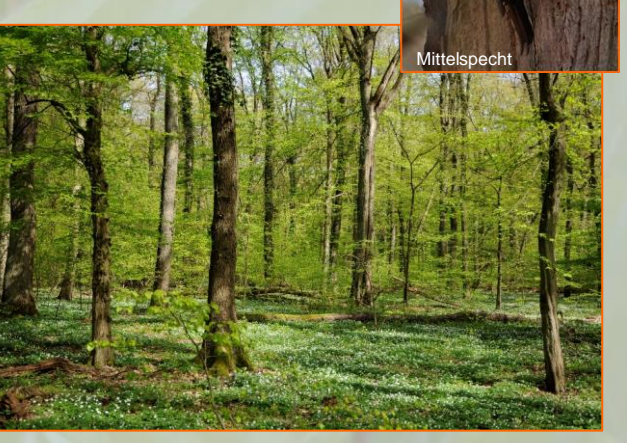

Stieleichen-Hainbuchenwald im Chorbusch

**Hinweise zu Maßnahmen zur Verbesserung der ökologischen Wertigkeit der Wälder auf der Sophienhöhe**

## **Spechtwald Sophienhöhe**

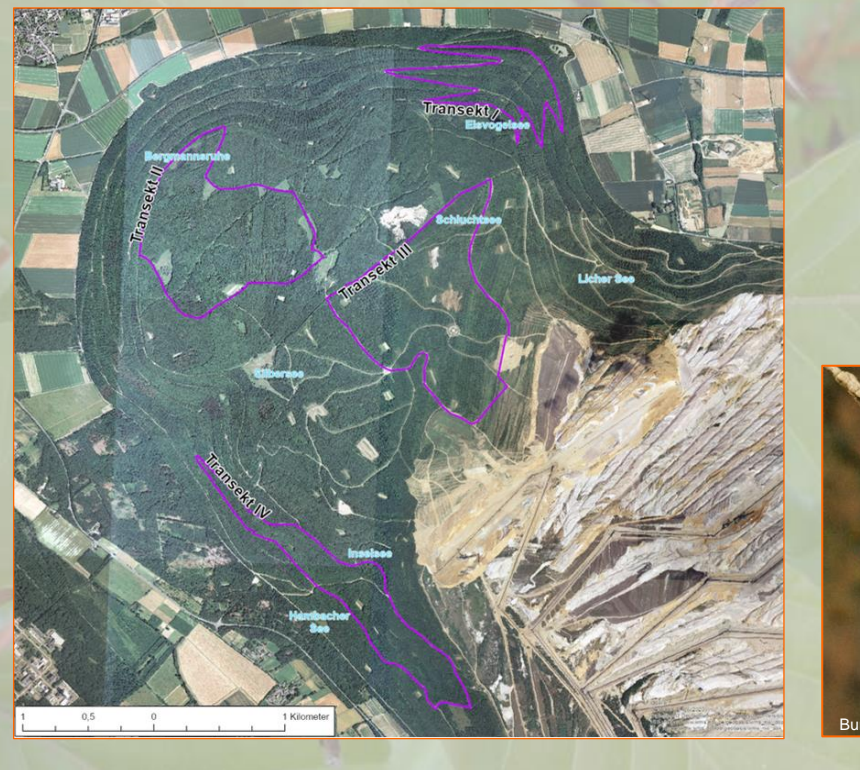

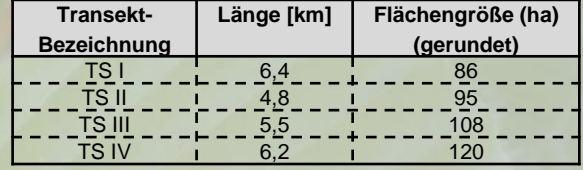

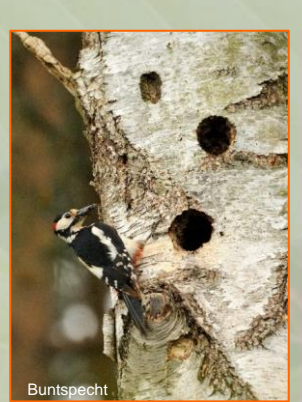

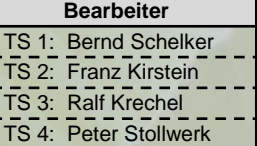

Gesamtflächengröße der Transekte: ca. 409 ha ( = knapp ein Drittel der Fläche der Sophienhöhe)

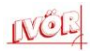

## **Spechtwald Sophienhöhe**

Erfassung der Vögel auf **standardisierter Basis** (Revierkartierung nach SÜDBECK et al. 2005) …

und speziell auf die Artengruppe der Spechte zugeschnittene **Modifikation der Methodik**: Vermeidung der Vermischung von Balz- und der eher lautarmen Brutzeit; Konzentration der Begehungen auf die Balzzeit (in Anlehnung an HENNES 2012).

**Zusätzlich**: Suche nach besetzten Bruthöhlen.

Einsatz von Klangattrappen (Abspielen der artspezifischen Gesänge und Rufe von einem Tonträger; Vortäuschen eines potenziellen Revierkonkurrenten) >> akustische Reaktion. Festlegung von Klangattrappen-Standorten jeweils alle 200- 300 m. Einmessung mit GPS und Markierung mit blauer Baumfarbe auf einem nahe stehenden Baum.

Akustische wie auch optische Erfassung der Vogelarten: Reviergesang, Trommeln, Revierkämpfe, Kopula, Sichtung von Jungvögeln etc. Absuchen der TS nach besetzten Bruthöhlen über das Verhören der Bettelrufe von Jungvögeln im Zeitraum Mitte Mai bis Mitte Juni.

Erste Gesamterfassung der Transekte in 2020. Wiederholungskartierung einzelner Transekte ab 2022 in 4-jährigem Abstand. Erste Wiederholungskartierung: TS III in 2022.

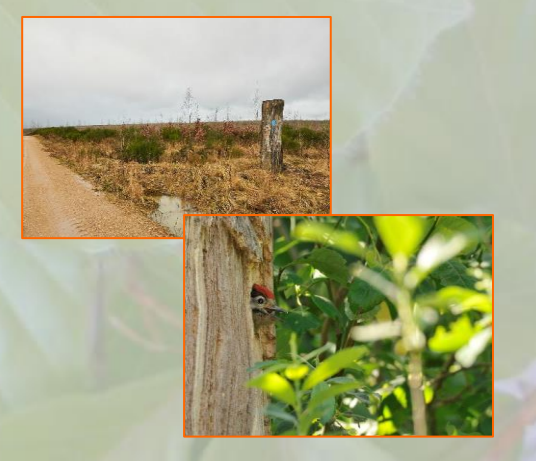

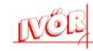

## **Spechtwald Sophienhöhe**

- Auf der Sophienhöhe kommen 6 verschiedene Spechtarten vor, 3 davon brüten bereits hier.
- Dies ist für eine Waldlandschaft (0-40 Jahre) bemerkenswert gut!

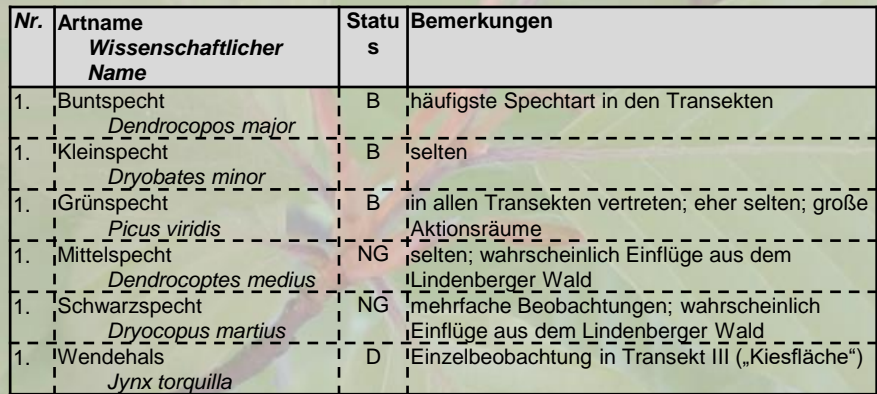

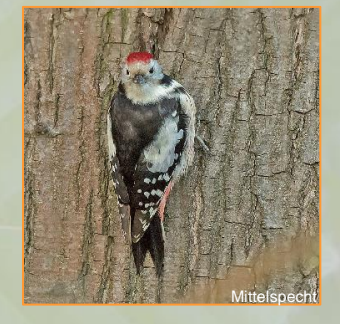

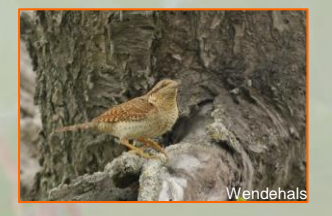

- Teilweise bereits hohe Abundanzen.
- Einbringung von Totholz: "Booster" der Besiedlung.
- Naturnahe Laubwaldentwicklung im Sinne der Biodiversitätsstrategie ist im Gang.

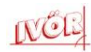

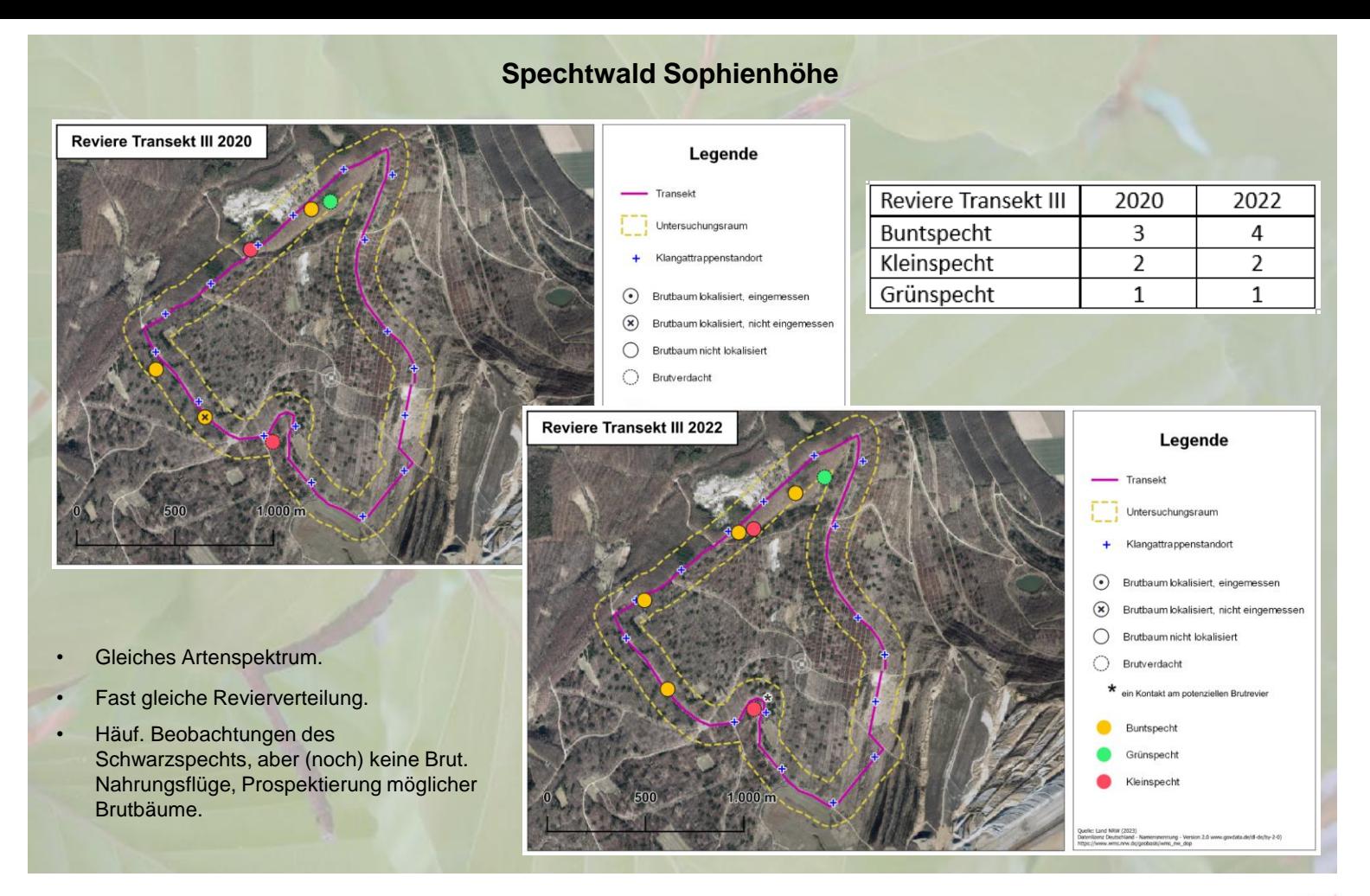

## **B: Erfassung von Totholz**

## **Anlass:**

- ➢ Laufendes Spechtmonitoring
- ➢ Totholz: eine für die Spechte wesentliche strukturelle Komponente im Wald
- ➢ Wieviel Totholz ist schon vorhanden?
- ➢ Wie korrelieren Waldentwicklung und Spechtpopulationen?
- ➢ "Hilfsweises Eingreifen": Beschleunigung der Besiedlung?
- ➢ Quantifizierung, Vergleich, Aufwertungspotenzial

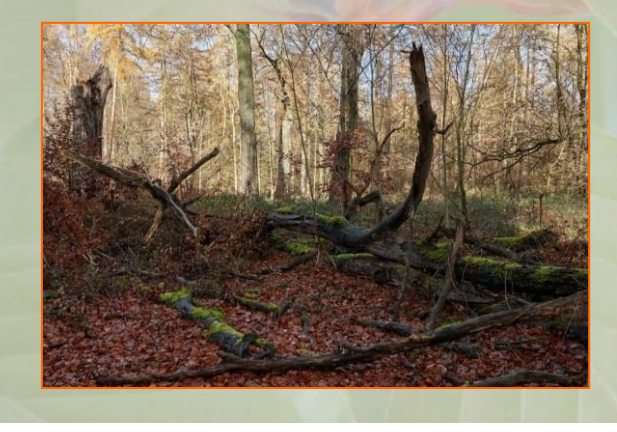

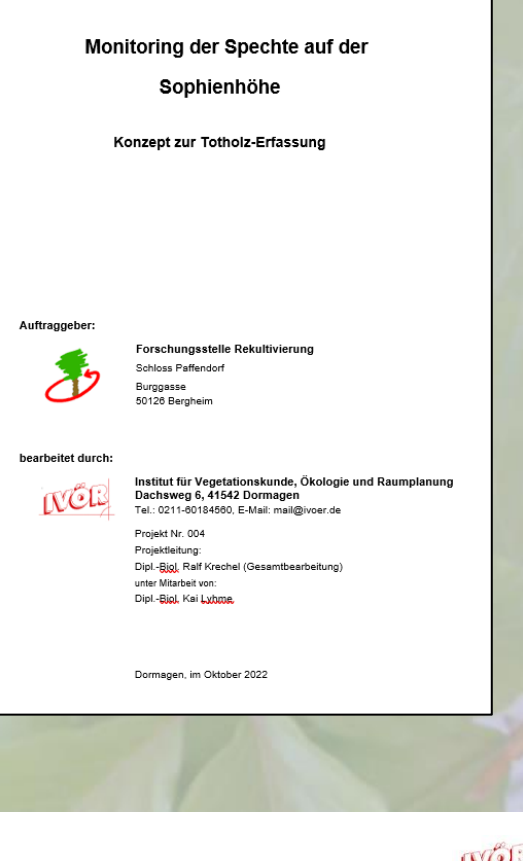

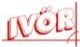
#### **Wo wird erfasst?**

- ➢ Bezugsraum Spechte = Sophienhöhe
- ➢ Bezug Spechttransekte (Bearbeitung von Teilflächen) > direkter Bezug zu realen Spechtvorkommen möglich!

4 Transekte: je 4 Ufl a 1 ha (je 2 mit und 2 ohne Buntspecht-Revier)  $=$  4 ha/TS; gesamt: 16 ha

#### **Weitere Untersuchungsflächen:**

- ➢ In 2023: Pilotprojekt; Evaluierung der Methode in einem Transekt
- ➢ Ab 2024: Probeflächen in den Transekten und zusätzlich zufällig ausgewählte Vergleichsflächen in den übrigen Waldflächen der Sophienhöhe

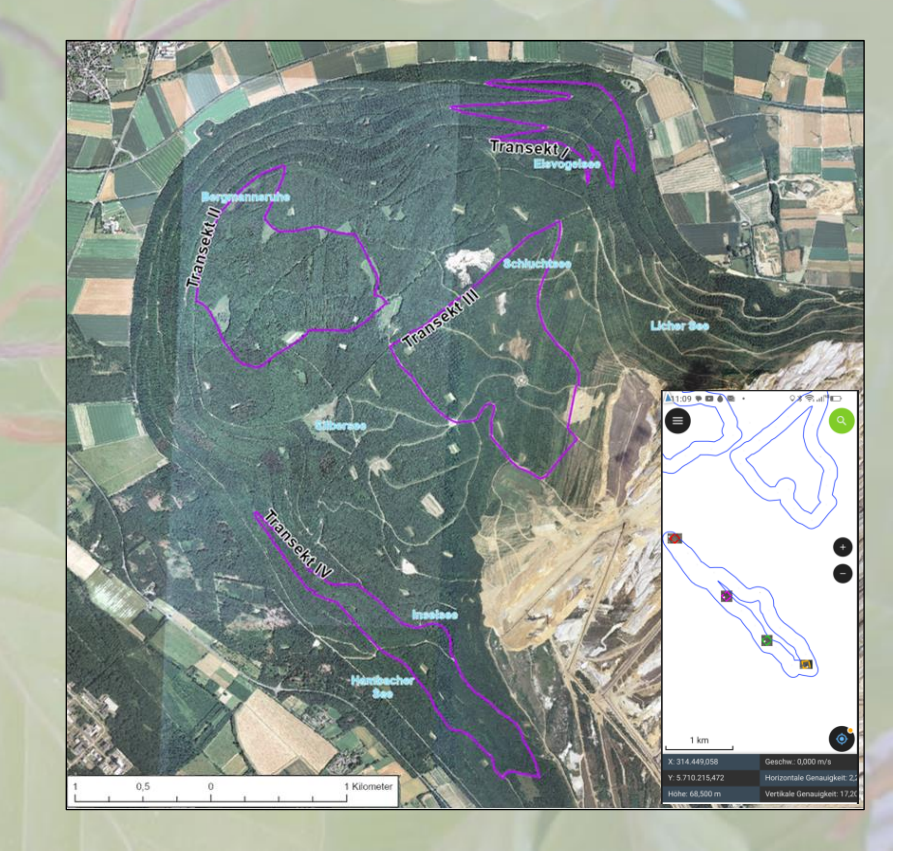

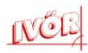

**Bereits diesbezüglich durchgeführte Maßnahmen:**

(Forschungsstelle Rekultivierung + Forstabteilung RWE Power)

- ➢ teilw. Ringeln älterer Pappeln
- ➢ Einbringen von alten, gekappten Eichenstämmen als stehendes Totholz
- ➢ Einbringen von Totholzhaufen

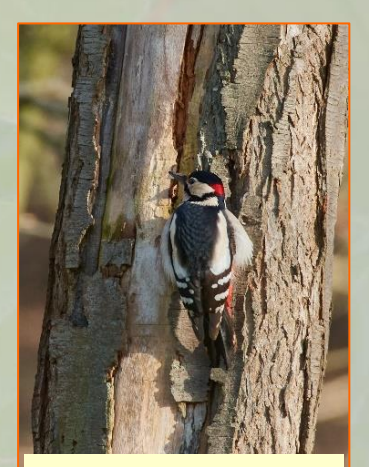

Buntspecht am geschädigten Stammabschnitt eines Apfelbaums

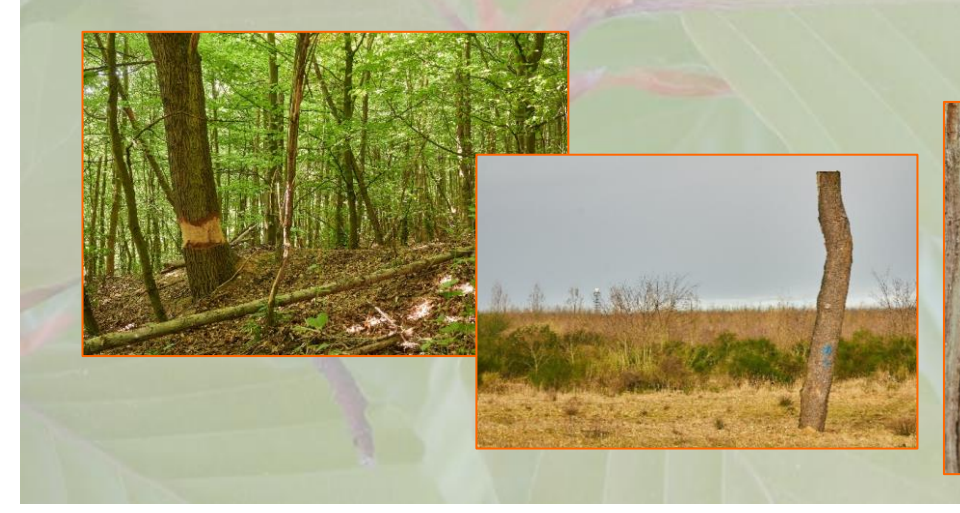

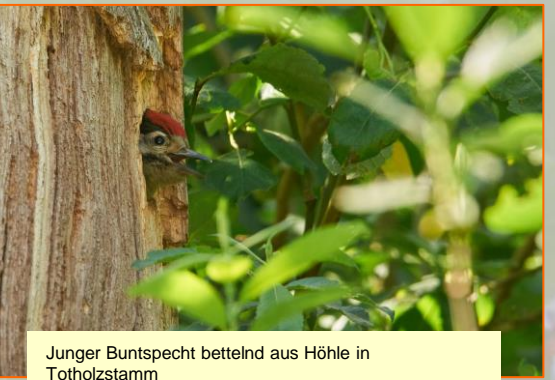

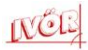

Anlehnung an *Xylobius* (Biotopholzstrategie für den Staatsforst in NRW: WALD UND HOLZ NRW 2014) mit Fokus auf Totholz; z.T. auch methodische Anlehnung an andere Konzepte.

#### **Was wird**

- **erfasst?**<br>
≻ Stehendes Totholz: Stammlänge mind. 2 m, BHD in 1,3 m Höhe ≥ 20 cm
- $\triangleright$  Liegendes Totholz:  $\varnothing \ge 15$  cm, gemessen an der dicksten Stelle (oberhalb der Wurzelanläufer)
- ➢ Schräg aufliegendes Totholz: wie stehendes Totholz
- ➢ Große Baumstubben
- ➢ Fotodokumentation (!)

Wünschenswert, aber kaum in Gänze machbar (Zeitaufwand!):

- ➢ Erfassung weiterer Parameter: Zersetzungsgrad, Pilzbefall, Baumhöhlen, Spalten, Mulmhöhlen, Kronentotholz usw.
- ➢ Vorgaben gemäß Mikrohabitatkatalog nach LARRIEU et al. (2018)

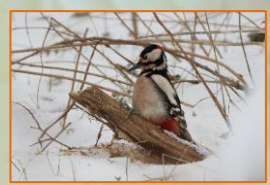

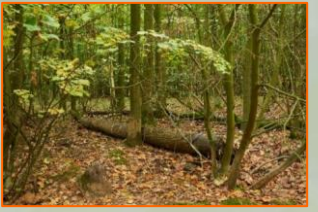

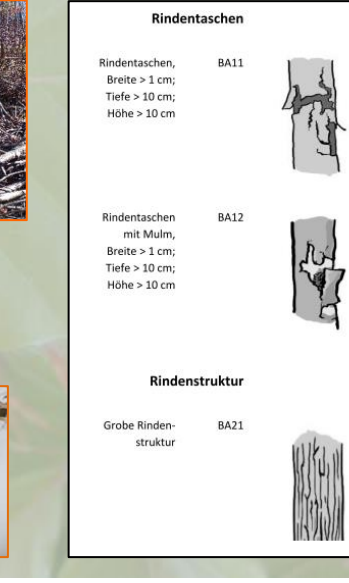

Buntspecht im Winter nahrungssuchend an liegendem Totholz

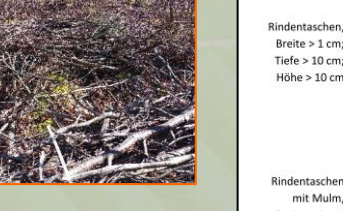

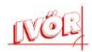

#### **Wie wird erfasst?**

- ➢ Digitale Erfassung aller Parameter im Gelände
- ➢ Gerät: z. B. Panasonic-Toughpad / Tablet / Smartphone
- ➢ Programm: freie Software QGIS für PC, QField für Smartphone oder Tablet
- ➢ Automatische GPS-Verortung und Fotozuordnung

#### **Wann wird erfasst?**

- ➢ Überwiegend im unbelaubten Zustand > Winterhalbjahr!
- ➢ Restarbeiten ggfs. auch während der Vegetationsperiode (v. a. stehendes Totholz und Totholz im oberen Stammbereich)
- ➢ Weitere Monitoring-Durchgänge in 5-jährlichen Abständen

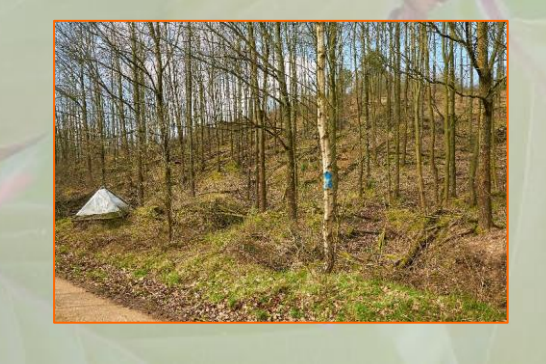

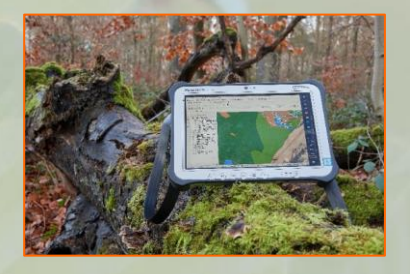

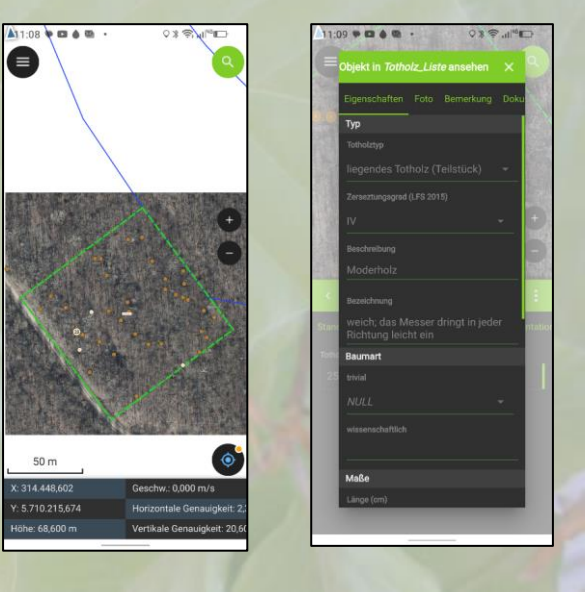

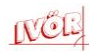

#### **Erste Ergebnisse:**

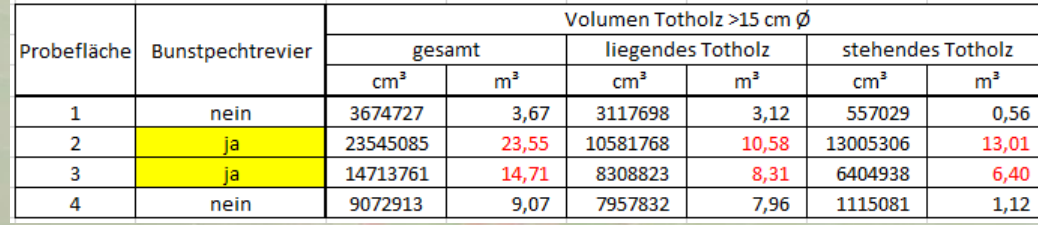

- ➢ Probeflächen mit Buntspecht-Brut deutlich mehr Totholzvolumen.
- ➢ Gesicherte Interpretation aber erst nach weiteren Untersuchungsjahren möglich!
- ➢ GPS häufig noch zu ungenau; kann um mehrere Meter springen (besonders in Hanglage)
- ➢ Standortfotos für Orientierung unabdingbar
- ➢ Kartierung bei starker Bewölkung / Nebel vermeiden

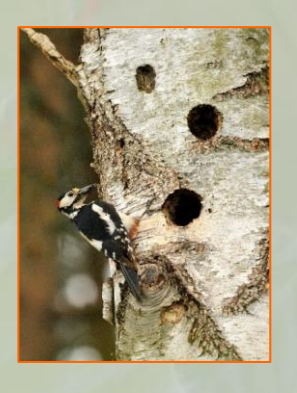

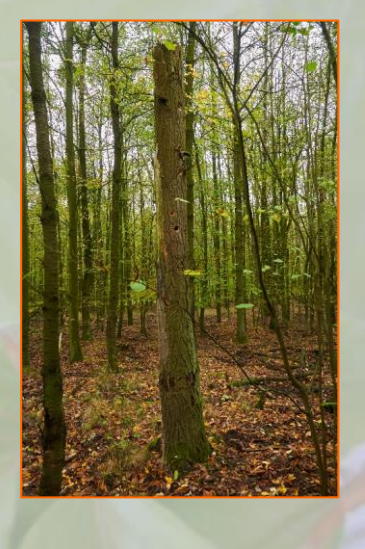

➢ …

• Gesamtfläche rd. 45-50 ha / Offen- und Halboffenland / angrenzend an Jungwald und Tagebau

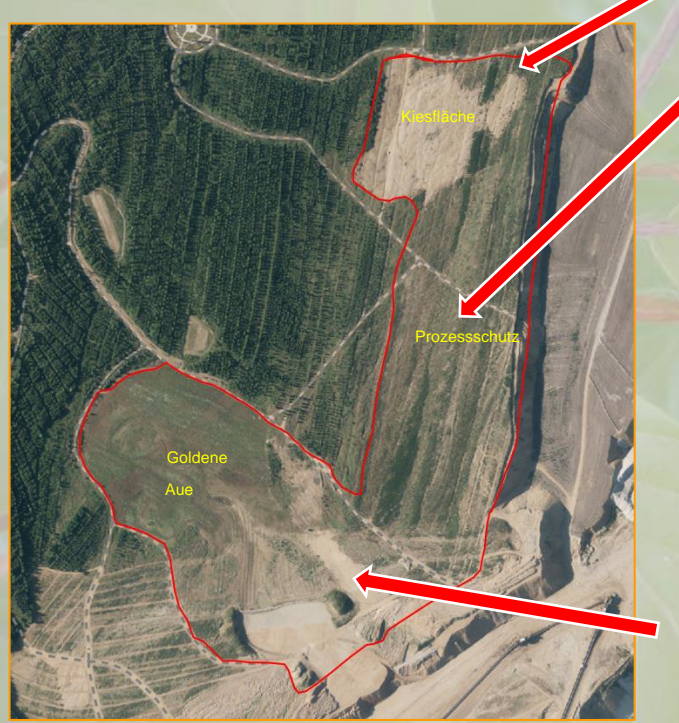

Kiesfläche: ausgemagertes, sehr nährstoffarmes Material

Prozessschutz: oben anstehend typischer Forstkies; hoher Anteil an Ginstersamen

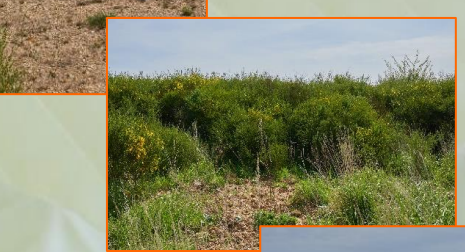

Goldene Aue: gestaltet; Feuchtgebiet und extensives **Grünland** 

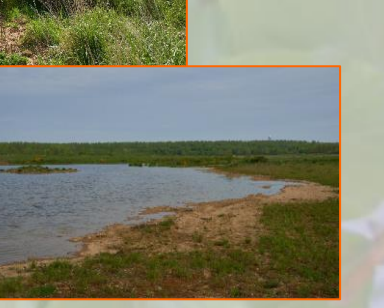

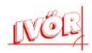

#### **Methodik:**

- Standard: Kartierung nach Südbeck et al. (2005)
- Datenrecherche.

#### **Intention:**

- Systematische Untersuchungen über mehrere Jahre insbesondere hinsichtlich der Avifauna liegen nicht vor.
- Grundlagenerhebung: 2021, erste Folgeerhebung in 2022.

#### **Fragen:**

- Avifaunistische Bedeutung?
- Anpassung der Avifauna auf die natürlichen Sukzessionsvorgänge?
- Feldlerche im Halboffenland
- Maßnahmen?

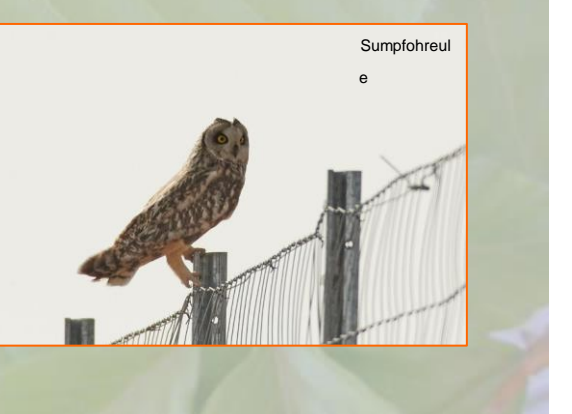

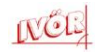

#### **Ergebnisse:**

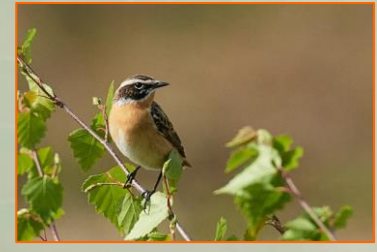

Braunkehlchen

- ➢ Artenspektrum weitgehend ähnlich
- ➢ Unterschiede v. a. bei den Durchzüglern
- ➢ Brutbestände bislang stabil
- ➢ Hohe Artenvielfalt
- ➢ Hohe Bedeutung als Bruthabitat z. B. für Feldlerche, Heidelerche, Wiesenpieper, Steinschmätzer, Feldschwirl, Flussregenpfeifer, Zwergtaucher, Neuntöter, Schwarzkehlchen, Turteltaube.
- ➢ Viele Durchzügler, z. T. landes- und bundesweit selten; z. B. Braunkehlchen, Ringdross Bruchwasserläufer, Grünschenkel, Kornweihe, Raubwürger, Ringdrossel, Sumpfohreule, Waldwasserläufer, Wendehals, Wiesenweihe u. a. el

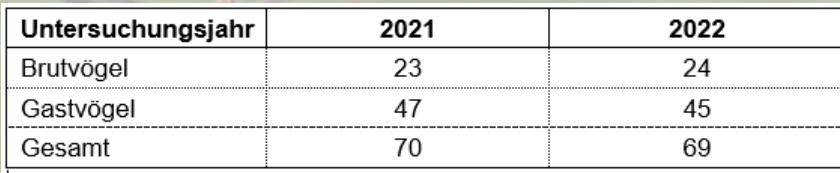

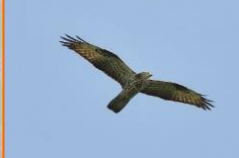

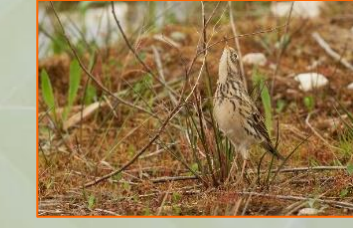

Wespenbussard Wiesenpieper

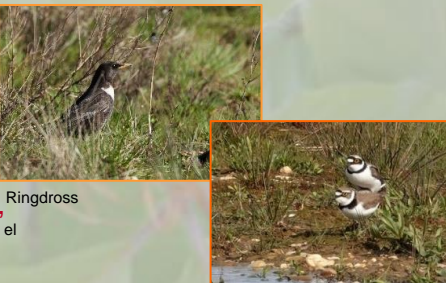

Flussregenpfeifer

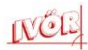

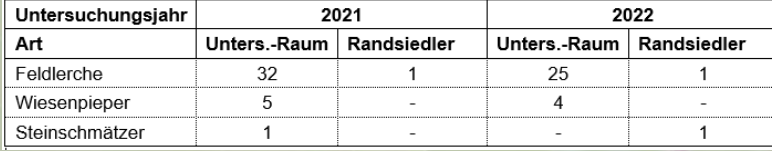

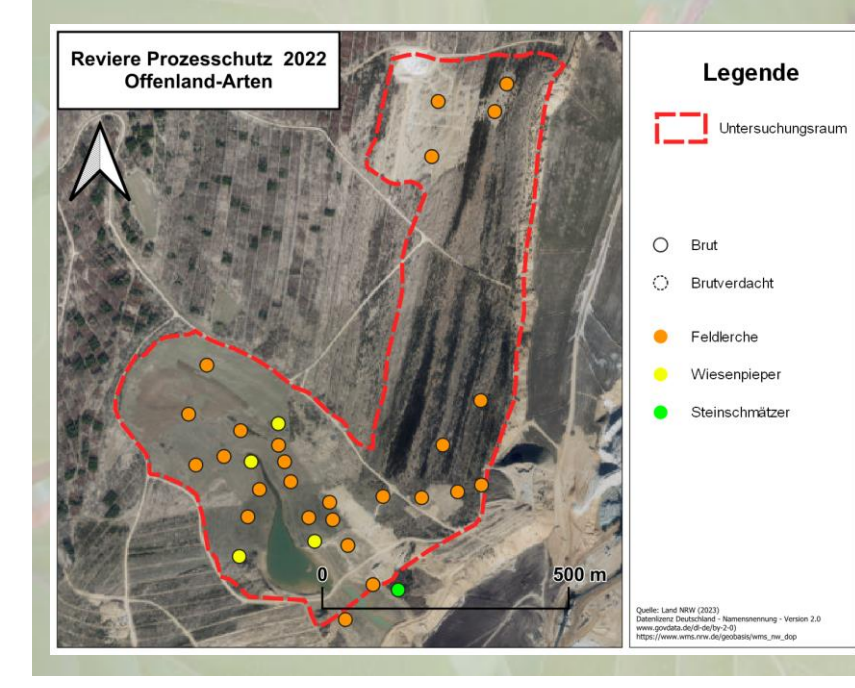

#### **Feldlerche**

- häufigste der "bemerkenswerten" Vogelarten; mit hohen Dichten
- überwiegend im offenen Grünland und auf Ruderalflächen

**Wiesenpisperutzfläche (!)** • kleine Brutpopulation

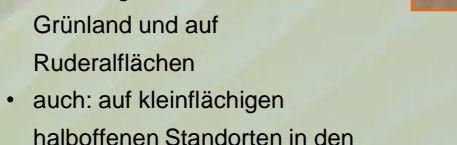

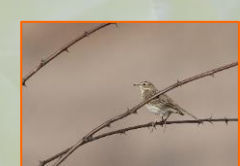

• bemerkenswert, da in NRW auf wenige Schutzgebiete und Sonderstandorte beschränkt

teilverbuschten Bereichen der

#### **Steinschmätzer**

- als Brutvogel extrem selten
- regelmäßiger Durchzügler
- NRW-Schwerpunkt in den Tagebaubereichen, sonst nur vereinzelt

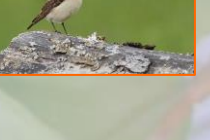

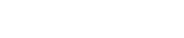

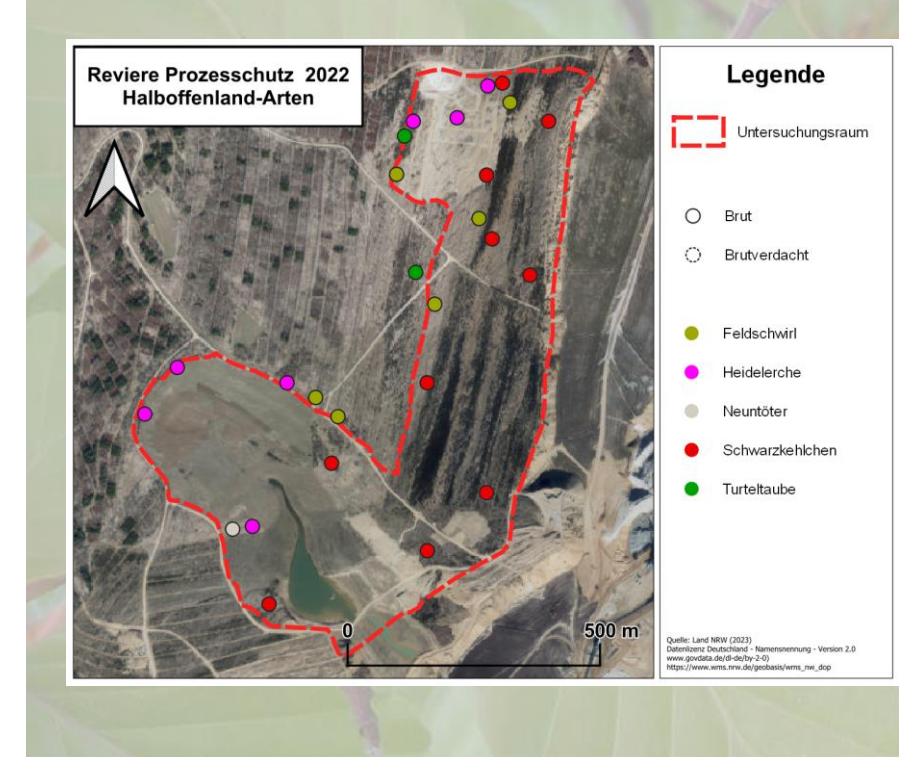

#### **Feldschwirl**

• Nicht selten im Bereich der Säume und Grasfluren

#### **Heidelerche**

• Zerstreut an Waldrändern und im Halboffenland

#### **Neuntöter**

• Nur 1 Brutpaar; Bestandsrückgang zu 2021

#### **Schwarzkehlchen**

• Nicht selten im Halboffen-land

#### **Turteltaube**

• Sehr selten an Waldrändern

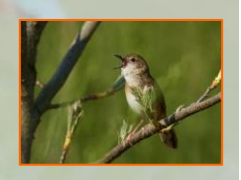

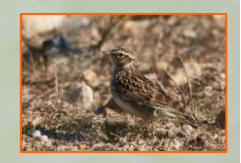

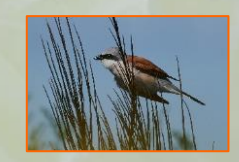

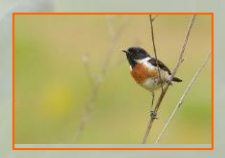

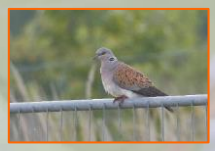

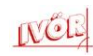

### **Die Sophienhöhe - Lebensraumvielfalt >> Artenvielfalt**

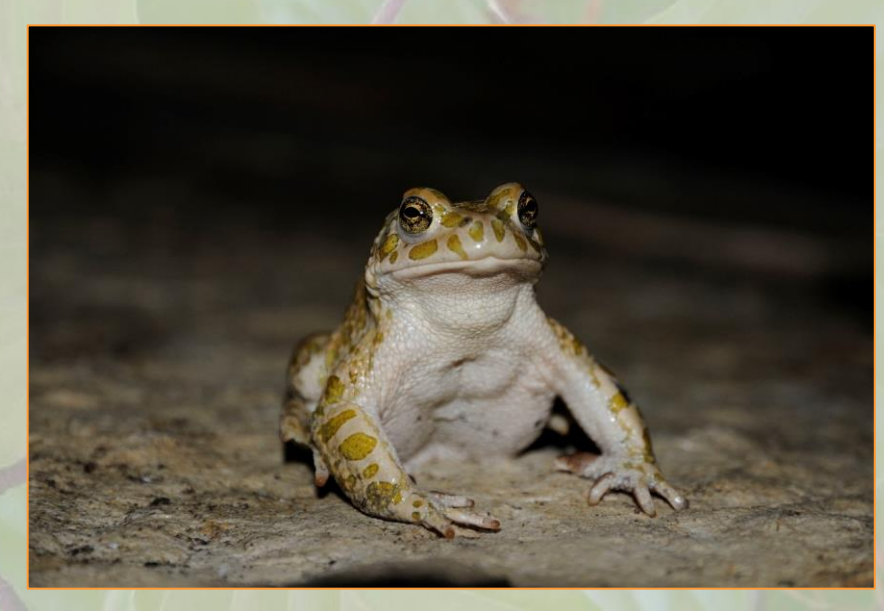

# Danke für Ihre Aufmerksamkeit !

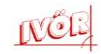

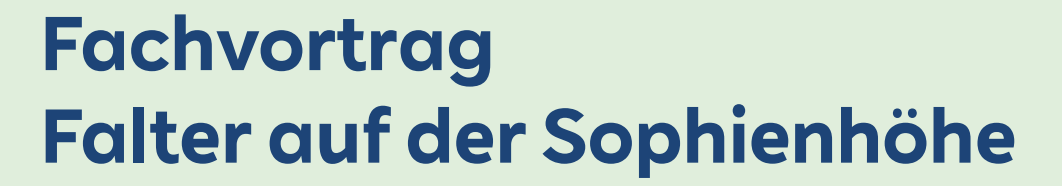

**Karl-Heinz Jelinek (AG RW Lepidoperologen)**

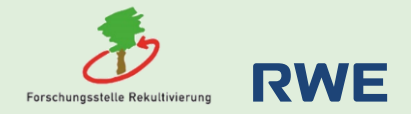

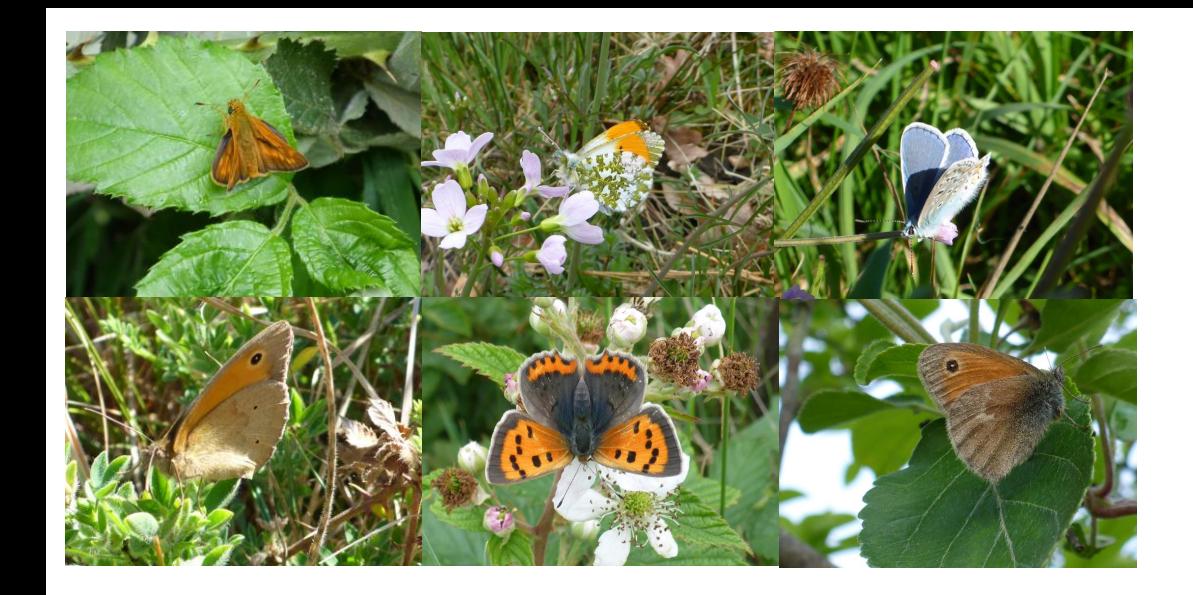

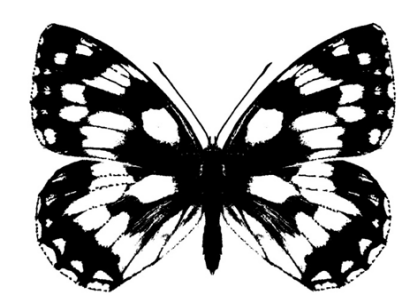

**Arbeitsgemeinschaft Rheinisch-Westfälischer Lepidopterologen**

### Karl-Heinz Jelinek Rudi Seliger

# *Hotspot der Artenvielfalt***:**

# **Schmetterlinge auf der Sophienhöhe**

Jahresgespräch der Forschungsstelle Rekultivierung

27. April

2023

### **Untersuchungsflächen Falterfauna bezüglich Maßnahmen zur BioDiS**

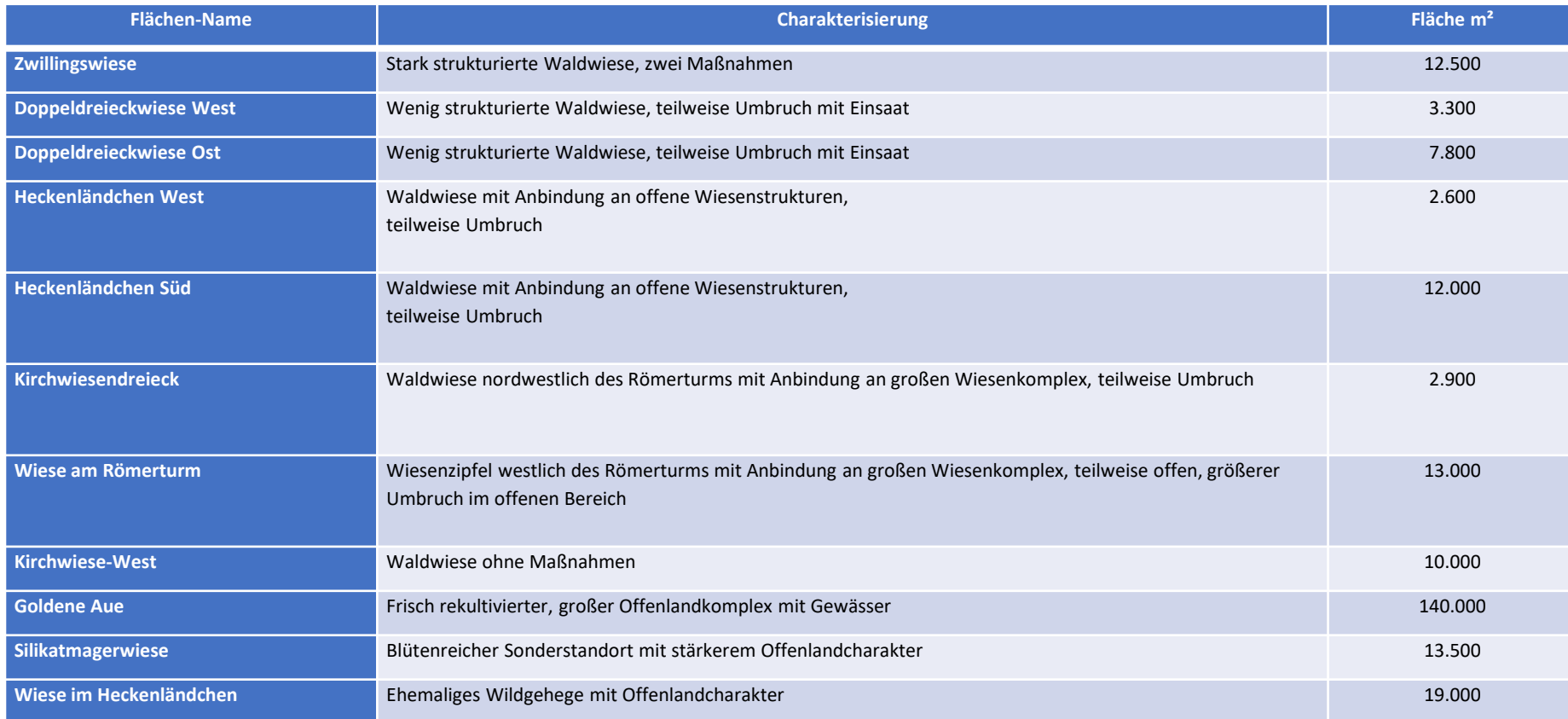

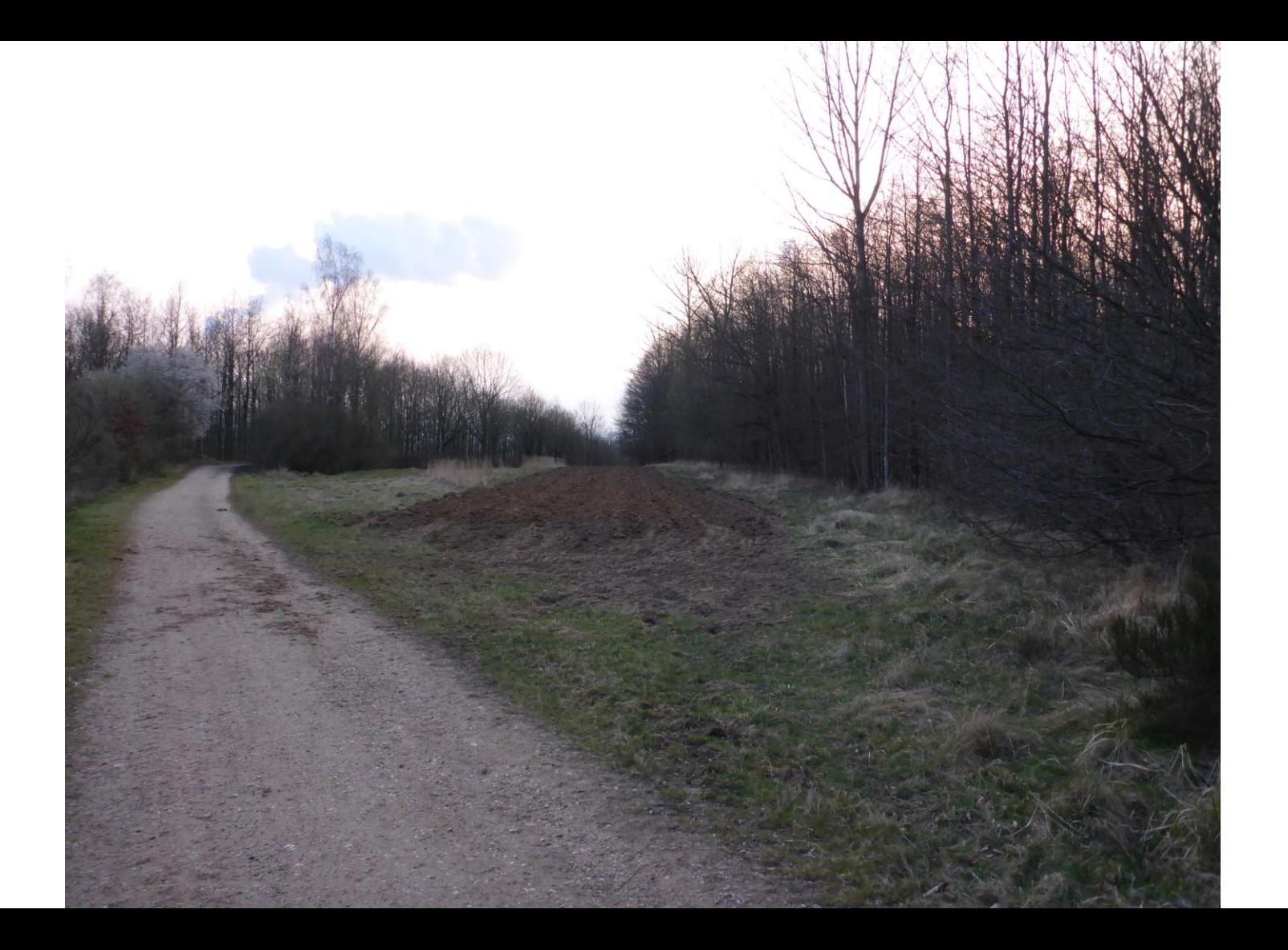

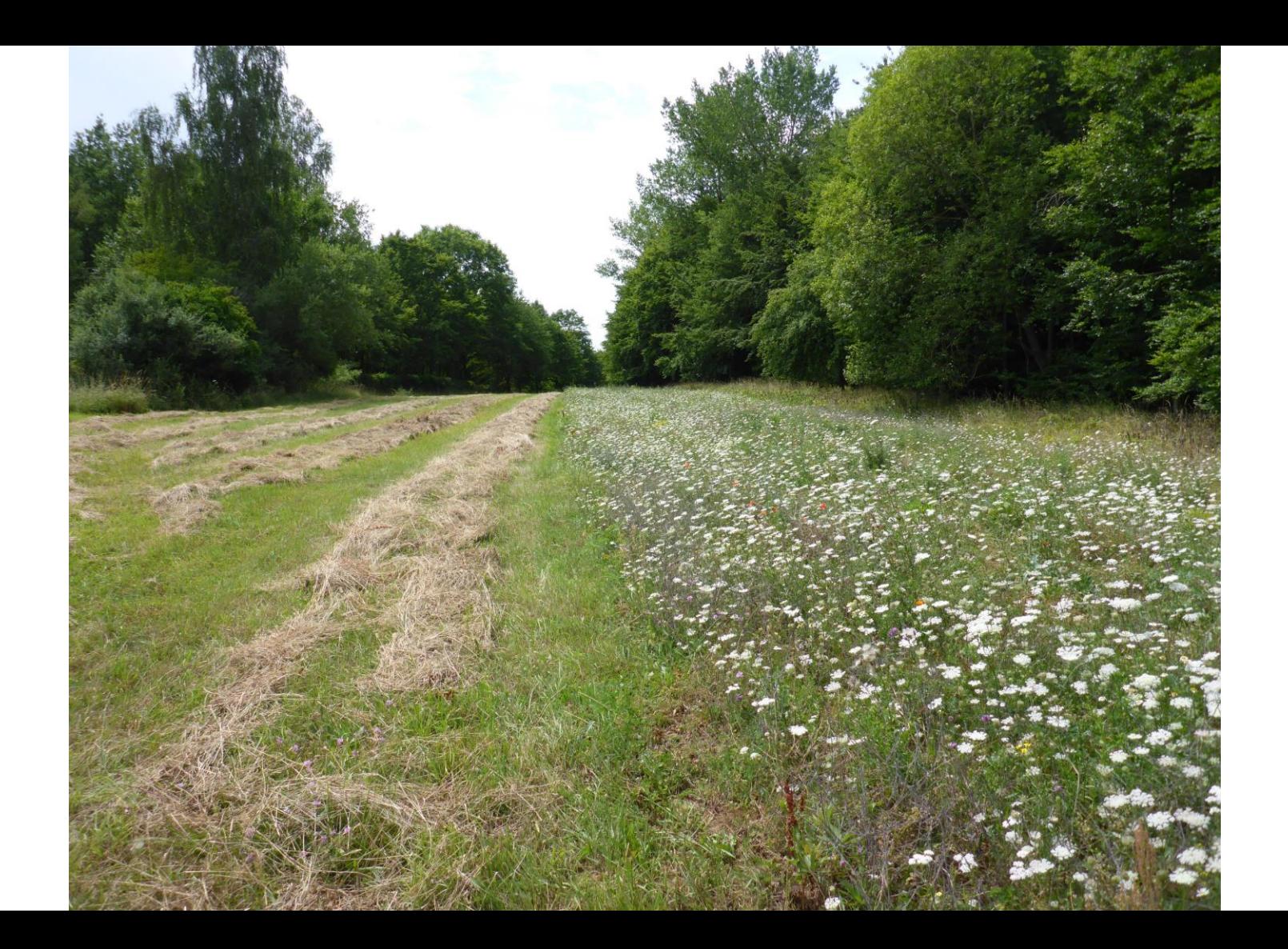

### **Offenlandarten der Wiesen (O1), insgesamt 8**

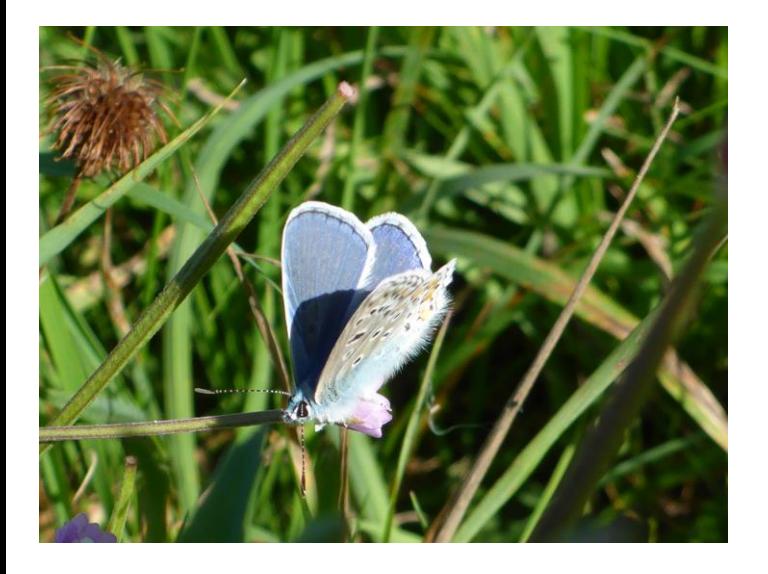

**Hauhechel-Bläuling** Flugzeit: Mai – September in 3 Generationen Raupe an Leguminosen, gerne Hornklee

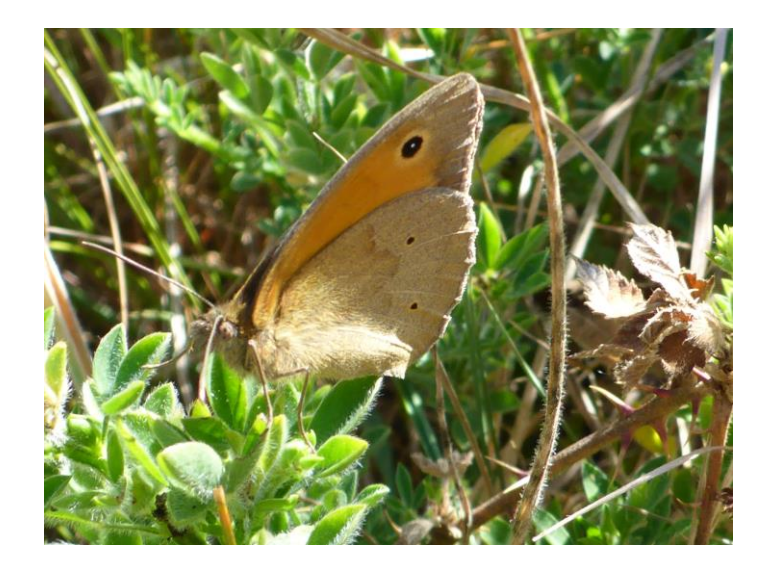

**Großes Ochsenauge** Flugzeit: Juni – August in 1 Generation Raupe an Gräsern

### **Offenlandarten offener Wiesen (O2), insgesamt 6**

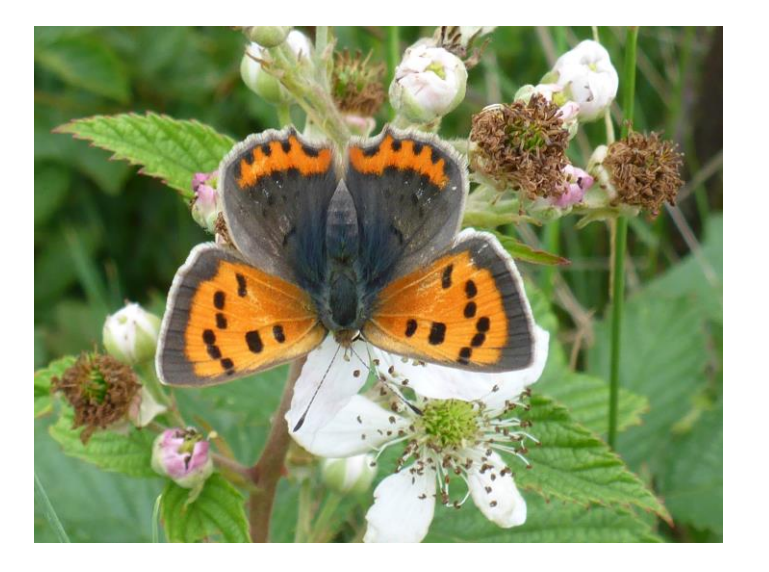

**Kleiner Feuerfalter** Flugzeit: April – Oktober in 4 Generationen Raupe an Ampfer, gerne Kleiner Sauerampfer

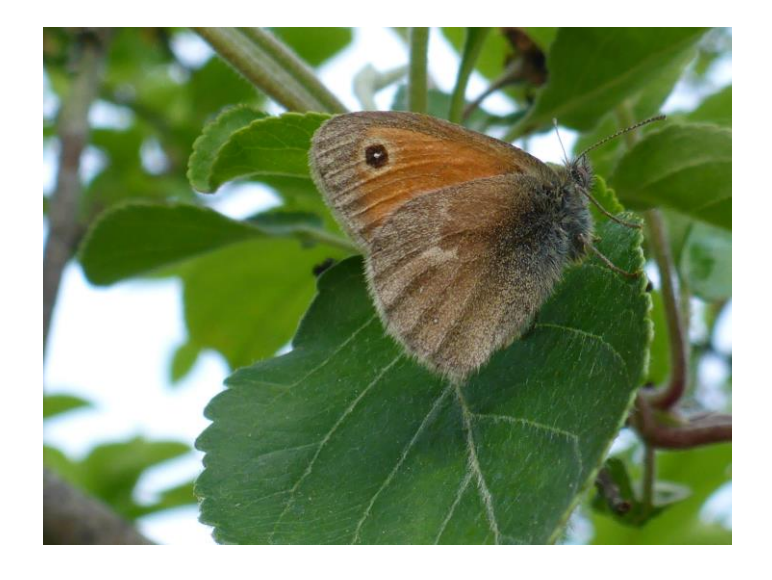

**Kleines Wiesenvögelchen** Flugzeit: Ende April – Anfang Oktober in 3 Generationen Raupe an Gräsern

*In der Niederrheinischen Bucht eine Art der Vorwarnliste*

### **Offenlandarten mit höheren Ansprüchen (O3), 1 Art**

*(in diesem Fall: vertikale Strukturen)*

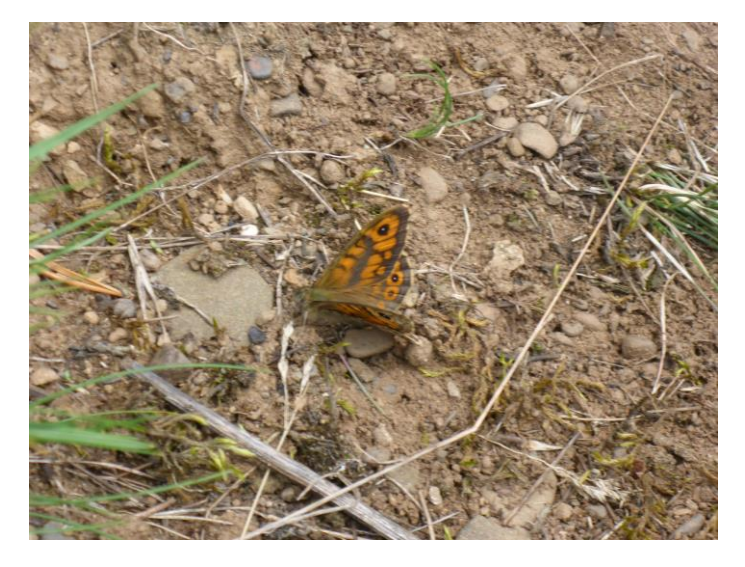

**Mauerfuchs** Flugzeit: Mitte April – Oktober in 3 Generationen Raupe an Gräsern

*In der Niederrheinischen Bucht eine Art der Vorwarnliste*

## **Arten von Lichtwäldern und Saumstrukturen (WS), insgesamt 10**

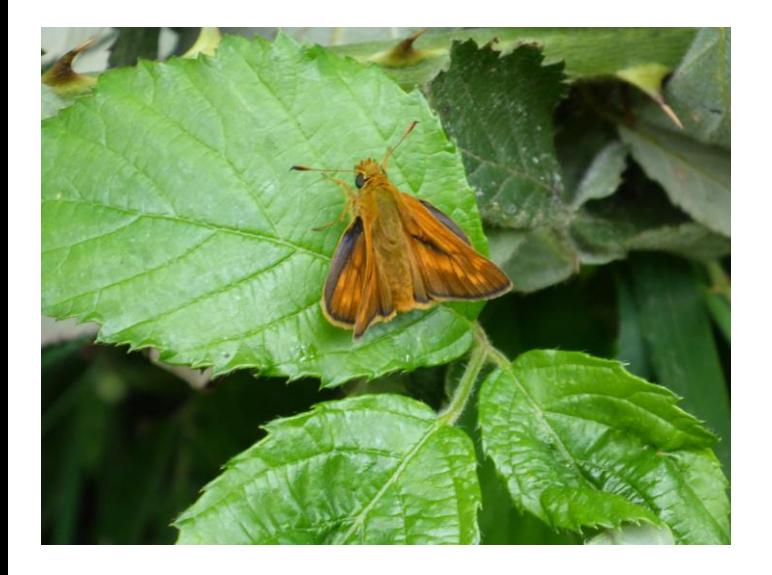

**Rostfarbiger Dickkopffalter** Flugzeit: Juni – Mitte August in 1 Generation Raupe an Gräsern

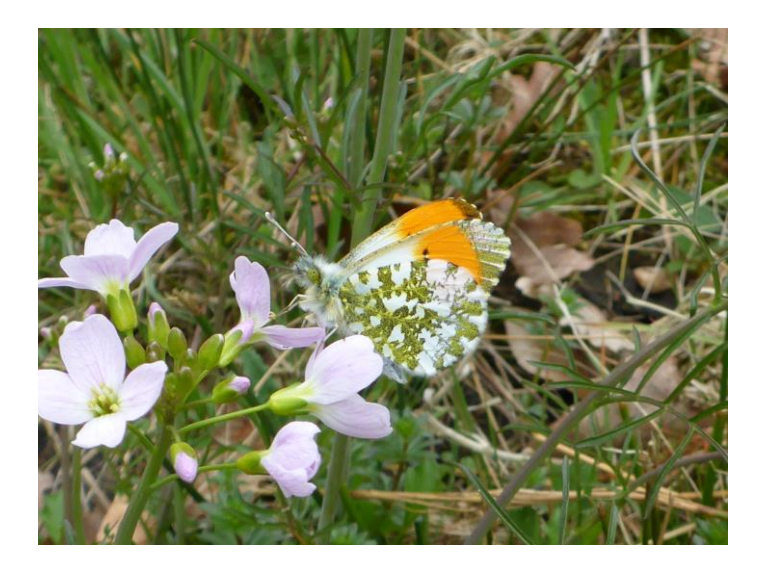

**Aurorafalter** Flugzeit: April – Mai in 1 Generation Raupe an Kreuzblütlern

# **Arten von Wald und Offenland (WO), insgesamt 2**

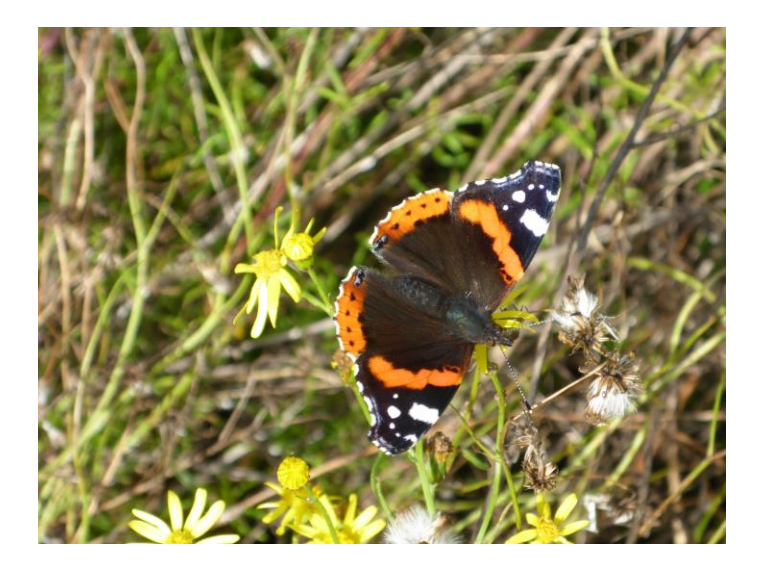

**Admiral**

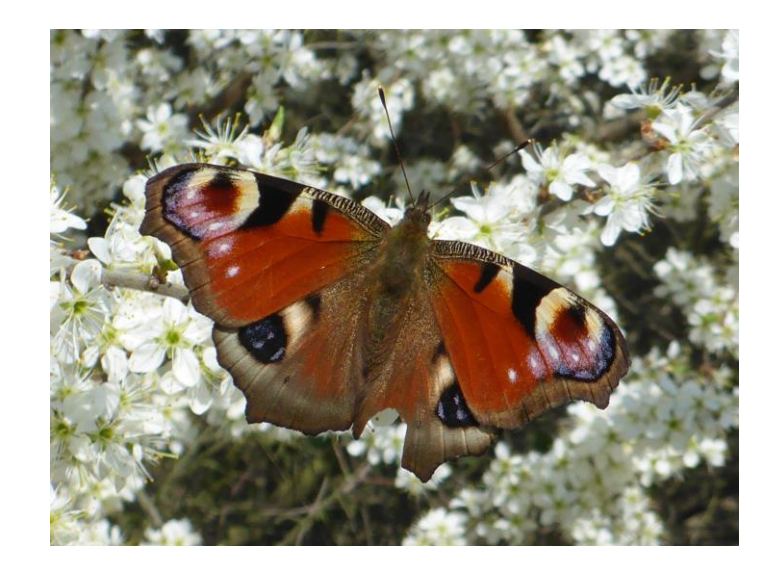

**Tagpfauenauge**

# **Bewohner von Gehölzbiotopen aller Art (WX), insgesamt 2**

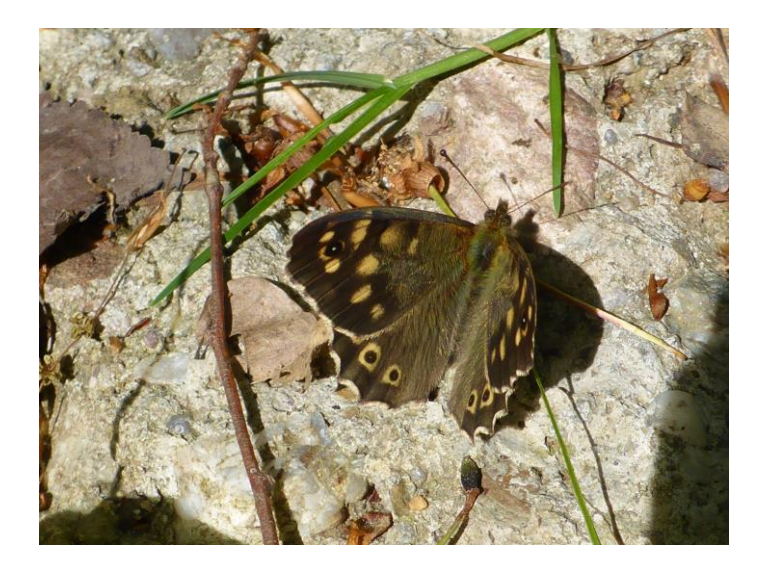

**Waldbrettspiel**

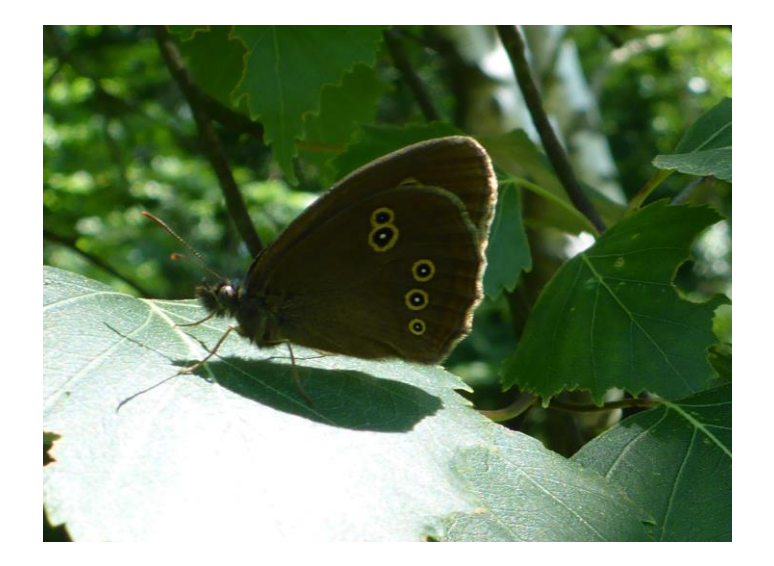

**Schornsteinfeger**

# **Arten der Baumkronen (WK), insgesamt 3**

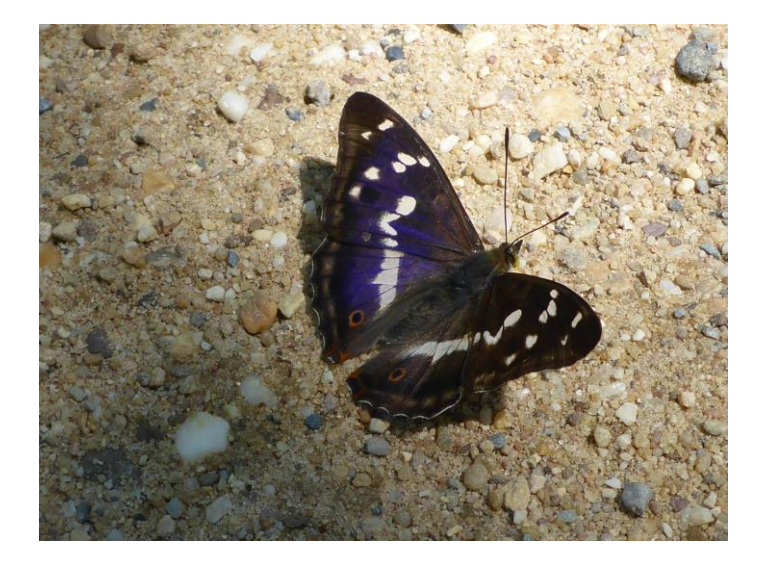

**Großer Schillerfalter**

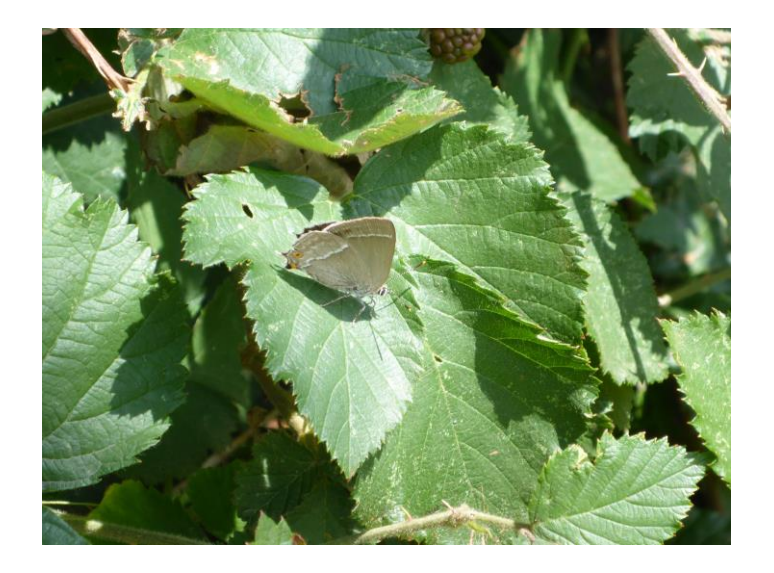

**Blauer Eichenzipfelfalter**

# Arten der Vorwarnliste und gefährdete Arten

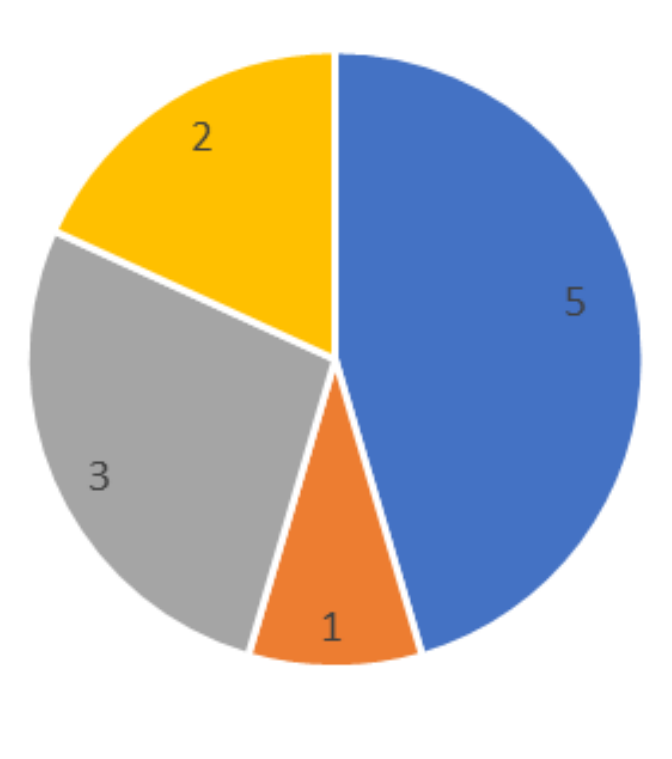

 $\bullet$  02  $\bullet$  03  $\bullet$  WS  $\bullet$  WK

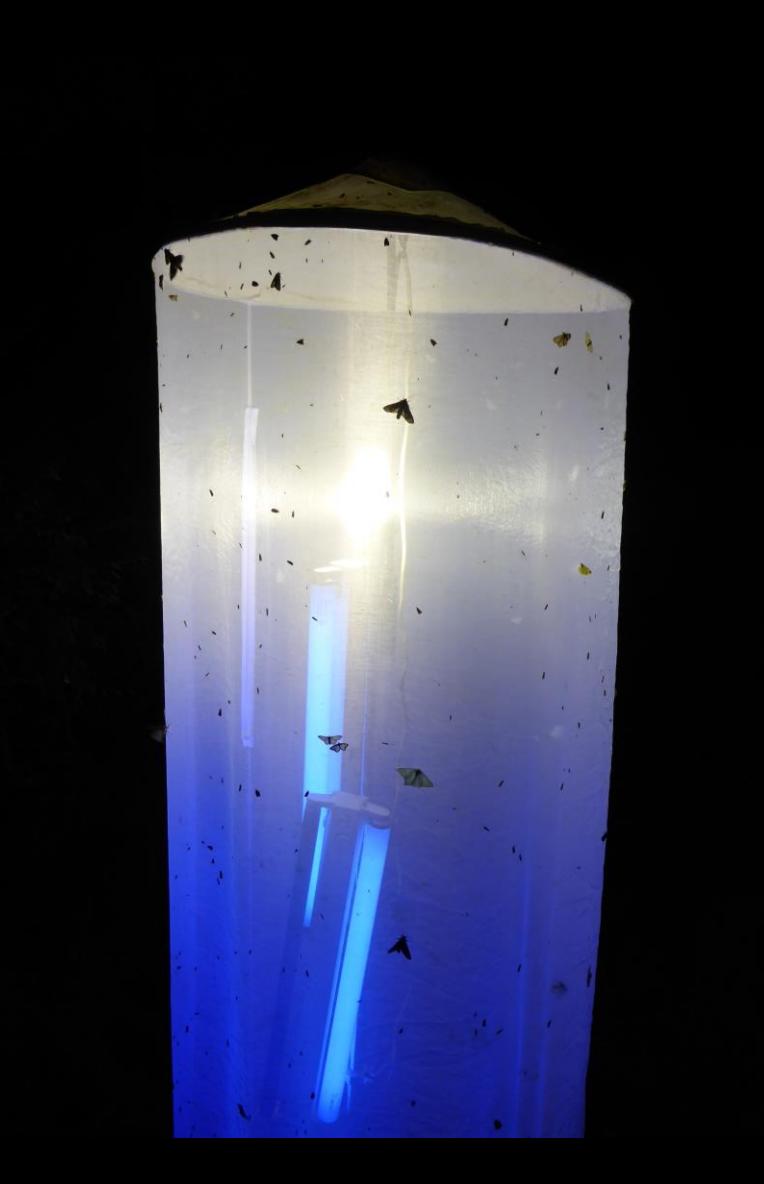

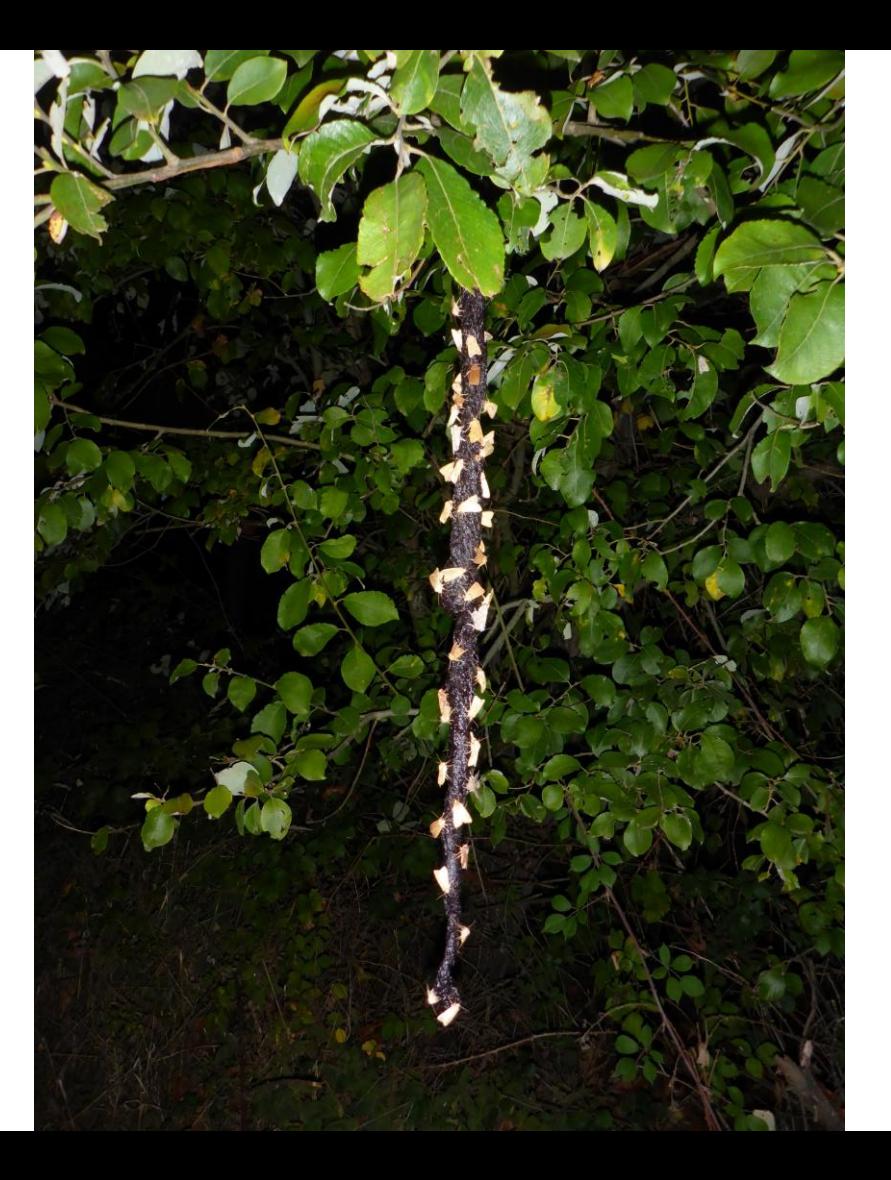

# Entwicklung der nachgewiesenen Artenzahlen

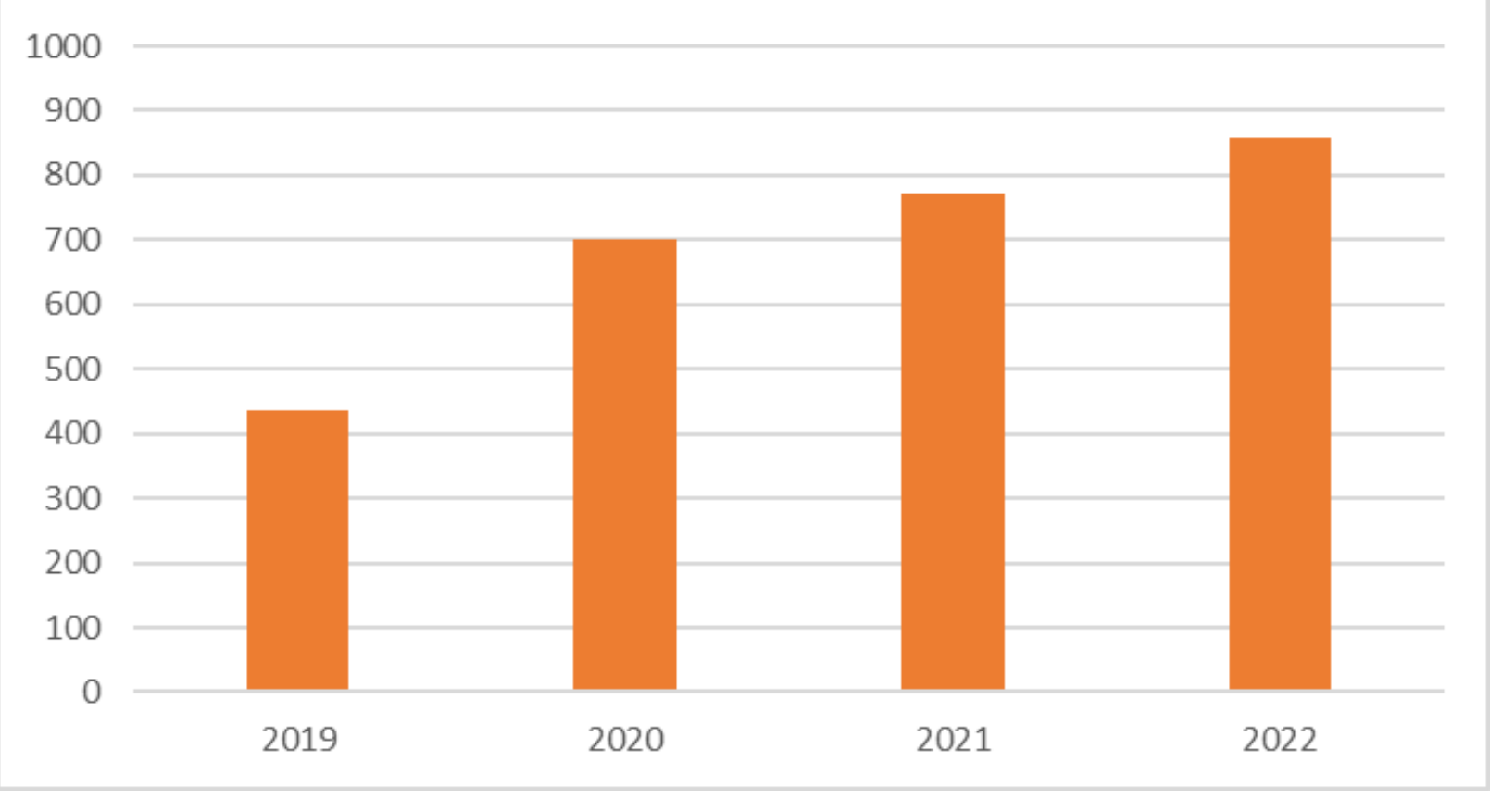

859 Arten

# **Vergleichszahlen**

- NRW ca. 2.500 Schmetterlingsarten
- Sophienhöhe 859, also ca. 34% (Nachweis in 4 Jahren)
- NP Eifel 1.288 Nachtfalterarten (Nachweis in 11 Jahren mit 273 Beobachtungsereignissen)

### **Treiber für den Rückgang der Artenvielfalt (nach Fartmann et al. 2021)**

- 1. Landnutzungswandel (Agrarlandschaften, Siedlungsraum, Waldlandschaften)
- 2. Klimawandel
- 3. Einträge atmosphärischer Stickstoffverbindungen
- 4. Ausbreitung von Neobiota

Alle diese Treiber sind menschengemacht!

# **Hohe Arten- und Individuenzahlen – Was sind die Gründe?**

- Nährstoffarmut durch die Verkippung der Rohböden
- Weniger Nährstoffeintrag durch die exponierte Lage oberhalb landwirtschaftlich genutzter Flächen
- Deswegen außerdem kaum Eintrag von Pestiziden
- Pflegemaßnahmen im Auftrag der Forschungsstelle Rekultivierung nach dem Grundsatz der mittleren Störung

## **Perspektiven – Was sollte geschehen?**

- Die Sophienhöhe ist aus kulturhistorischer und landeskundlichen Gründen einzigartig in Deutschland und daher von herausragender Bedeutung.
- Aus diesem Grunde sollte sie nach Beendigung des Bergrechtes als Großschutzgebiet ausgewiesen werden: **Nationales Naturmonument** gem. § 24 Abs. 4 Bundesnaturschutzgesetz.
- Tourismus widerspricht nicht dem Schutzgebietszweck. Vielmehr wird die Sophienhöhe als Nationales Naturmonument touristisch aufgewertet.
- Geeignete Pflegemaßnahmen werden weiterhin erforderlich sein, um die Nährstoffarmut des Gebietes zu erhalten.
- Für das erforderliche Management ist eine Gebietsverwaltung erforderlich, die sowohl den Tourismus als auch die Pflegemaßnahmen steuert. Diese Institution könnte aus der Forschungsstelle Rekultivierung hervorgehen.
- Das Insektensterben beunruhigt die Gemüter hier haben wir eine einmalige Gelegenheit, etwas dagegen zu unternehmen!

### **Im Jahr 2022 auch auf der Sophienhöhe nachgewiesen:**

Der Schmetterling des Jahres 2023 Das Insekt des Jahres 2023

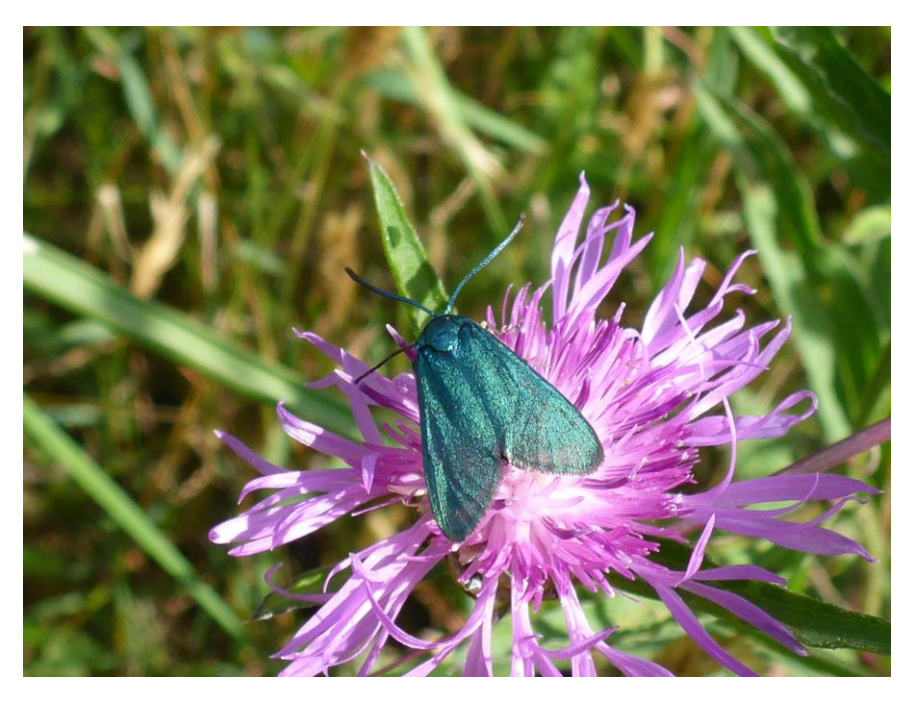

. . . das **Ampfer-Grünwidderchen** (tagaktiv, aber kein Tagfalter)

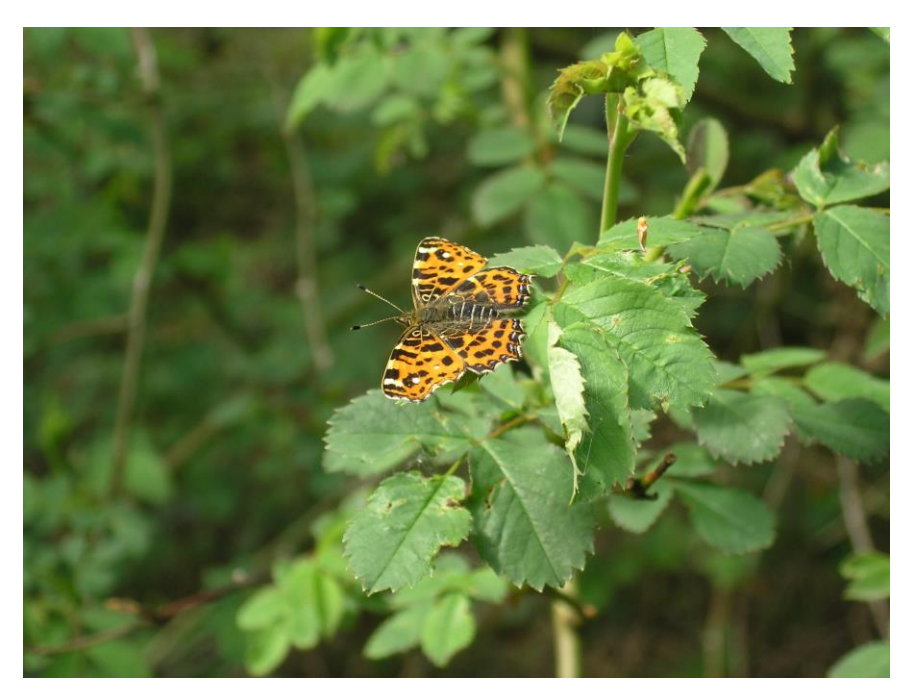

. . . das **Landkärtchen** (ein Tagfalter) hier ein Falter der Frühlingsgeneration

### *. . . und damit vielen Dank für Ihre Aufmerksamkeit* ☺

# **Vielen Dank.**

**www.forschungsstellerekultivierung.de www.facebook.com/SophieReku**

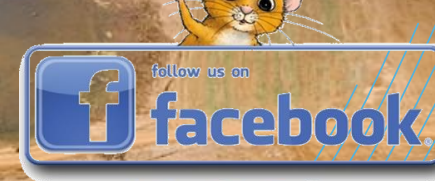

### # SophieReku

# Noch Fragen

**Forschungsstelle Rekultivierung Schloss Paffendorf Burggasse 50126 Bergheim**

#### T: +49 2271 75125025

info@forschungsstellerekultivierung.de www.forschungsstellerekultivierung.de Facebook: SophieReku

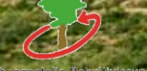